**Rupert Mohr**

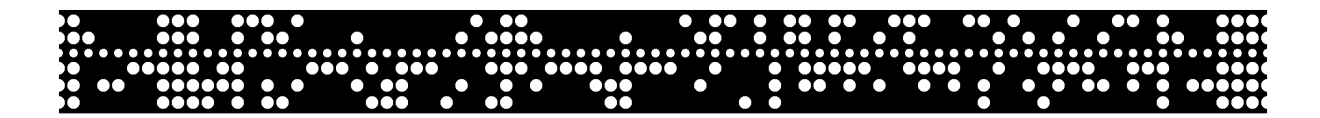

# *Fernschreiben*

# *für*

# *Funkamateure*

<span id="page-0-0"></span>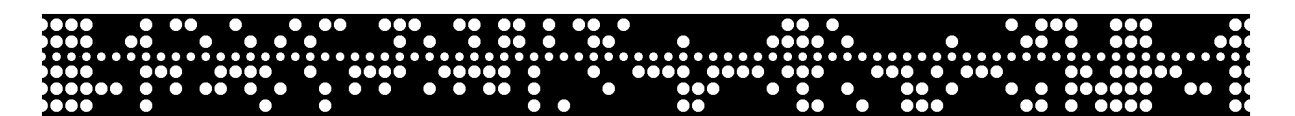

Fernschreiben für Funkamateure

Herausgeber Rupert Mohr

Copyright © 1976 by Rupert Mohr, Duisburg 14 - Rheinhausen

Das Werk ist urheberrechtliche geschützt. Die dadurch begründeten Rechte, insbesondere der Übersetzung, des Nachdrucks, der Entnahme von Abbildungen, der Funksendung, der Wiedergabe auf fotomechanischem oder ähnlichem Wege und der Speicherung in Datenverarbeitungsanlagen bleiben auch bei nur auszugsweiser Verwertung vorbehalten. Bei Vervielfältigungen ist gemäß § 54 UrhG eine Vergütung zu zahlen, deren Höhe vereinbart werden muss.

Die Wiedergabe von Gebrauchsnamen, Handelsnamen, Warenbezeichnungen usw. in diesem Werk berechtigt auch ohne besondere Kennzeichnung nicht zu der Annahme, dass solche Namen im Sinne der Warenzeichen- und Markenschutz-Gesetzgebung als frei zu betrachten wären und daher von jedermann benutzt werden dürfen.

Für die umfangreiche Hilfe bei der grafischen Gestaltung und der Reinschrift des Buches gilt mein besonderer Dank Heide und Wolfgang Nischwitz.

Aachen, im März 1976 Rupert Mohr.

#### **Vorwort zur 1. Auflage**

Das Fehlen eines deutschsprachigen Werkes in der Amateurfunkliteratur über Fernschreiben hat mich veranlasst, dieses Buch zu schreiben. Es versteht sich jedoch nicht als reines Amateur-Bastelbuch. Es soll Grundlagen vermitteln und zu eigenen Gedanken anregen.

Nun ist diese erste Auflage ein Versuch. Dieser Versuch beinhaltet bereits den Wunsch, das Buch zu verbessern. Ich habe beim Schreiben der Ihnen vorliegenden Zeilen ganze Kapitel überarbeitet, da der Stand der Technik in diesem kurzen Zeitraum sich bereits erheblich verändert hat. Da aber einmal ein Stichtag als Informationsende festgelegt werden muss, konnten noch nicht alle Neuerungen berücksichtigt werden.

Ich bitte daher auch Sie, liebe Leser, schreiben Sie mir und teilen Sie mir mit, welche Themen fehlen, was unverständlich blieb und anders dargestellt werden sollte und evtl. auch, was Sie für überflüssig halten. Ich werde gerne Anregungen für eine später erscheinende weitere Auflage berücksichtigen.

Ich bin mir bewusst, dass dieses Buch weit davon entfernt ist, vollständig oder vollkommen zu sein. Daher rechne ich mit Ihrer Zuschrift.

Zur Aktualisierung des technischen Wissens weise ich auf die Zeitschrift "RTTY" (Zeitungsbezugsnummer D 22 360 FJ) der DAFG e.V., Postfach 14 16 63, D-4100 Duisburg 14. In dieser Zeitschrift erscheinen regelmäßig technische Aufsätze und Diskussionsbeiträge zum Thema Fernschreibtechnik.

Aachen, im Januar 1976 **Rupert Mohr** Rupert Mohr

DL3NO

# Inhalt

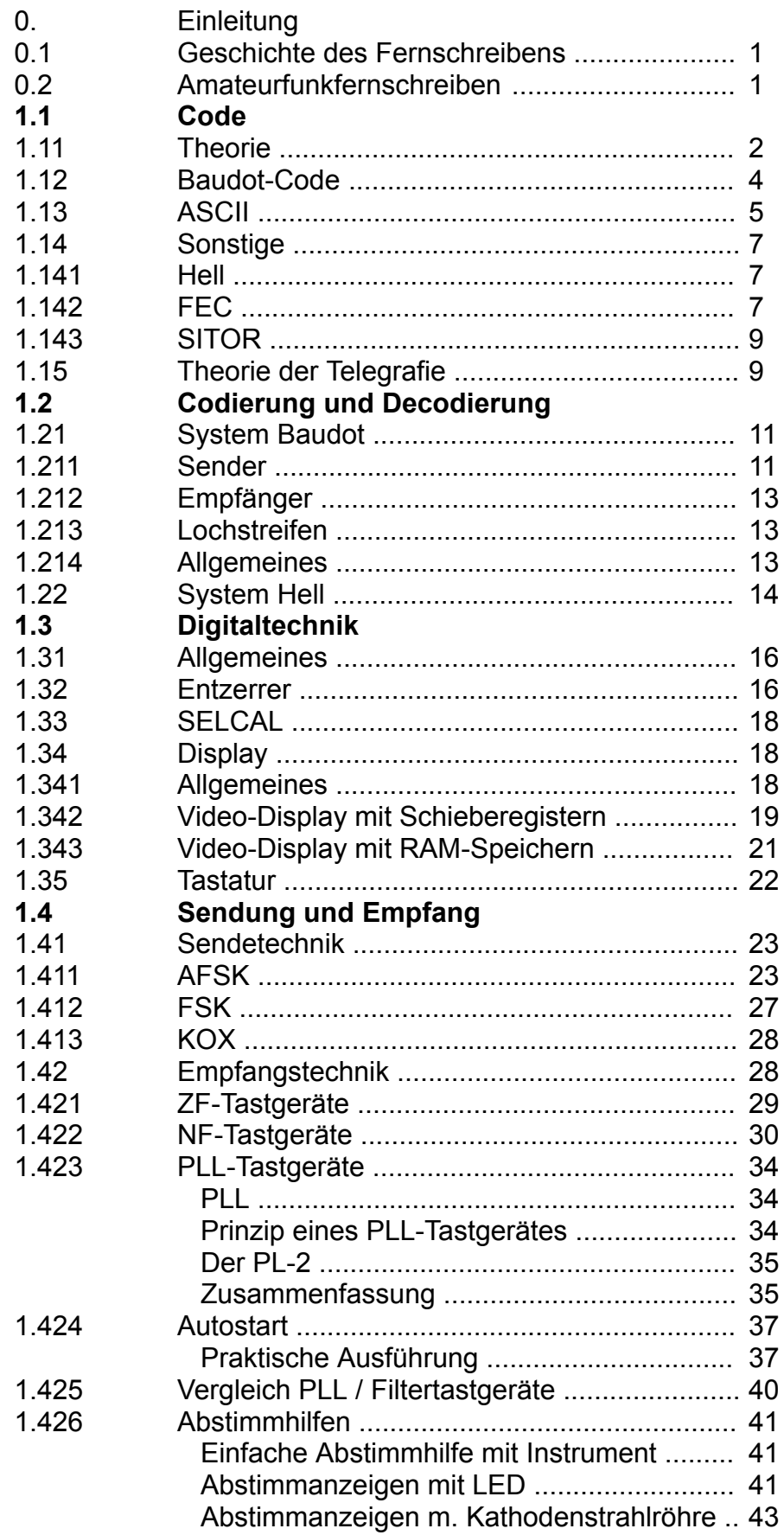

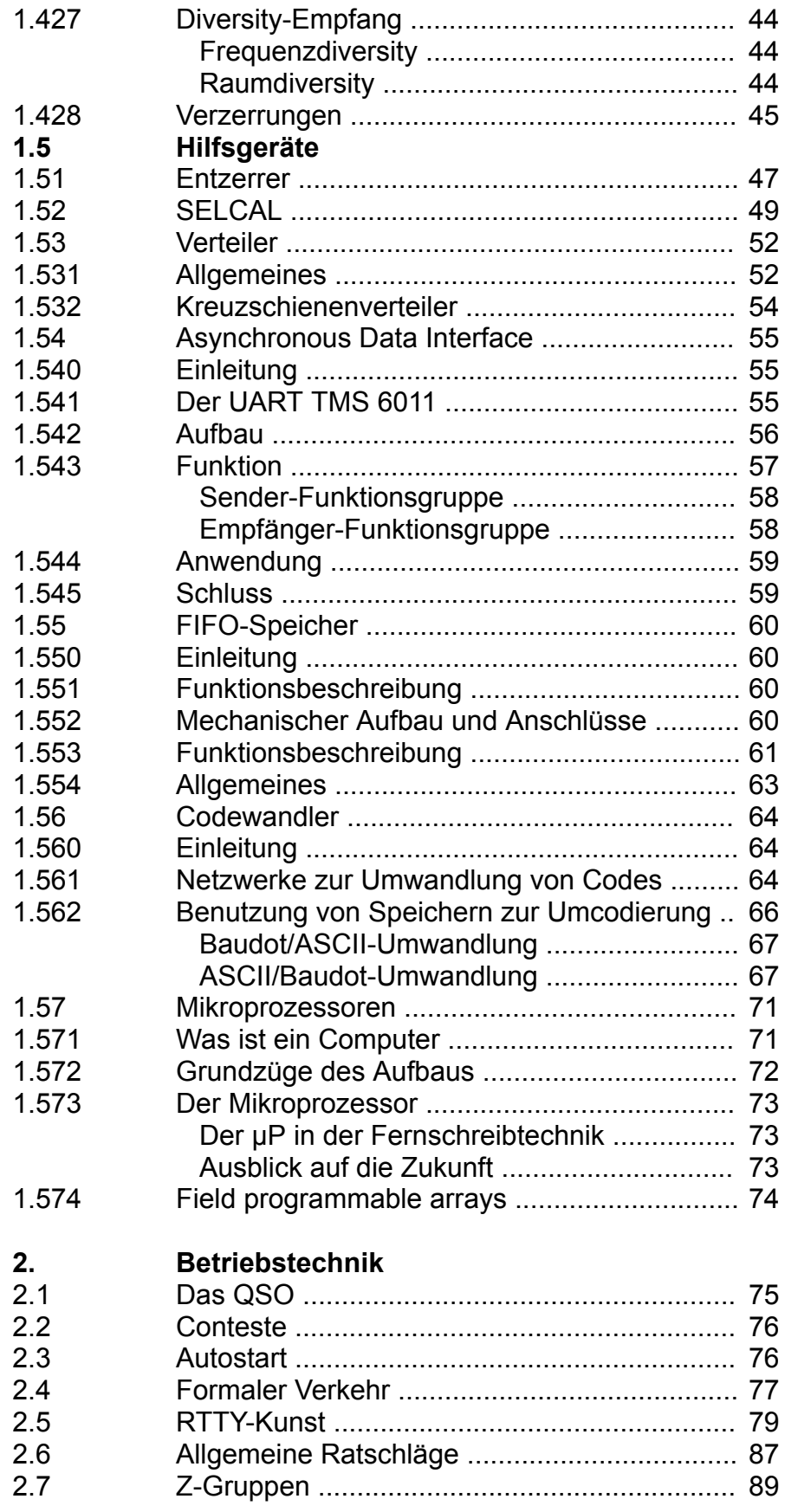

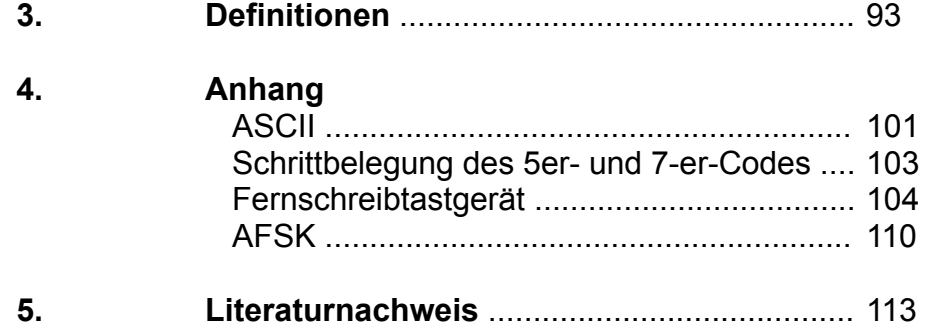

### **0. Einleitung**

#### **0.1 Geschichte des Fernschreibens**

Bereits 1900 befanden sich zwei Systeme von Fernschreibern in Gebrauch. Beide benutzten Fünf-Bit-Codes. Der Baudot-Code jedoch (heute der CCITT-Nr. 1-Code!) wurde von einem Tastenfeld mit fünf Tasten gesendet. Der Murray-Code (heute der CCITT-Nr. 2-Code und damit der im heutigen Telexnetz verwendete Code) wurde von einem den heutigen Fernschreibern ähnlichen Tastenfeld gesendet.

Beide jedoch waren prinzipiell synchrone Codes, d. h., sie arbeiteten noch nicht mit dem heute üblichen Start/Stopp-System. Sendende und empfangende Maschinen mussten mit synchroner Geschwindigkeit arbeiten. Wenn eine Maschine aus dem Schritt kam, war der folgende Text falsch.

1902 erhielt Frank Pearne von Joy Morton den Auftrag, ein druckendes Telegrafensystem zu entwickeln. Als Pearne nach einem Jahr aufgab, wurde seine Arbeit von Charles Krum fortgesetzt. 1906 stieß sein Sohn Howard hinzu. 1907 waren die Ergebnisse dieser Arbeit so vielversprechend, dass die MORKRUM Co. (nach Morton und Krum) gegründet wurde. Das Synchronisationsproblem löste H. Krum durch die Einführung des Start-/Stopp-Systems. Er benutzte dazu den Murray-Code, welchem ein Startschritt voranging und ein Stoppschritt folgte, sodass eine Neusynchronisation nach jedem Zeichen erfolgte.

Das erste arbeitende Modell dieser Arbeit wurde 1908 im Einsatz geprüft.

1914 kamen erste Lochstreifengeräte für Fernschreiben zur Anwendung.

#### **0.2 Amateurfunkfernschreiben**

1946 gelangten in den USA erste Fernschreiber in die Hände von Funkamateuren. In Deutschland wurde zuerst mit dem im Ausland fast unbekannten HELL-System experimentiert.

1960 schließlich waren auch in Deutschland vierzehn Fernschreiblizenzen ausgegeben.

Die Anzahl der Fernschreibamateure stieg nur sehr langsam an. Erst nach der Gründung der "Deutschen Amateur Fernschreib Gruppe" 1969 stießen mehr und mehr Funkamateure und Interessierte zu dieser Betriebsart.

### <span id="page-7-0"></span>**1.1 Code**

#### **1.11 Theorie**

Die Codetheorie – ein noch in der Entwicklung begriffenes Gebiet – kann hier natürlich nur gestreift werden. Es sei aber auf den Literaturnachweis am Ende des Buches hingewiesen. Einige Definitionen zu verwandten Begriffen sind in Kapitel 3 aufgeführt.

Zur Übertragung einer Information wird die Nachricht in Zeichen ( **[1](#page-0-0)**) so umgewandelt, dass die Übermittlung möglich wird. Bei der üblichen Übertragung von Nachrichten mit elektrischem Strom unter Verwendung von Strom/kein Strom oder f**1**/f**2** oder +/ hat der Zeichenvorrat nur zwei Elemente. Er ist also binär. Die einzelnen Elemente, z. B. Strom oder Kein-Strom heißen Binärzeichen oder kürzer Bit.

Digitale Nachrichten werden aus Binärzeichen aufgebaut. Dazu werden sie in endlichen Zeichenfolgen, den Worten, zusammengefasst. Werden diese Worte selbst als Zeichen eines, meist umfangreicheren, Zeichenvorrates zusammengefasst und werden die Elemente nach einer vereinbarten Reihenfolge geordnet, so bilden sie ein Alphabet. Alphabete stimmen nicht unbedingt mit dem überein, was allgemein als Alphabet bezeichnet wird, sondern der Begriff ist hier wesentlich allgemeiner gehalten. Auch Dezimalziffern können als Alphabet aufgefasst werden, ebenfalls auch deren Abbildung in einen anderen Zeichenvorrat, z. B. in einem BCD-Code, welcher dann ebenfalls ein Alphabet bildet.

Ein weiteres Beispiel: Die lateinischen Buchstaben bilden ein Alphabet, deren Abbildung in Morsezeichen (Morsecode) bilden ein weiteres Alphabet, das Morsealphabet.

Mehrfach ist nun der Begriff Code aufgetaucht. Code ist nichts anderes als eine Vorschrift, nach der die Abbildung eines Zeichenvorrates in einem anderen vorgenommen wird, z. B.

> a sei **·–** b sei **–···** c sei **–·–·** usw.,

andererseits heißt diese Bildmenge (hier die Morsezeichen selbst) ebenfalls Code.

Diese Zuordnungsvorschriften sind grundsätzlich willkürlich möglich, sofern sich die beteiligten Parteien (Sender und Empfänger) auf den gleichen Code einigen. Zweifelsohne ist es jedoch nützlich, sich bei der Erstellung der Vorschrift Gedanken über die Verwendung des Codes zu machen und ihn zweckmäßig festzulegen. Beim Morsecode z. B. hat Samuel Morse (1791–1872) die Häufigkeit der Buchstaben in den Wörtern der englischen Umgangssprache so berücksichtigt, dass die häufigsten Morsezeichen, z. B. e, i, s, die kürzeste Codierung erhielten. Dadurch hat nicht nur der Telegrafist weniger Arbeit, sondern – was wesentlicher ist – die Übertragungsgeschwindigkeit wird gesteigert. Der Morsecode ist ein Beispiel für einen Code mit unterschiedlicher Wortlänge.

Die meisten Codes haben aber eine feste Wortlänge. Der älteste ist das auf I. M. E. Baudot (1845 – 1903) zurückgehende Telegrafenalphabet Nr. 2 (CCITT Nr. 2), ein 5-

<sup>&</sup>lt;sup>1</sup> Zur Erklärung der [Definitionen](#page-7-0) vgl. Kap. 3

Bit-Code, der im internationalen Telex- und Funkfernschreibverkehr bis heute verwendet wird. (Historisch von Interesse ist, dass bereits um 1580 ein binärer 5-Bit-Code von Francis Bacon (engl. Philosoph, 1561–1621) als kryptografischer Code verwandt wurde.)

Zwei weitere Codes jüngeren Datums sind ebenfalls genormt. Davon sei hier nur der ISO-7-Bit-Code auch ASCII genannt, erwähnt. Weitere Ausführungen zu diesen speziellen Codes finden sich in den nächsten beiden Kapiteln.

Mit *n*-Bit können 2 *<sup>n</sup>*-Worte gebildet werden. Dies bedeutet für den erwähnten 5-Bit-Code, dass maximal 2×2×2×2×2 = 32 Worte belegt werden können. Das reicht für 26 Buchstaben und 10 Ziffern nicht aus. Durch Erweiterung auf sechs Stellen können die doppelte Anzahl Worte, nämlich vierundsechzig, gebildet werden. Das wiederum ist mehr als gebraucht wird. Der Code ist nun weitschweifig, redundant. Nicht alle Worte sind belegt. Die nötige Anzahl der Binärstellen liegt also zwischen fünf und sechs. Teile eines Bits gibt es jedoch nicht; das Bit ist die kleinste Informationseinheit. Sechs Bit oder ein Trick nach Baudot sind also für die Übertragung der alphanumerischen Zeichen mindestens nötig.

Es stellt sich nun die Frage, ob die redundanten Worte nicht auch genutzt werden können? Folgende Überlegung zeigt den Nutzen der Redundanz: Ändert sich bei einem nichtredundanten Code durch Störungen des Übertragungskanals auch nur ein Binärzeichen, so entsteht ein anderes sinnvolles Codewort, der Fehler kann nicht erkannt werden. Entsteht aber durch eine Störung eines redundanten Codes ein Wort, welches nicht belegt ist, so kann der Fehler erkannt werden. Die Redundanz ist also ein Maß für die Störsicherheit.

Allgemein gilt:

Werden in einem binaren Code alle S=2<sup>k</sup> möglichen Codeworte zur Darstellung der Information ausgenutzt, so sind Fehler weder erkennbar noch korrigierbar.

Die logische Umkehrung des Satzes gilt auch:

Eine notwendige Voraussetzung für die Fehlererkenn- oder korrigierbarkeit ist, dass nicht alle S=2<sup>k</sup> Codeworte ausgenutzt werden.

In diesem Zusammenhang sei noch der Hamming-Abstand (R.W. Hamming 1950) genannt. Hat ein Code einen Hamming-Abstand *h*, so können alle Störungen, die weniger als *h* Bit betreffen, erkannt werden. Beträgt die Mindest-Hamming-Distanz *h*=3, so kann sogar ein Fehler korrigiert werden. (Allgemein gilt, dass alle Fehler, die weniger als *k*-Bit betreffen, korrigiert werden können, indem das nächstgelegene belegte Zeichen genommen wird, wenn *h*=2*k* oder *h*=2*k*-1 gilt.)

Eine Hamming-Distanz von zwei, welche einen Fehler erkennen lässt, wird durch Hinzufügen eines Schutzbits erreicht. Dieses Schutzbit ergänzt die Anzahl der im Codewort vorhandenen 1-Bits auf eine gerade Anzahl. Es heißt Paritätsbit (Parity-Bit).

Eine weitere Möglichkeit, auftretende Fehler zu korrigieren, ist die sogenannte Blocksicherung. Hier werden mehrere Codeworte zu einem Block zusammengefasst und zeilen- und spaltenweise auf eine gerade Quersumme ergänzt. Tritt nun ein Fehler auf, so lässt sich sein Ort durch den Kreuzungspunkt der fehlerhaften Zeile und Spalte, welche durch die Paritätsbits erkannt werden, lokalisieren. Die Korrektur erfolgt nun durch einfaches Invertieren des Fehlerbits.

#### **1.12 Baudot-Code**

Wie bereits in 1.11 erwähnt, handelt es sich beim Baudot-Code um einen 5-Bit-Code, auch Fünfer-Code genannt. In 1.11 wird dargelegt, dass die maximale Anzahl der vorhandenen Codeworte 32 beträgt. Mit diesen 32 Kombinationen müssen 26 Buchstaben, 10 Ziffern und 13 Satz- und Sonderzeichen, sowie 3 Maschinenbefehle übertragen werden. Das ergibt 52 zu übertragende Informationen.

Um dies zu bewerkstelligen, müssen einige Codewörter eine doppelte Bedeutung erhalten. Zur Unterscheidung der beiden Informationsgruppen werden wiederum zwei Codewörter reserviert, welche, zuerst gesendet, die Bedeutung der folgenden Codewörter festlegen. Werden diese beiden Umschaltcodewörter (Schrittgruppe 29 und 30) von den vorhandenen 32 Codewörtern abgezogen und geschieht dies gleichfalls mit den drei Maschinenbefehlen ZWR (Zwischenraum), ZV (Zeilenvorschub) und WR (Wagenrücklauf), so bleiben 27 Codewörter. Diese mit doppelter Bedeutung belegt, ergibt 54 mögliche Nachrichten.

Wichtig ist also beim Baudot-Code die zeitliche "Vorgeschichte". Für die richtige Auswertung eines einlaufenden Codewortes muss (der Maschine) bekannt sein, ob vorher Schritt 29 (Bu) oder Schritt 30 (Zi) gesendet wurde.

Eine Störung eines dieser Codewörter beeinflusst alle folgenden Zeichen negativ. Sie werden falsch abgedruckt, bis das nächste Umschaltcodewort übermittelt wird. Wird ein anderes Zeichen gestört, so taucht ein anderes Element unseres alphanumerischen Zeichenvorrates (oder ein falsches Satzzeichen) auf.

Beispiel: Wird bei der Übermittlung des Buchstaben I der erste Schritt gestört, so empfängt der Empfänger statt des I ein U. Geht vorher die Information Bu verloren, so gelangt statt des I die Ziffer 8 zur Anzeige bzw. zum Abdruck.

Dies alles spricht gegen die Verwendung des Baudot-Codes. Für den Code spricht seine weltweite Verbreitung und die leichte Erreichbarkeit von Fernschreibmaschinen. Die Verwendung des Baudot-Codes ist historisch begründet. Nach der Entwicklung der Fernschreibmaschine durch Kleinschmitt und Krumm um 1910 unter Verwendung des Baudot-Codes einigte man sich international auf diesen Code als internationales Telegrafenalphabet Nr. 2. Auf den ersten Blick nicht ersichtlich ist die Zuordnungsvorschrift, nach welcher Baudot vorging. Er ordnete die Codegruppen den Buchstaben nach der Häufigkeit ihres Vorkommens so zu, dass die Stromschritte und damit die Energiebelastung minimal wurden.

Über Sendung und Empfang, Start-/Stopp-Prinzip wird in 1.15 berichtet.

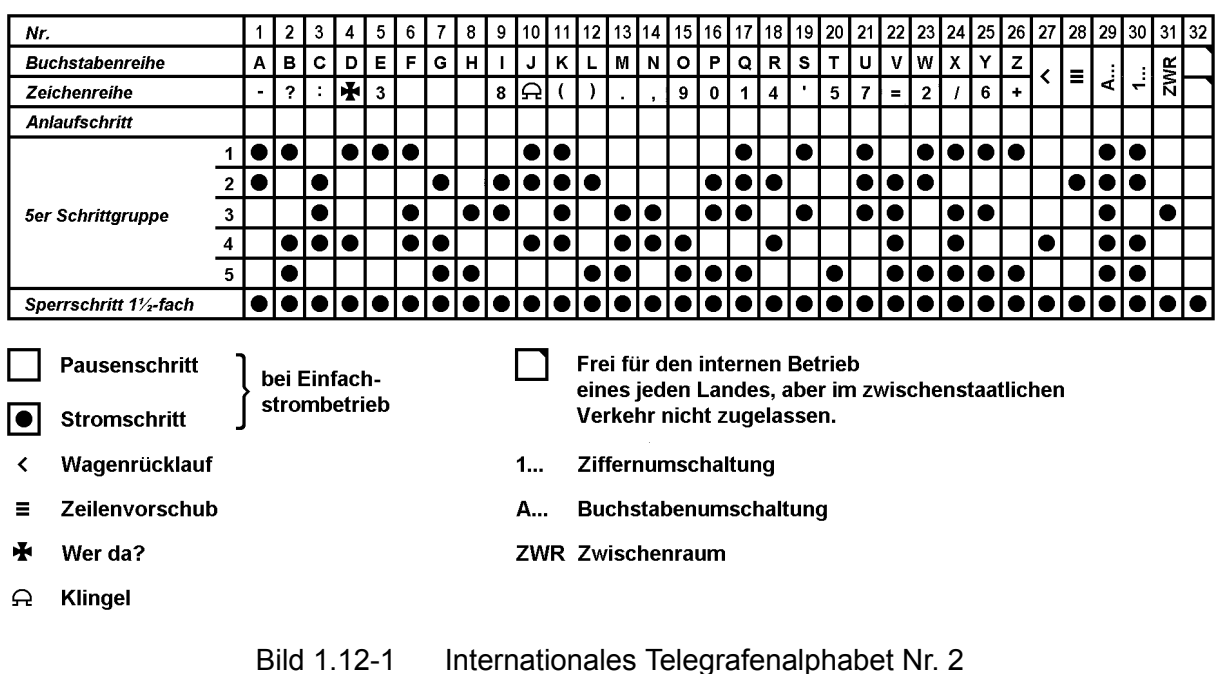

#### **1.13 ASCII**

Der "American Standard Code for Information Interchange" ist von der ISO (9) ebenfalls international genormt. Er heißt auch ISO-7-Bit-Code. Der Nachteil der Doppelbelegung von Codewörtern wird hier vermieden. Der Code 7 hat 2<sup>7</sup> = 128 Codewörter. Die Zuordnung erfolgt dual, d. h., nicht technische Kriterien wie Strombelastung, sondern die Ordnung des Alphabets der lateinischen Buchstaben und der arabischen Zahlen stehen den Codewörtern in dualer Reihenfolge gegenüber. Dieses ermöglicht ein einfaches Sortieren ASCII-codierter Informationen in Datenverarbeitungsanlagen. Daher findet der ASCII häufig in der Datenverarbeitung (DV) Verwendung. Dieses spiegelt sich in der Information, welche den Codewörtern mit b**6**b**7** = 00 zugeordnet ist.

Zur besseren Untersuchung wird der ASCII in acht Spalten aufgeteilt. Die Spalten werden von 0-7 (000 – 111) aufgeteilt (s. Bild). Die Spalten 0 und 1 (000 und 001) enthalten Kommandos für DV-Anlagen (DVA). Im Amateurfunkdienst finden davon Verwendung:

BEL (Klingel), LF (ZV), CR (WR) und SP (ZWR). In Zukunft vielleicht noch das Codewort für Korrektur, welches das jeweils letzte gesendete Wort löscht. Die Spalten 6 und 7 (110 und 111) enthalten den zusätzlichen Zeichenvorrat der Kleinschreibung, welcher im Funkverkehr ebenfalls vorläufig keine Rolle spielt.

Die Spalten 0, 1, 6, 7 mit den genannten Ausnahmen können also als redundant angesehen werden. Fehler, welche zu einem Codewort dieser Spalten führen, können erkannt werden.

Die Spalten 2, 3, 4, 5 enthalten den Zeichenvorrat, der auch im CCITT Nr. 2 Verwendung findet. Einige wenige Zusatzzeichen sind auch hier vorhanden.

5

Üblicherweise wird der ASCII durch ein Paritätsbit auf einen 8-Bit-Code erweitert. Dadurch wird seine Hamming-Distanz *h*=2. Der ASCII ist damit ein Fehler erkennender Code durch:

- a) im Amateurfunkdienst nicht belegte Zeichen und
- b) durch sein Paritätsbit.

Die absolute Redundanz des ASCII beträgt 5,7 Bit und seine relative 0,81.

|                            |                         |                |                     |                      | <b>BIT NUMBERS</b>  |                             | $\bf{0}$   | $\bf{0}$        | $\bf{0}$       | 0              | 1       | 1      | 1                     | 1                     |
|----------------------------|-------------------------|----------------|---------------------|----------------------|---------------------|-----------------------------|------------|-----------------|----------------|----------------|---------|--------|-----------------------|-----------------------|
|                            |                         |                |                     |                      |                     |                             | 0<br>0     | 0<br>1          | 1<br>0         | 1<br>1         | 0<br>0  | 0<br>1 | 1<br>0                | 1<br>1                |
| $b_{7}$<br>$\mathbf{\ast}$ | $ {\tt b_6} {\tt b_5} $ | $\mathbf{b}_4$ | $\mathbf{b}_3$<br>¥ | 1b <sub>2</sub><br>╈ | b <sub>1</sub><br>¥ | <b>COLUMN</b><br><b>ROW</b> | $\bf{0}$   | 1               | $\mathbf{2}$   | 3              | 4       | 5      | 6                     | $\overline{7}$        |
|                            |                         | 0              | $\bf{0}$            | 0                    | $\bf{0}$            | 0                           | <b>NUL</b> | <b>DLE</b>      | <b>SP</b>      | $\bf{0}$       | @       | P      | $\tilde{\phantom{a}}$ | p                     |
|                            |                         | 0              | $\bf{0}$            | 0                    | 1                   | 1                           | <b>SOH</b> | DC <sub>1</sub> | Ţ              | 1              | A       | Q      | a                     | q                     |
|                            |                         | 0              | 0                   | 1                    | 0                   | $\overline{2}$              | <b>STX</b> | DC <sub>2</sub> | ш              | $\overline{2}$ | в       | R      | b                     | r                     |
|                            |                         | 0              | 0                   | 1                    | 1                   | 3                           | <b>ETX</b> | DC <sub>3</sub> | #              | 3              | С       | S      | c                     | s                     |
|                            |                         | 0              | 1                   | 0                    | 0                   | 4                           | <b>EOT</b> | DC4             | \$             | 4              | D       | Т      | d                     | t                     |
|                            |                         | 0              | 1                   | 0                    | 1                   | 5                           | <b>ENQ</b> | <b>NAK</b>      | %              | 5              | Е       | U      | е                     | u                     |
|                            |                         | 0              | 1                   | 1                    | 0                   | 6                           | <b>ACK</b> | <b>SYN</b>      | 8              | $6\phantom{1}$ | F       | v      | f                     | v                     |
|                            |                         | 0              | 1                   | 1                    | 1                   | $\overline{7}$              | <b>BEL</b> | <b>ETB</b>      | ٠              | $\overline{7}$ | G       | w      | g                     | w                     |
|                            |                         | 1              | 0                   | 0                    | 0                   | 8                           | <b>BS</b>  | <b>CAN</b>      | (              | 8              | H       | Χ      | h                     | X                     |
|                            |                         | 1              | $\bf{0}$            | 0                    | 1                   | 9                           | HT         | <b>EM</b>       | )              | 9              |         | Y      | i                     | У                     |
|                            |                         | 1              | 0                   | 1                    | 0                   | 10                          | LF         | <b>SUB</b>      | $\star$        | ٠              | J       | Z      | J                     | z                     |
|                            |                         | 1              | 0                   | 1                    | 1                   | 11                          | <b>VT</b>  | <b>ESC</b>      | ٠              | ٠<br>,         | Κ       |        | k                     | ł                     |
|                            |                         | 1              | 1                   | 0                    | 0                   | 12                          | FF         | FS              | э.             | <              | L       | V      | ı                     |                       |
|                            |                         | 1              | 1                   | 0                    | 1                   | 13                          | <b>CR</b>  | GS              | ۰              | =              | M       | ı      | m                     | }                     |
|                            |                         | 1              | 1                   | 1                    | 0                   | 14                          | <b>SO</b>  | RS              | $\blacksquare$ | >              | N       | A      | n                     | $\tilde{\phantom{a}}$ |
|                            |                         | 1              | 1                   | 1                    | 1                   | 15                          | SI         | <b>US</b>       | ı              | ?              | $\circ$ |        | $\mathbf{o}$          | <b>DEL</b>            |

Bild 1.13-1 ASCII-Codetabelle (s. auch Anhang 4.)

#### **1.14 Sonstige**

#### 1.141 Hell

Eine größere Sicherheit fehlerbehafteter Übertragung alphanumerischer Texte bietet der Hell-Code. Er analysiert Buchstaben und Ziffern in ihrer grafischen Form und sendet so gewonnene Bildelemente seriell aus. Der Hell-Code steht daher der Bildübertragung sehr nahe. Grundsätzlich wird ein Buchstabe in sieben Zeilen und sieben Spalten zerlegt. So entstehen  $7 \times 7 = 49$  Bildelemente. Es handelt sich also um einen 49-Bit-Code! Schutz gegen Fehler – auch mehrere – ist gewährleistet. Da der Abdruck direkt wieder aus dem Codewort erfolgt (s. 1.22), ist sogar eine "Fehlerkorrektur" möglich. Störungen der Übertragungswege führen nicht zu dem Abdruck eines anderen Zeichens, sondern nur zur Verfälschung des richtigen Zeichens durch zusätzliche Schwärzungen, Striche oder blanke Stellen. Die natürliche Kombinationsfähigkeit des Menschen gleicht hier viele Fehler aus. Zum Vergleich die Redundanz des Hell-Codes:  $R = 44$  Bit;  $r = 0.11$ .

#### 1.142 FEC (Forward Error Correcting)

In 1.13 ist der ASCII mit seinen Vorteilen ausführlich erörtert worden. Insbesondere die Tatsache der eindeutigen Zuordnung des alphanumerischen Zeichens zum Codewort und umgekehrt wurde als wichtiger Gegensatz zum CCITT Nr. 2 (Baudot)-Code erwähnt. In der Diskussion wird aber gerade dieser äußerst wichtige Vorteil immer weggelassen. Warum?!

Das hier beschriebene System geht ebenfalls wieder vom 7-Bit-CCITT-Nr. 2-Code aus. Dieses System ist z. Zt. in der Erprobung zum Gebrauch bei einem digitalen Selektivrufsystem für den Seefunk (SELCAL). Um bei den im Seefunkdienst auf Kurzwelle gegebenen Verhältnissen (unstabile Kanäle, selektives Fading etc.) die Fehlerwahrscheinlichkeit des Systems zu senken, hat man hier mehrere Sicherungsmethoden gemeinsam verwendet:

- a) ein eindeutiger Code wird verwendet, zusätzliche Steuerzeichen sind möglich;
- b) Prüfbits werden zur Fehlererkennung benutzt;
- c) Zeichenwiederholung nach "SITOR" erlaubt Fehlerkorrektur (FEC).

Zu a) habe ich mich bereits in der Einleitung geäußert. Noch einmal kurz, warum ein eindeutiger Code wichtig ist: Liegt ein zweideutiger Code, wie der CCITT Nr. 2, vor, muss die Vorgeschichte der Übermittlung bekannt sein. Die Frage ist, wurde zuletzt "Bu" oder "Zi" übermittelt? Wird gerade dieses Zeichen gestört, wobei unerheblich ist, ob diese Störung erkannt wird oder nicht, so kann das nachfolgende Zeichen trotz korrekter Übermittlung nicht korrekt erkannt werden. Daher muss der verwendete Code es erlauben, aus dem übermittelten Codewort allein das richtige, ursprüngliche Zeichen zurückzugewinnen.

Auch zu b) schlagen die Wellen der Diskussion hoch. Obwohl eine Erprobung besser ist als eine – teilweise unsachliche – Diskussion, wird versucht, schon das Experiment – welches ja das Wesen des Amateurfunkdienstes ausmacht – zu unterdrücken. Also auch ein paar Schlagworte von mir zur Diskussion: Ein Prüfbit ist besser als keins; viele Prüfbits sind besser als eins; ferner: das Bessere ist des Guten Feind.

Daraus folgt: Es sind viele Prüfbits zu nehmen. Die Frage ist nur, wie viele? Zwischenbetrachtung:

- 1. Was ist schlecht an nur einem Prüfbit?
- 2. Wenn mehr als ein Prüfbit, wie viele?

1. Das Anfügen von nur einem Prüfbit erlaubt es, einen Fehler zu erkennen. Hat das fehlerhafte Codewort jedoch zwei oder mehr Fehler, so wird für eine gerade Anzahl von Fehlerbits ein falsches Zeichen als richtig abgedruckt und nur bei einer ungeraden Zahl von Fehlern wird ein Fehler festgestellt.

2. Die Anzahl der Prüfbits hängt ab von ihrer Aufgabe. Soll der Code nur Fehler erkennen oder auch korrigieren? Ferner hängt die Anzahl von technischen und ökonomischen Gegebenheiten (Geldbeutel ...) ab.

In dem hier beschriebenen System ist der Code nur Fehler erkennend. Den sieben Informationsbits des Codes werden drei Prüfbits angefügt.

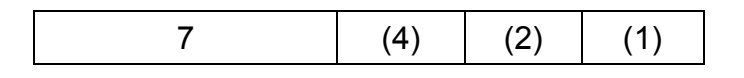

(1) Struktur des Codewortes

Die Prüfbits erhalten ein "Gewicht". Die Anzahl der gesetzten Bits (Bits, welche den Wert "1" haben) im Codewort werden gezählt. Die Prüfbits werden mit ihrer Wichtung multipliziert und dazu addiert. Die Summe muss sieben ergeben.

#### 1 1 0 0 0 0 0 1 0 1

#### (2) Beispiel eines Codewortes mit PB

An (2) sei dies nochmals kurz erläutert. Die ersten sieben Stellen sind die Informationsbits. Die "1"-er werden gezählt. Es sind hier zwei. Um sieben "1"-er zu erhalten, müssten noch fünf weitere addiert werden. Dazu stehen aber nur drei Stellen zur Verfügung. Der Trick ist nun, dass die erste Prüfstelle vierfach, die zweite zweifach und die dritte einfach zählt. Die fünf fehlenden "1"-er werden also wie folgt gewonnen:

1 mal vier und  $0$  mal zwei und 1 mal eins ist fünf.

Angefügt wird also 101 und das gesamte Codewort lautet also: 1100000101. Das neue, prüfbare Codewort ist zehn Bit lang.

Zu c): Mit dem so gewonnenen neuen, Fehler erkennenden Code kann jedoch der Fehler noch nicht korrigiert werden. Zur Fehlerkorrektur wird nun auf das im Seefunkdienst eingeführte SITOR-Systern zurückgegriffen.

1.143 SITOR

SITOR wurde geschaffen, um den Seefunkdienst mit dem Telexdienst zu verbinden. SITOR geht von dem im Telexdienst verwendeten Baudot-Code aus. Den Zeichen werden Prüfbits angehängt und die Übertragungsgeschwindigkeit wird gesteigert. SI-TOR arbeitet in zwei Betriebsarten:

- a) Im Verkehr Küstenfunkstelle-Seefunkstelle wird der Text blockweise übertragen und vom Empfänger jeweils sofort bestätigt.
- b) Im Verkehr Küstenfunkstelle an alle ist keine Rückmeldung möglich. Daher wird der Text um einige Zeichen versetzt sofort wiederholt ausgestrahlt, und zwar so, dass die Wiederholung vier Zeichen später eingeschachtelt wird.
	- A B C A' D B' E C' ...

(3) Folge der Aussendung nach SITOR

Wird ein Zeichen der Erstsendung als richtig erkannt, so wird es abgedruckt. Wird ein Fehler festgestellt, so wird das entsprechende Zeichen der Zweitsendung geprüft. Ist es korrekt, so wird dieses gedruckt. Ist es ebenfalls falsch, wird "?" gedruckt.

Das System wird zurzeit im Seefunkdienst erprobt. Ein 'Zwischenbericht sollte im August fertiggestellt sein. Die Erprobung soll Ende 1975 abgeschlossen sein, sodass dieses System in diesem Jahr im Seefunkdienst eingeführt werden kann (bei Annahme).

#### **1.15 Theorie der Telegrafie**

Nachdem bisher die Codes abstrakt als Bitmuster betrachtet wurden, müssen nun einige Betrachtungen zur Übertragung dieser Worte erfolgen. Die Übertragung erfolgt im Allgemeinen seriell (1), d. h., Bit für Bit wird zeitlich aufeinanderfolgend übertragen. Telegrafengeräte senden eine Folge rechteckförmiger Signale aus, deren kürzestes in einer Signalfolge vorkommendes Element "Schritt" genannt wird. Der Kehrwert seiner zeitlichen Dauer To wird Schrittgeschwindigkeit oder Telegrafiergeschwindigkeit V<sub>T</sub> genannt:

$$
V_T = \frac{1}{T_0}
$$

Wird die Zeit T**O** in Sekunden angegeben, erhält man die Telegrafiergeschwindigkeit in Baud, nach dem französischen Ingenieur Baudot (1845 - 1903). Die Hälfte dieses Wertes wird Schrittfrequenz oder Telegrafierfrequenz f<sub>T</sub> genannt:

$$
f_{T} = \frac{1}{2T_{0}}
$$

(f in Hertz, T in Sekunden)

Die Telegrafiergeschwindigkeit entspricht der Frequenz der Grundschwingung einer periodischen Schrittfolge. Durch die Telegrafiergeschwindigkeit werden gewisse Forderungen an die Eigenschaften des Übertragungssystems gestellt, da die elektrischen Signale während der Übertragung Verzerrungen erleiden können. Hierzu mehr in 1.427.

Hat das Übertragungssystem beispielsweise Tiefpasscharakter (Gleichstrom und Wechselströme bis zu einer Grenzfrequenz f**g** werden übertragen, Wechselströme darüber werden nicht übertragen), dann ändert sich die Form der ursprünglich rechteckigen Signale, weil nicht mehr alle Teilschwingungen ihres an sich unbegrenzten Spektrums am Empfangsort ankommen. Aus diesem Verhalten wird praktisch die Forderung gewonnen:

$$
f_g = 0.8 V_T = 1.6 f_T
$$

Für Bandpasssysteme (Empfängerfilter!) muss die Bandbreite doppelt so groß sein, wie diejenige des Tiefpasssystems. Unter Telegrafierleistung versteht man die Zahl der in der Zeiteinheit übertragenen Buchstaben. Sie wird entweder in Buchstaben je Sekunde oder in Worten je Minute angegeben, wobei im letzteren Fall im Mittel sechs Zeichen je Wort gerechnet werden.

Dieses mag als Überblick über die Telegrafentechnik reichen.

# **1.2 Codierung und Decodierung**

#### **1.21 System Baudot**

Nachdem in 1.1 die Codierung besprochen wurde, wird hier die mechanische Realisierung beschrieben. Nicht eingegangen wird auf spezielle Maschinen. Diese werden in den entsprechenden Handbüchern beschrieben. Hier soll ein grundsätzliches Verständnis in die Mechanik ermöglicht werden. Dazu ist es nötig, stark zu vereinfachen.

Eine Fernschreibmaschine kann in drei Arbeitsgruppen zerlegt werden:

- 1. Antriebsplatte
- 2. Empfänger
- 3. Sender

Die Antriebsplatte trägt den Motor und die Verkabelung zu den beiden anderen Gruppen, welche auf dieser Grundplatte montiert werden. Der Motor ist in der Bundesrepublik im Allgemeinen ein Reglermotor. So sind übliche Telexmaschinen, welche mit einer Schrittgeschwindigkeit von 50 Bd arbeiten, leicht auf die im Amateurfunkdienst übliche Geschwindigkeit von 45,45 Bd umzustellen. Vereinzelt in Deutschland, häufig in der Schweiz und einigen anderen Ländern findet man Maschinen mit Synchronmotor. Hier kann die Geschwindigkeit nur durch Austausch von Zahnrädern oder Netzfrequenzwandlung verändert werden.

#### 1.211 Sender

Der Sender der Fernschreibmaschine hat die Aufgabe, das durch Tastendruck in die Tastatur eingegebene Zeichen in einen Parallelcode nach CCITT Nr. 2 zu verwandeln und dieses Zeichen in eine serielle Folge von Stromimpulsen aufzulösen, sodass eine Übertragung über Stromwege möglich wird. Das bedeutet: Der Fernschreibsender codiert das alphanumerische Zeichen und nimmt dann eine parallel-seriell Wandlung vor.

Die Codierung erfolgt beim Herabdrücken der entsprechenden Taste. Durch den Hebelarm der Taste werden fünf Wählschienen nach rechts oder links verschoben (Bild). Der Hebelarm kommt in Einkerbungen der Wählschienen zu liegen. Die Wählschienen nehmen nun Positionen ein, die der Codierung entsprechen. Diese Positionen übertragen die Wählschienen auf Schalter, die an ihren Enden angeordnet sind. Der Zustand dieser Schalter wird nun durch eine umlaufende Nockenwelle abgefragt. Diese Nockenwelle beginnt ihre Umdrehung erst nach Betätigen der Tastatur. Dieses ist der Start. Als Erstes wird immer ein Startschritt (Trennschritt) ausgesendet. Wenn alle fünf Wählschienen abgetastet sind, wird noch ein Stoppschritt eingefügt. Dieser hat die 1,5-fache Länge eines Schrittes und ist immer ein Stromschritt. Folgt kein weiteres Zeichen, verlängert sich der Stoppschritt bis zum nächsten Startimpuls.

Die 1,5-fache Länge ist also eine Mindestangabe. Start-und Stoppschritt ermöglichen den synchronen Lauf von sendender und empfangender Maschine. Da die Wellen für jedes Zeichen extra gestartet und auch wieder angehalten werden, nennt man dies auch Start-Stopp-Verfahren. Synchronität ist nötig, da ein serieller Code nur in seinem speziellen Zeitraster erkennbar ist. Nockenwelle von Sender und Empfänger müssen also nach Winkelgeschwindigkeit und Phase synchron laufen. Über längere Zeit ist dies nur schwer zu erreichen. Über die Zeit eines Codewortes jedoch ist die

Einhaltung der Synchronität kein Problem. Daher wird die Empfangsmaschine vor jedem Zeichen neu gestartet und synchronisiert. In Ruhe – also zwischen zwei Zeichen – stehen die Wellen in einer definierten Ausgangs- bzw. Startlage. Die Sendewelle wird durch die Betätigung der Tastatur gestartet; dafür sorgt z .B. eine sechste Schiene.

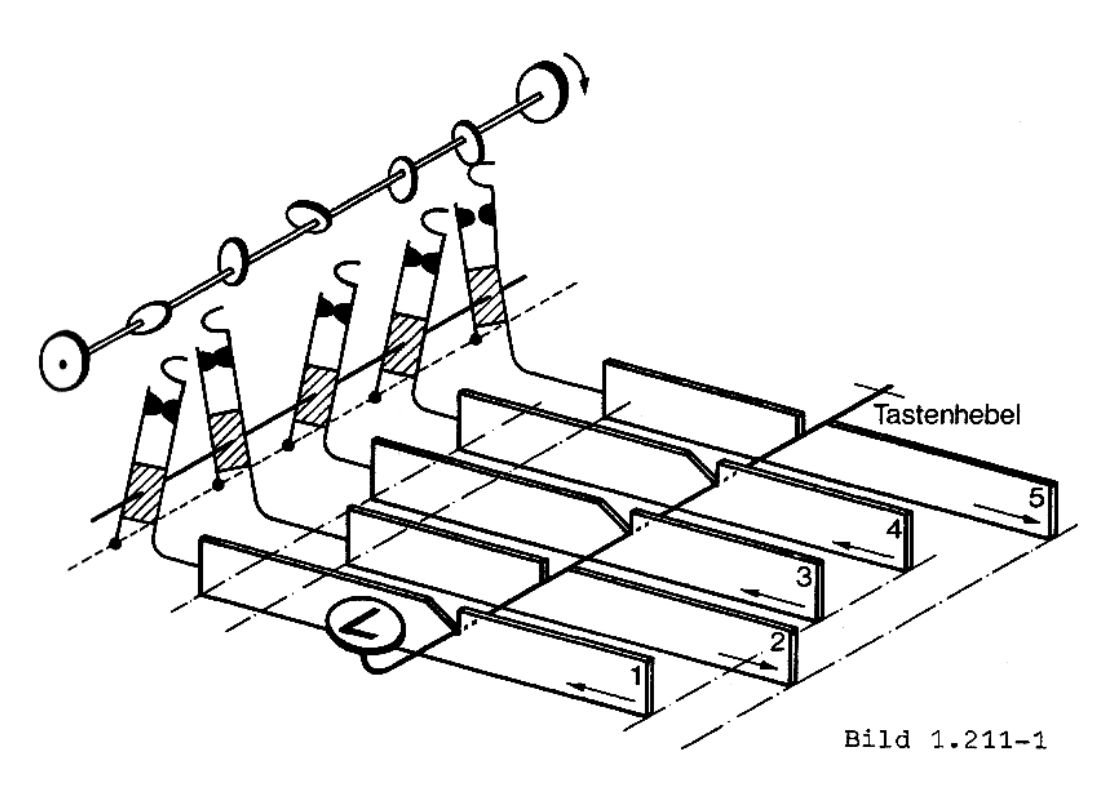

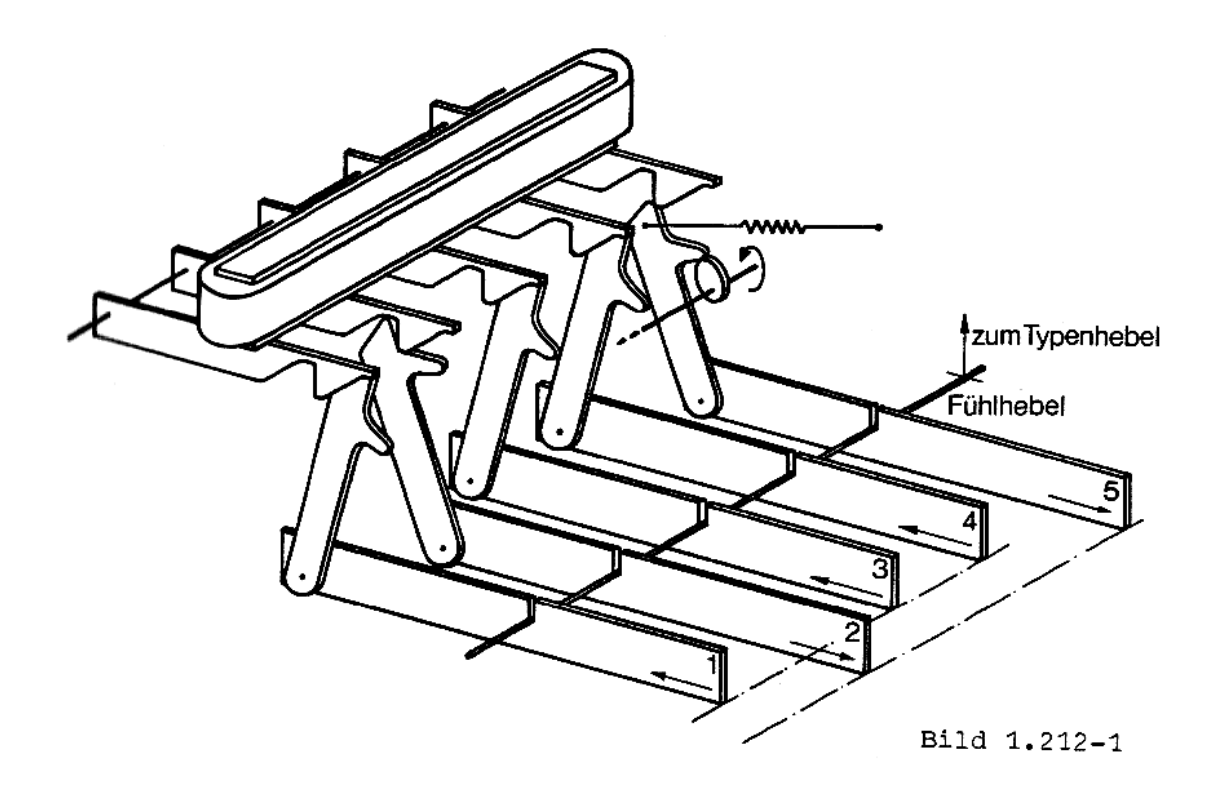

#### 1.212 Empfänger

Die Empfängernockenwelle wird beim Eintreffen eines Trennschrittes (im Nicht-Störungsfall also des Startschrittes) eingekuppelt und beginnt sich zu drehen. Die Empfangswelle hat eine etwas höhere Geschwindigkeit als die Sendewelle. Damit wird erreicht, dass die Empfangswelle garantiert in Ausgangsstellung steht, bevor der nächste Startschritt eintrifft. Durch die Empfängernockenwelle werden die Empfängerwählschienen nacheinander nach vorne geschoben. Dies geschieht über kleine Hebel an ihren Enden. Trifft nun ein Stromschritt ein, so werden die Schienen durch Federkraft wieder in die Ausgangslage zurückgezogen. Trifft jedoch ein Trennschritt ein, so werden die kleinen Hebel arretiert und die Wählschienen verharren in ihrer Position. Dies geschieht zeitlich aufeinanderfolgend für jede Wählschiene getrennt. Nach dem Umlauf der Nockenwelle repräsentiert die Stellung der fünf Schienen das gesendete Codewort und der Druckvorgang kann eingeleitet werden. Zur Selektierung des druckenden Typenhebels tragen die Wählschienen Einschnitte, welche nur für genau einen Typenhebel so hintereinanderliegen, dass dieser Hebel in die Einschnitte einfallen kann. Dadurch gerät der Hebel in die Reichweite eines Bügels, der den Typenhebel nun zum eigentlichen Druck auf das Papier schlagen lässt.

Da der Druck kurz nach dem Empfang eines Zeichens erfolgt, kann die Maschine bereits mit dem Empfang des nächsten Zeichens beginnen.

#### 1.213 Lochstreifen

Prinzipiell ähnlich arbeiten Lochstreifensender und -empfänger. Hier gibt jedoch nicht die menschliche Hand über Typentasten ein Zeichen ein, sondern ein in den Papierstreifen eingelochtes Codewort wird mit kleinen Fühlhebeln abgetastet und als Fernschreibsignal seriell weitergesendet. Der Lochstreifenempfänger wiederum stanzt ankommende Codeworte als Lochmuster in einen gleichen Papierstreifen, sodass die ankommende Sendung später wieder ausgestrahlt werden kann. Lochstreifengeräte sind entweder an Fernschreibmaschinen angebaut oder auch als getrennte Geräte zu haben. Ohne Linienstromkreis arbeitet der sogenannte Handlocher. Mit ihm können nur Lochstreifen angefertigt werden. Lochstreifen dienen zur Speicherung von Nachrichten, zur Beschleunigung der Betriebsabwicklung oder sogar zur Geschwindigkeitsumwandlung.

#### 1.214 Allgemeines

Fernschreiber arbeiten mit einem Ruhestrom. Das bedeutet, dass in Verkehrspausen ein ständiger Strom von ca. 40 mA durch den Empfangsmagneten fließen muss. Bleibt der Strom weg, fasst die Maschine dies als Startschritt auf und beginnt zu laufen. Folgt kein Stoppschritt – also ein Stromschritt – so läuft die Maschine durch. Der Sender der Maschine kann mit dem Empfänger im einfachsten Fall in Reihe geschaltet werden. Hieraus und aus Absatz 1 folgt also, dass auch der Sender normalerweise einen Strom fließen lässt, dass also alle Sendekontakte überbrückt sind.

Für die Berechnung des Linienstromkreises gelten folgende Daten: Der Linienstrom soll ca. 40 mA betragen; der Empfangsmagnet hat einen Widerstand von 200 Ohm; die den Linienstrom treibende Spannung sollte ca. 100 V bis 110 V betragen. Gerade die letzte Angabe leuchtet vielen nicht ein. Nach dem Ohmschen, Gesetz fließen doch die verlangten 40 mA bereits bei 8 Volt. Um den Strom bei 110 Volt auf 40 mA zu begrenzen, muss ja sogar noch ein (rechnerischer) Vorwiderstand von 2550 Ohm vorgeschaltet werden. In diesem Widerstand nun werden über 4 Watt sinnlos verbraucht. Wozu also?

Wird eine Maschine mit niedriger oder auch zu niedriger Spannung im Linienstromkreis betrieben, treten zwei unangenehme Effekte auf:

- 1. Die Sendekontakte, welche selbstreinigend sind, haben dazu nicht mehr die nötige Spannung, um zu "fritten".
- 2. Die Maschine kann nur noch Zeichen mit einem geringen Verzerrungsspielraum aufnehmen (s. 1.427).

Verzerrungen in einem Stromkreis addieren sich. Theoretisch lassen sich Zeichen mit Verzerrungen bis 50 % aufnehmen und richtig verarbeiten. Wird eine Maschine mit zu geringer Spannung betrieben, hat die Maschine bereits selbst großen Anteil an den im System vorhandenen Verzerrungen. Der Empfangsmagnet ist ja bekanntlich eine Induktivität. An dieser finden Einschwingvorgänge statt. Die Zeitkonstante derartiger Vorgänge ist abhängig einerseits von den im Kreis vorhandenen Widerständen. Diese Zeitkonstante muss groß sein gegenüber der Schrittlänge. Verändern kann man in einem Linienstromkreis jedoch nur den Widerstand und nicht die Induktivität. Daher wird der im Linienstromkreis vorhandene Widerstand künstlich durch einen Vorwiderstand vergrößert. Dieser Widerstand ist also unbedingt nötig; ebenfalls dann auch die erhöhte Spannung von ca. 100 Volt.

Aus der Tatsache, dass Verzerrungen in einem Kreis sich addieren, folgt auch, dass nicht beliebig viele Empfangsmagnete in einen Linienstromkreis eingeschleift werden dürfen. Zur Zusammenschaltung mehrerer Fernschreibgeräte müssen also andere Maßnahmen getroffen werden, die in Kapitel 1.53 erläutert werden.

#### **1.22 System Hell**

Wie bereits in 1.14 erwähnt, steht das System Hell dem Bildfunk sehr nahe. Bei diesem Verfahren wird eine möglichst einfache grafische Analyse der Zeichenformen vorgenommen und in ein 7×7-Bildraster eingeordnet. Dieses Bildraster muss zur seriellen Übertragung auf dem Funkwege zeitlich aufgelöst werden. Dazu wird es zeilenweise auf den Umfang einer Kontaktscheibe übertragen. Beim Umlauf dieser Kontaktscheibe für den gewünschten Buchstaben wird nun eine Impulsfolge erzeugt, die dem aufgelösten Bildraster entspricht. Für jeden Buchstaben ist eine solche Kontaktscheibe auf einer Achse angeordnet. Im Empfänger muss nun ein Druckwerk aus der Impulsfolge den Buchstaben wieder abbilden. Das Druckwerk besteht aus einer magnetisch betätigten Schneide und einer Schreibspindel, welche siebenmal schneller umläuft, wie die Kontaktscheibe im Sender. Auf dem zwischen Schneide und Spindel durchlaufenden Papierstreifen entsteht so ein Abbild des gesendeten Buchstabens. Dieses Bild ist leicht geneigt. Die Spindel wird durch einen Filz eingefärbt.

Auch beim System Hell muss zwischen Kontaktscheibe und Empfangsspindel Synchronität bestehen. Auch hier wird ein Start-/Stopp-System angewendet. Eine weitere Möglichkeit, die Synchronbedingungen möglichst einfach zu erfüllen wird bei einigen Geräten mit einer Doppelspindel vorgenommen. Dabei wird der Buchstabe zweimal übereinander abgedruckt. Wandern nun die abgedruckten Zeilen durch mangelnde Synchronität nach oben oder unten aus, so befinden sich die fehlenden Bildelemente in der einen Zeile immer noch in der anderen lesbar wieder. Die Maschinengeschwindigkeit kann leicht von außen nachreguliert werden.

Das System Hell ist aufgrund der hier beschriebenen Eigenart weitgehend sicher gegen Störsignale auf dem Übertragungsweg. Derartige Störungen können höchstens zu zusätzlichen Schwärzungen oder fehlenden Bildelementen führen, die den Buchstaben zwar evtl. unleserlich machen, jedoch besteht praktisch keine Gefahr, dass ein falscher Buchstabe zum Abdruck kommt.

Das System Hell spielt heute kaum noch eine Rolle. Kommerziell wird von der Deutschen Bundespost nur noch eine Hellschreiblinie betrieben. Im Ausland hat dieses System keine große Verbreitung gefunden. Im Amateurfunkdienst sind in den letzten Jahren einige Fernschreibgeräte – teilweise aus ehemaligen Bundeswehrbeständen -– aufgetaucht. Da diese Geräte Tontaststufen eingebaut haben, eignen sie sich speziell zum schnellen Aufbau von F2-Netzen. Wegen der beschränkten lokalen Verbreitung können diese Geräte jedoch nur als Übergangsstufe zu typendruckenden Fernschreibgeräten gesehen werden.

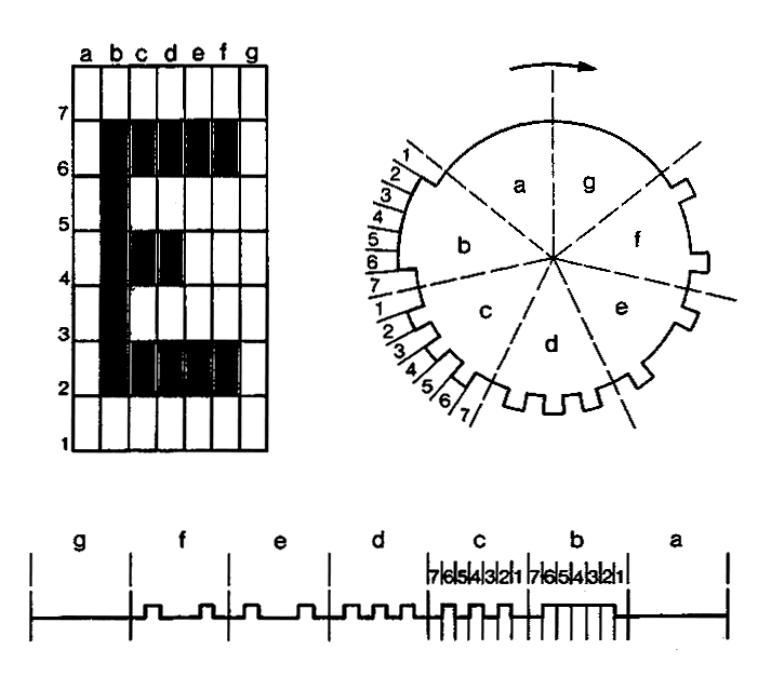

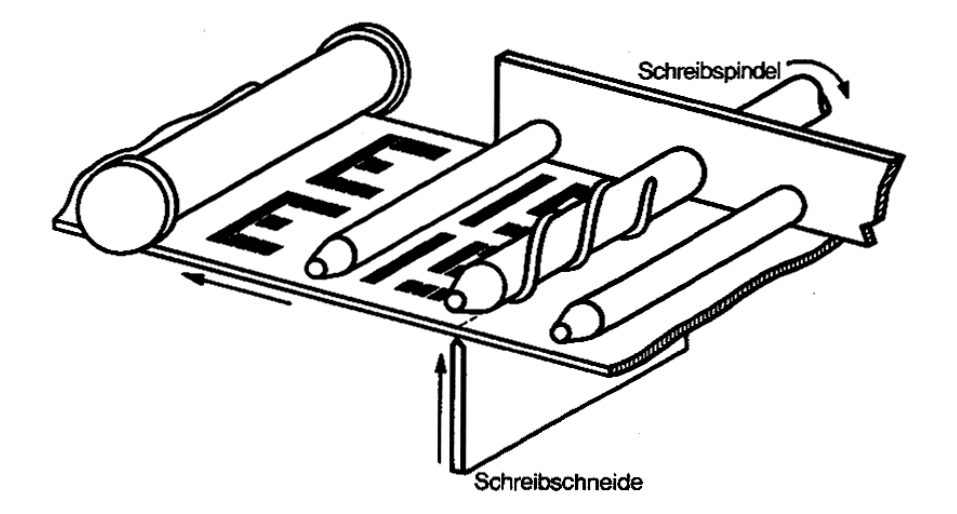

### **1.3 Digitaltechnik**

#### **1.31 Allgemeines**

Da dieses Buch von Fernschreiben handelt, möchte ich auf die Darstellung der Theorie logischer Schaltungen und der Berechnung derartiger Netzwerke mithilfe der Booleschen Algebra verzichten. Zum Verständnis der beschriebenen Schaltungen ist die Theorie jedoch notwendig. Ich verweise daher auf entsprechende Bücher, von denen ich eine Auswahl im Literaturverzeichnis aufführe.

Auch die dargestellten Schaltbeispiele sind bewusst allgemein gehalten. Sie gehen nach Möglichkeit in ihren wesentlichen Bestandteilen nicht auf eine spezielle Technologie ein. Wenn spezielle Typen von Bauteilen, z. B. TTL-ICs, aufgeführt sind, so können die logischen Funktionen selbstverständlich auch von entsprechenden Bausteinen anderer Technologien, wie z. B. CMOS etc., nach Anpassung der Pegel u.a. ausgeführt werden.

Speicher sind in den Kapiteln ihrer Anwendung (Display, FIFO etc.) recht ausführlich beschrieben.

#### **1.32 Entzerrer**

An anderer Stelle wird über Verzerrungen, deren Entstehung und Erscheinungsbild zu lesen sein (1.427). Vorab sei hier nur darauf hingewiesen, dass Verzerrungen zur Verfälschung der Daten auf den Übertragungswegen führen und daher möglichst klein zu halten sind. Wird ein empfangendes Signal wieder ausgestrahlt, so empfiehlt es sich, dieses unbedingt vorher zu entzerren, d. h., die zu übertragenden Impulse wieder normalgerecht zu formen (Impulslänge, -abstand, -form usw.) da die Verzerrungen der Kanäle sich addieren. Diese Aufgabe übernimmt ein Entzerrer. In der Anfangszeit der Fernschreibtechnik wurde auch diese Aufgabe von geeigneten Relaisschaltungen übernommen. Auch die Geräteanordnung Lochstreifenstanzer-Lochstreifensender bilden einen Entzerrer. Jedes Fernschreibempfangssystem, auch das des Lochstreifenempfängers, ist in der Lage Verzerrungen bis zu einem gewissen Grad fehlerfrei auszuwerten. Der Lochstreifensender sendet die so empfangenden Codewörter wieder mit 0 % Verzerrung aus.

Mit der Verbreitung der Halbleitertechnik sind allerdings einfache Schaltungen entwickelt worden, welche die aufwendigen mechanischen Anordnungen ersetzen.

Die Anforderungen an eine Entzerrerschaltung sind die folgenden:

Bei Eintreffen des Startschrittes eines Codewortes ist ein Taktgenerator zu starten. Impulse im Abstand von 22 ms (für 45,45 Bd) werden erzeugt und mit dem am Eingang anliegenden Signal logisch verknüpft. Das Impulsdiagramm zeigt in der oberen Zeile das zu entzerrende Eingangssignal in unverzerrter Form.

In der zweiten Zeile liegt es verzerrt vor. Dieses Zeichen wird mit den Abtastimpulsen, welche nun in 22-ms-Abstand erscheinen, verknüpft. Je nach dem Eingangssignalzustand zum Abtastzeitpunkt übernimmt nun eine Speicherstufe (z. B. ein D.-Flip-Flop) ein "1"- oder ein "0"-Signal (Low oder High). Dieses Flip-Flop liefert auch gleichzeitig das entzerrte Ausgangssignal. Ein Zähler zählt die abgegebenen Impulse und hält die Takterzeugung an, wenn gerade der Stoppschritt gesendet wird. Die Schaltung verharrt nun bis zum Eintreffen des nächsten Startschrittes im Stoppzustand.

Aus dem Impulsdiagramm ist direkt zu ersehen, dass das entzerrte Signal um eine halbe Zeichenschrittlänge verschoben ist. Das 'Warum' ist aber beim Durchdenken obigen Ablaufs (Starten des Taktes, Abtasten immer in der Mitte eines jeden Schrittes) verständlich.

Diese einfache Schaltung ist in der Anwendung nicht sehr verbreitet. Eine komfortablere Schaltung wird in 1.51 beschrieben. Dieser Entzerrer ist eigentlich ein Serien-/ Parallel-Wandler mit einem Ausgang für das entzerrte serielle Zeichen. Das parallel anliegende Codewort kann zu vielen möglichen logischen Verknüpfungen verwandt werden, besser: Für viele Anwendungszwecke ist das Vorliegen des Codewortes in paralleler Form unbedingt nötig. Beispiele sind Codewandlung, Speicherung etc.

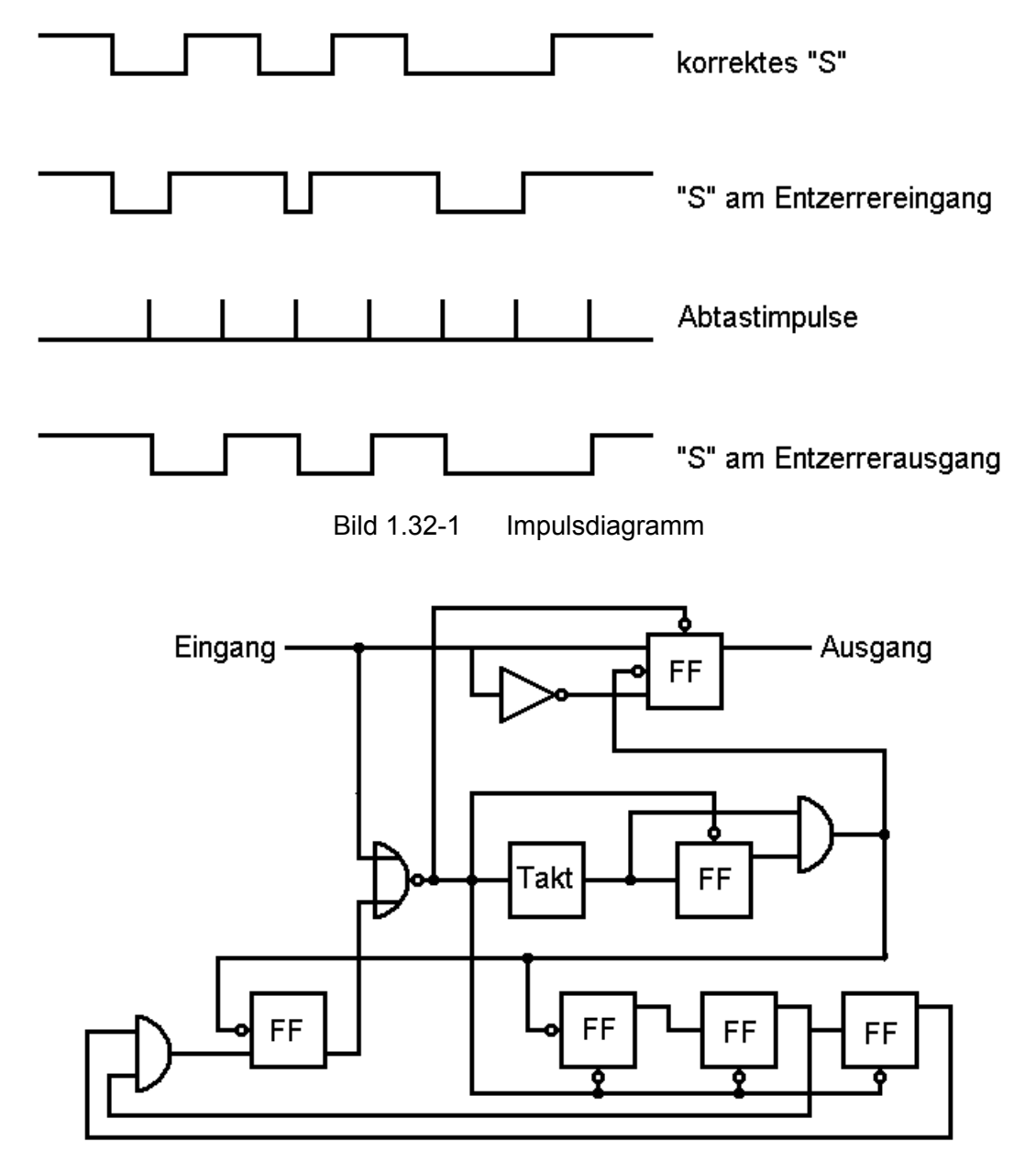

Bild 1.32-2 Prinzipieller Aufbau eines Entzerrers

#### **1.33 SELCAL**

Im vorigen Abschnitt ist ein Entzerrer besprochen worden. Eine Möglichkeit diesen aufzubauen ist in 1.51 beschrieben. Diese Schaltung bietet an ihren Ausgängen nicht nur ein entzerrtes serielles Signal an, sondern auch das gesamte Codewort parallel mit einem Übernahmeimpuls. Dieses eröffnet die Möglichkeit, das Codewort unter Zuhilfenahme von logischen Verknüpfungsgliedern zu untersuchen. Erfüllt das Codewort bestimmte Bedingungen, so kann ein irgendwie gearteter Vorgang ausgelöst werden, andernfalls wird das nächste Codewort untersucht.

Diese allgemein gehaltene Aussage bedeutet: Es wird geprüft, ob ein vorher programmierter Buchstabe eingetroffen ist. Ist dieses der Fall, wird ein Zähler gesetzt. Ist dieses nicht der Fall, wird die Schaltung zurückgesetzt. Der Zähler prüft die Anzahl der richtig aufeinanderfolgenden Buchstaben oder Zeichen und löst evtl. einen Schaltvorgang aus, wie z. B. Einschalten einer Fernschreibmaschine oder eines Kassettenrekorders.

Eine weitere Auswertestufe besorgt das Wiederausschalten. Dieses geschieht entweder – laut kommerzieller Vereinbarung – durch die Codegruppe "NNNN" oder nach einer gewissen Zeit.

Die hier beschriebene Zeichenerkennung ist selbstverständlich auch in der Lage, andere Steuerungsaufgaben zu übernehmen. Bei Relaisfunkstellen in Deutschland werden die Sendestufen durch die Gruppe "ZCZC" eingeschaltet und durch "NNNN" ausgeschaltet. Je nach Ausbaustufe sind weitere Benutzerfunktionen möglich, wie z. B. Ein- und Ausschalten eines Entzerrers, Abrufen eines Prüftextes oder von Datum und Uhrzeit (in koordinierter Mitteleuropäischer Zeit).

Für eine mögliche praktische Ausführung sei auf 1.52 hingewiesen.

#### **1.34 Display**

1.341 Allgemeines

Die Darstellung alphanumerischer Zeichen auf Bildschirmen oder anderen Displays kann auf verschiedene Art und Weise bewerkstelligt werden. Für die Darstellung einer geringen Anzahl von Zeichen gibt es sogenannte Display-Zeilen, welche unter Zuhilfenahme von LEDs u. a. Buchstaben darstellen.

In der Datentechnik findet man Darstellungen auf Sichtschirmen, welche speziell zu diesem Zweck konstruiert wurden. So kann z. B. jede Stelle des Bildschirms separat angesteuert werden. Für den Amateurfunkdienst kommen diese aufwendigen Problemlösungen nicht infrage. Es soll hier nur über die Darstellung von alphanumerischen Zeichen auf handelsüblichen Fernsehgeräten gesprochen werden. Die Darstellung in diesem Kapitel beschränkt sich auf die prinzipielle Funktion. Für den Bau eines derartigen Gerätes wird auf die entsprechende Literatur verwiesen. Grundsätzlich seien hier Fernsehdisplays nach der Verwendung ihrer Speicher unterschieden. Dadurch ändert sich auch ihre Steuerung.

#### 1.342 Video-Display mit Schieberegistern

Von Don Lancaster wurde im September 1973 ein Fernsehdisplay veröffentlicht, welches als Informationsspeicher Schieberegister verwendet. Es liegt auch dem verbreiteten TV-Display DJ6HP 014 zugrunde.

Nachteilig an einem derartigen Display ist das starre Zeitschema, welches sich nach den Abläufen im Fernsehgerät richten muss. Da bei einem Schieberegister nicht frei zu jeder Speicherzelle zugegriffen werden kann, muss zum Ein- oder Ausschreiben abgewartet werden, bis die gewünschte Speicherzelle am Ausgang erscheint.

Das Prinzip eines solchen Displays sei an Bild 1.342-1 erklärt. Das 6-Bit-(ASCII-) Codewort gelangt parallel an den mit Steuerung I bezeichneten Eingang der Schaltung. Bei Steuerung I handelt es sich um ein Gatter, welches in Abhängigkeit von der Zeittaktsteuerung entweder das Einschreiben in den Seitenspeicher an der richtigen Stelle ermöglicht oder die über Steuerung II vom Zeilenspeicher rückgekoppelte Information wieder in den Seitenspeicher einschreibt.

Der Seitenspeicher enthält den gesamten Informationsinhalt eines Fernsehbildes. In dem gewählten Beispiel handelt es sich um 1024 Zeichen (= 2 **<sup>10</sup>**). Jedes Zeichen wird im ASCII-Code oder in einem 6-Bit-Baudot-Code (Case-Bit als sechstes Bit) gespeichert. Daher muss der Speicher eine Organisation von 1024 × 6 Bit haben. Aus dem Seitenspeicher werden die Zeichen zeilenweise durch Steuerung II in den Zeilenspeicher ausgetaktet. (Gleichzeitig gelangt über Steuerung I die "abgearbeitete" Zeileninformation wieder in den Seitenspeicher.) Jedes Fernschreibzeichen wird auf dem Bildschirm in einem 5×7-Raster abgebildet. Ein Zeichen nimmt also sieben Zeilen ein. Der Zeichengenerator muss also die Zeileninformation siebenmal erhalten, um eine komplette Zeile auf dem Bildschirm darzustellen. Dazu gelangt die Zeileninformation nicht nur beim Austakten an den Zeichengenerator, sondern wird über die Steuerung II wieder auf den Eingang des Zeilenspeichers gegeben. Dies geschieht sechs mal. Danach wird die Zeileninformation von Steuerung II wieder an Steuerung I gegeben und ein Wiedereinschreiben in den Seitenspeicher wird veranlasst. Bei dem Zeichengenerator (Character-Generator) handelt es sich um einen ROM-Speicher, bei welchem das angelegte alphanumerische Codewort als Adresse einer fünf Bit Speicherzelle aufgefasst wird. In diesem Fünf-Bit-Wort steckt der Informationsinhalt einer Fernsehzeile der Darstellung des entsprechenden Zeichens. In Bild 1.342-2 ist dieses beispielsweise die erste Zeile für den Buchstaben B - Spalte eins bis fünf. Das Codewort am Ausgang des ROM lautet "11110". Wenn diese Informationszeile erneut an den ROM gelangt, wird dem ROM von der Steuerung gleichzeitig mitgeteilt, dass diese Information nun das zweite Mal anliegt. Es wird daher eine andere Speicherzelle angewählt. Sie enthält die Information der zweiten Zeile, hier: "10001". So wiederholt sich der Vorgang, bis alle sieben Zeilen abgetastet wurden. Die Information gelangt, wie bereits vorher beschrieben, in den Seitenspeicher zurück und das Ganze beginnt nun mit der nächsten Zeile.

Die am Ausgang des Zeichengenerators anliegende parallele Information wird von einem Schieberegister als Serien-/Parallel-Wandler übernommen und seriell an die Videoverknüpfungsschaltung weitergeleitet. Hier werden die Informationsbits, welche bereits den Bildinhalt enthalten, normgerecht mit den Synchronimpulsen verknüpft, welche ein Fernsehgerät benötigt. Da dieses nur eine prinzipielle Darstellung sein will, wird auf die Erläuterung der Zeitablaufsteuerung, Blinkererzeugung etc. nicht eingegangen.

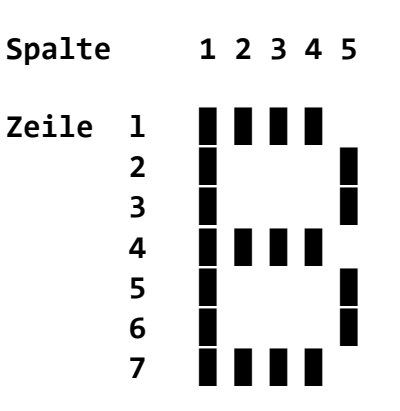

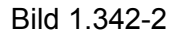

Bild 1.342-2 Darstellung des Buchstaben "B" im Raster 5×7

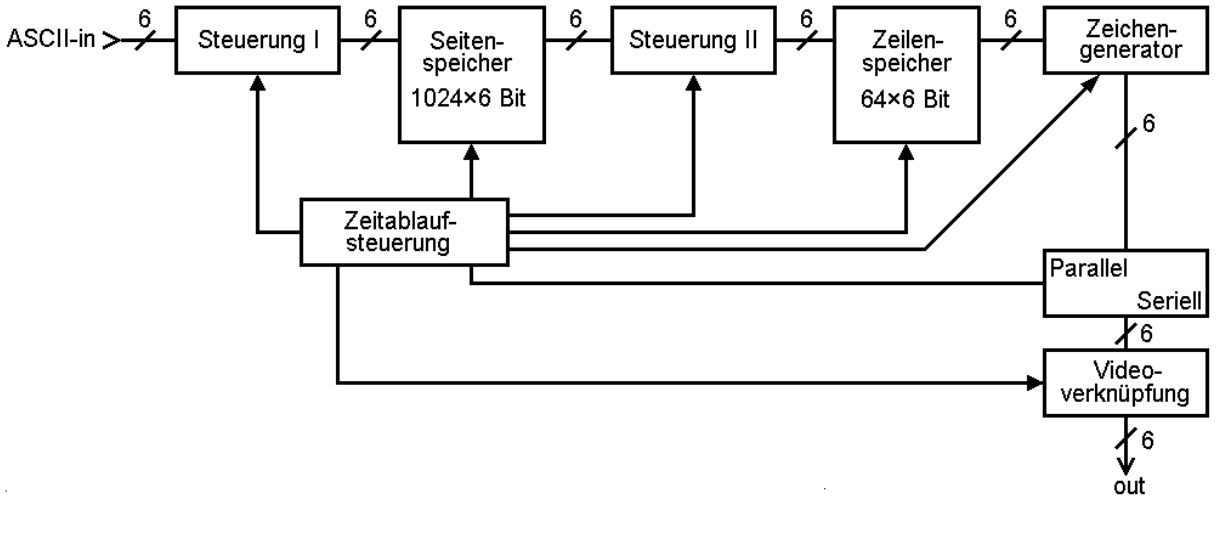

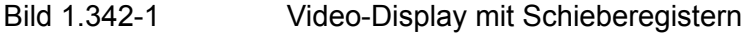

#### 1.343 Video-Display mit RAM-Speichern

Da die Preise für RAM-Speicher sehr gefallen sind – 1 kBit ca. DM 10,- – ist ein Display auch mit RAMs denkbar. Die mögliche Arbeitsgeschwindigkeit liegt je nach gewähltem Typ im Nano-Sekundenbereich, sodass Zeilenaustastlücke und Bildaustastlücke eines Fernsehsignals für derartige Speicher sehr große Pausen für andere Funktionen bieten.

Es ist also möglich, während einerseits der Speicher zum Bedienen des Zeichengenerators verwendet wird, andererseits in den Arbeitspausen frei auf die einzelnen Speicherzellen zuzugreifen und Einschreib- bzw. Ausschreibvorgänge durchzuführen. Wichtig ist auch, dass ein derartiger Speicher mit wahlfreiem Zugriff die freie Wahl der Speicherzellen durch Anlegen der gewünschten Adresse bietet, während bei einem Schieberegisterspeicher grundsätzlich die Information in einer starren Reihenfolge aus- und eingeschrieben werden muss. Die Ausschreibe- und Einschreibegeschwindigkeit bei einem Schieberegisterspeicher, die gleichzeitig vom Fernsehzeitraster abhängig ist, ist beispielsweise beim Display DJ6HP 014 auf 187 Baud beschränkt. Der RAM-Speicher kann – evtl. unter Verwendung kleiner Pufferspeicher – höhere Geschwindigkeiten bieten.

20

In Bild 1.343-1 ist das Prinzip dargestellt. Statt eines Seiten- und eines Zeilenspeichers finden wir hier nur einen Arbeitsspeicher von 1024 × 6 Bit. Die Adressenlogik steuert den Ein- und Ausschreibevorgang und auch die Weitergabe des entsprechenden Codewortes an den Zeichengenerator. Die Logik erzeugt auch den Blinker etc. Hinter dem Speicher folgen dann die schon aus 1.342 bekannten Stufen.

Andeutungsweise sei in 1.343-2 dargestellt, wie die Adressenzählung das siebenmalige Anlegen der Zeileninformation ermöglicht. Zur Adressierung eines 1-k-Speichers sind 10 Stellen eines Dualzählers notwendig. Die Stellen B0 bis B5 adressieren das alphanumerische Zeichen in einer Zeile und die Stellen B6 bis B9 geben die Zeilenzählung wieder. In diesem Beispiel findet man 16 Zeilen mit je 64 Zeichen. Der "Linienzähler" zählt auf 16 (0000-1111) und der Zeichenzähler auf 64 (000000-111111). Wenn der Zeichenzähler den Zustand 111111 erreicht hat, schaltet er nicht den Linienzähler um eins weiter, sondern einen Zeilenzähler auf sieben. Erst wenn dieser Zyklus siebenmal abgelaufen ist, wird die nächste Zeichenzeile angewählt.

Von der Videoverknüpfungsstufe kann nun ein Signal der Adresslogik ermöglichen, in Bildpausen Speicherfunktionen vorzunehmen. Das mag das Einschreiben eines kompletten Bildes von einer Informationsquelle (z. B. Tonband, schneller Datenkanal wie FM-Telefoniekanal etc.) in einer Austastlücke sein. In dieser Zeit kann auch ein Kleinrechner zu Informationen des Bildspeichers zugreifen oder selbst Informationen darstellen.

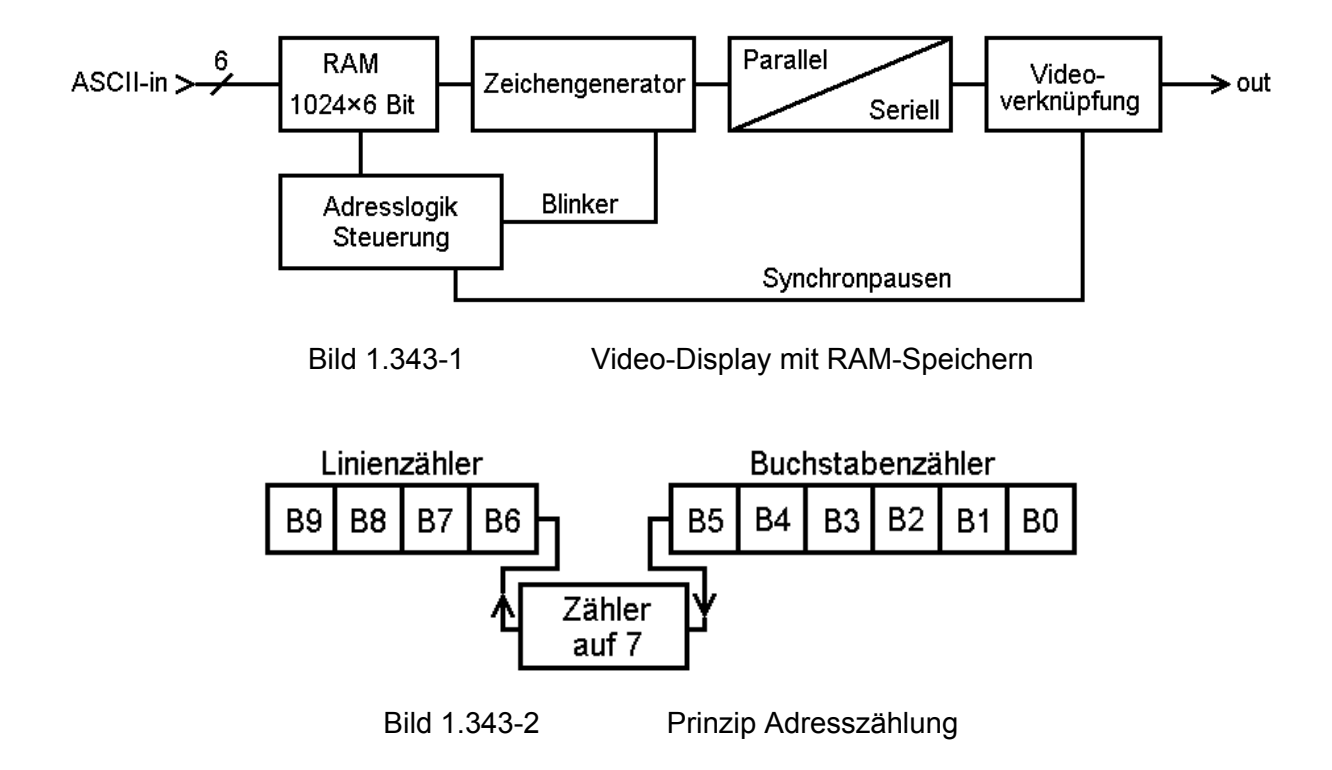

#### **1.35 Tastatur**

Mit der Verwendung eines elektronischen Displays ist auch der Wunsch verbunden, die mechanische Tastatur zu ersetzen.

Die Funktion eines derartigen "Keyboards" ist schnell erklärt. Für jedes zu erzeugende Codewort ist eine spezielle Taste vorhanden (Abb. 1.35-1). Wird die gewünschte Taste geschlossen, so wird der log. Pegel "1" auf die Eingänge jener ODER-Gatter gegeben, deren Ausgang den Pegel "1" für das gewünschte Codewort haben muss.

Die Erzeugung kann mit der Codierstufe nach 1.562 verglichen werden.

Die Erreichbarkeit preiswerter ASCII-Tastaturen legt den Gedanken nahe, eine Tastatur gleich für mehrere Codes auszulegen. Mit einem entsprechenden Codewandler nach 1.563-3 ist dieses ohne Schwierigkeiten möglich. Überlegungen, welche Verfälschungen von Zeichen durch zu schnelles Eintasten des folgenden Zeichens bewirkt werden, erledigen sich durch die hohe Arbeitsgeschwindigkeit eines zu empfehlenden FIFO-Zwischenspeichers.

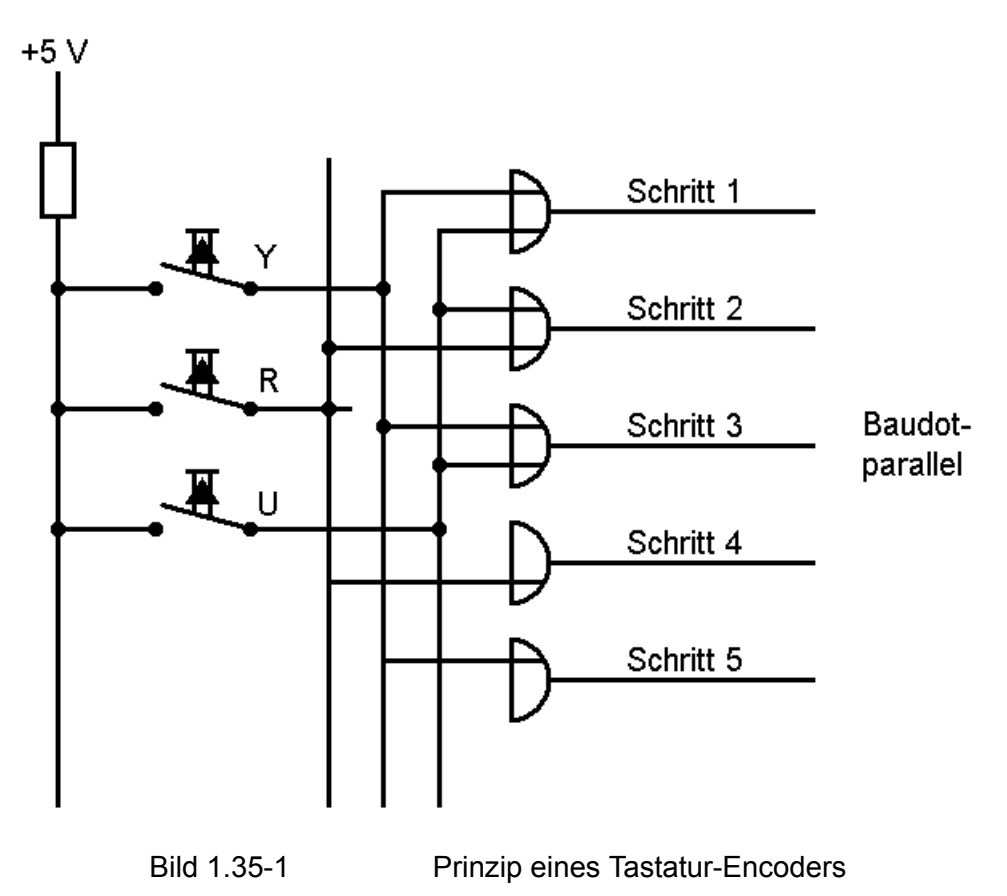

## **1.4 Sendung und Empfang**

#### **1.41 Sendetechnik**

In diesem Kapitel sollen nicht nur Schaltungen zum Nachbau gezeigt werden, sondern vor allem soll das Prinzip gezeigt werden, nach dem Fernschreibsendungen gesendet und empfangen werden, sodass auch die Eigenkonstruktion entsprechender Geräte ermöglicht wird.

Die seriell vorliegenden Telegrafiezeichen des Fernschreibers werden anders als beim Morsen nicht mit der Sendeart A1 (Tastung des unmodulierten Trägers), sondern in der Sendeart F1 (Frequenzumtastung des unmodulierten Trägers) übermittelt. Hierbei strahlt der Sender in Ruhe ständig einen Träger mit der Frequenz *f1* aus. Erhält der Sender nun von der Fernschreibapparatur Tastimpulse, so ändert er seine Frequenz im Rhythmus dieser Impulse auf die Arbeitsfrequenz *f2*.

Das bedeutet zusammengefasst: Der Sender sendet ständig. Er sendet entweder mit der Frequenz *f1* oder mit der Frequenz *f2*. Der Sender muss zu einer solchen Dauerausstrahlung fähig sein. Ist er dafür nicht bestimmt, ist seine Sendeleistung evtl. zu begrenzen. Die Frequenz f1 heißt "Mark", die Frequenz f2 heißt "Space". Im Amateurfunkdienst ist die Mark-Frequenz im allgemeinen in der höheren Frequenzlage. Das heißt: Im oberen Seitenband gehörte Fernschreibsignale ergeben für die Mark-Frequenz den höheren Ton und für die Space-Frequenz den tieferen Ton.

#### 1.411 AFSK (Audio Frequency Shift Keying)

Wird ein Einseitenbandsender mit einem Ton angesteuert, so strahlt er eine HF-Schwingung aus. Diese hat die Frequenz f<sub>o</sub> + f<sub>T</sub>, wobei f<sub>o</sub> die Trägerfrequenz des Einseitenbandsenders und f**T** die Tonfrequenz ist. Dieses gilt für die Verwendung des oberen Seitenbandes. Wird f**T** nun zu *f1* und *f2* aus 1.41 gewählt, so sieht das ausgestrählte A3j-Signal für den unbefangenen Beobachter wie ein F1-Signal aus. Das A3jund das F1-Signal unterscheiden sich nur in der Frequenzangabe: Für ein F1-Signal ist die Mittenfrequenz maßgeblich, für ein A3j-Signal die Trägerfrequenz, die ja um die Tonfrequenz niedriger liegt. Grundsätzlich bleibt aber, dass ein F1-Signal auf dem Tonumtastwege erzeugt werden kann.

Für die zu verwendenden Töne gibt es Normen. Diese wurden von der DAFG entwickelt und bei der IARU-Region 1-Konferenz in Warschau angenommen. Es sind dies 1275 Hz für Mark und 2125 Hz für Space bei 850 Hertz Shift. Während die Markfrequenz für alle Shifts konstant gehalten wird, ändert sich die Spacefrequenz in Abhängigkeit von der Shift. Für die auf Kurzwellen im Amateurfunkdienst übliche Shift von 170 Hertz lautet der zu verwendende Ton auf 1445 Hertz.

Zur Erzeugung der Mark- und Spacetöne bedient man sich im einfachsten Fall zweier umschaltbarer Tongeneratoren oder es wird bei einem Tongenerator ein frequenzbestimmendes Bauelement umgeschaltet. Wichtig ist hierbei, dass nach VO Funk bei der F1-Frequenzumtastung weder ein Amplitudensprung noch ein Phasensprung auftauchen darf. Die meisten bekannten Schaltungen erfüllen diese Bedingung nicht.

Um Empfängern mit sehr selektiven Empfängern und Konvertern ein Mitschreiben auch über einen längeren Zeitraum zu ermöglichen, müssen die erzeugten Töne in ihren Eigenschaften stabil sein. Insbesondere muss auch die Shift tatsächlich dem gewünschten Wert entsprechen. Aus den vorgenannten Gründen und der Tatsache, dass ein Abgleich entfällt, haben sich heute im allgemeinen Quarz-AFSKs durchgesetzt. Ein Quarzoszillator erzeugt eine genaue HF-Mutterschwingung, welche durch Teiler auf die gewünschten Werte heruntergeteilt wird.

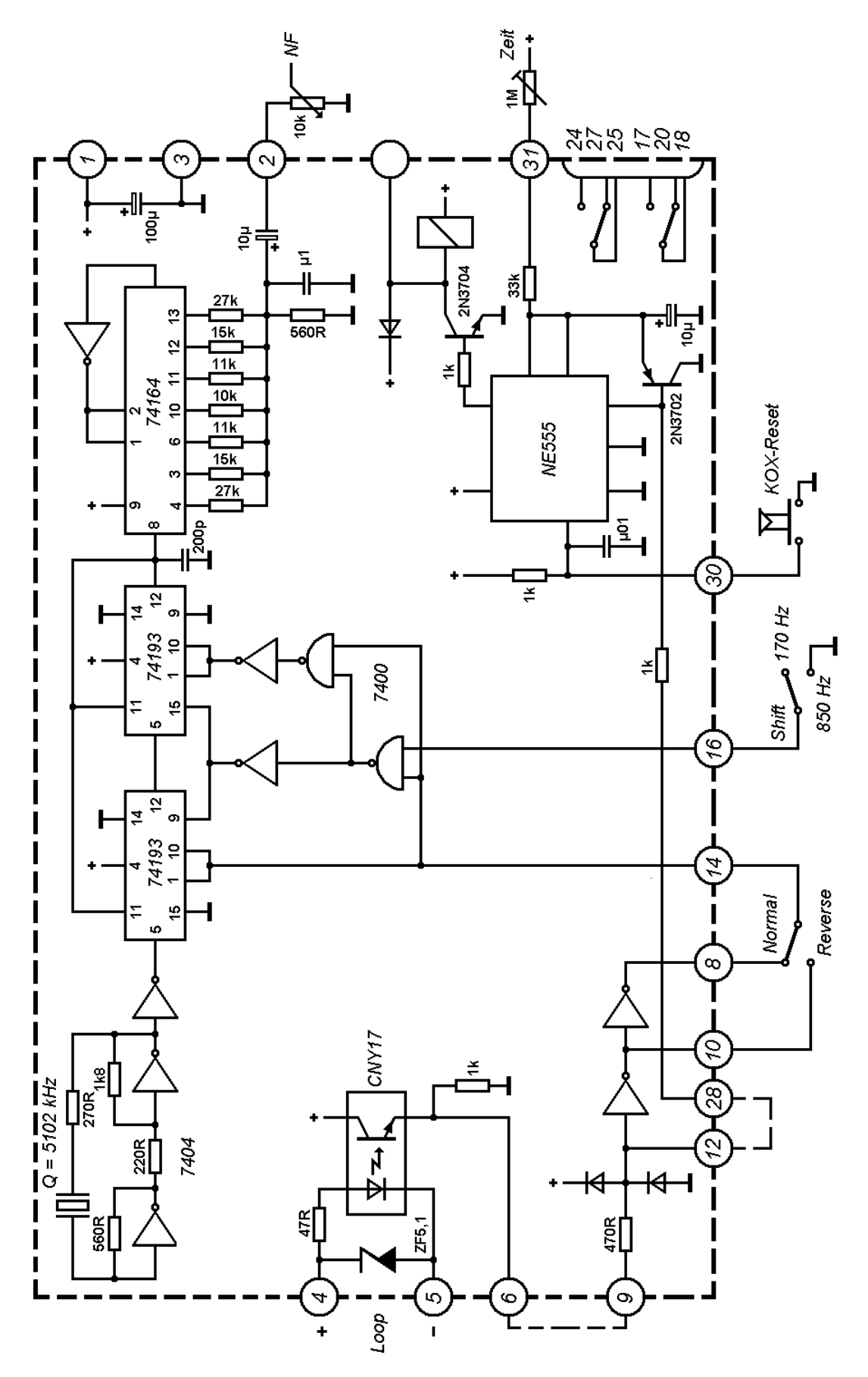

Eine Schaltung, die auch die oben erwähnten Phasen- und Amplitudenbedingungen erfüllt, hat OM Günter M. König (DJ8CY) entwickelt. Interessant ist hier auch noch, dass OM König nicht den Weg gegangen ist, für jeden Ton weitgehend unabhängige Zweige vorzusehen, sondern er verwendet einen programmierbaren Teiler. Die drei Ausgangsfrequenzen werden von einer gemeinsamen Quarzoszillatorfrequenz abgeleitet. Hierdurch erübrigt sich ein Abgleich. Einem programmierbaren Teiler wird abhängig von der gewählten Shift und der Tastung am Eingang der entsprechende Teilerfaktor zum Herunterteilen der Quarzfrequenz auf die richtige Ausgangsfrequenz vorgegeben. Das Rechtecksignal am Ausgang dient zur Erzeugung einer synthetischen Sinusschwingung im Sinusgenerator. Hierdurch kann die Bedingung, dass keine Phasen- und Amplitudensprünge auftreten dürfen, erfüllt werden. Im Sinusgenerator wird aus dem Rechteck vermittels eines Schieberegisters und Bewertungswiderständen eine sinusähnliche Treppenfunktion erzeugt. Hiernach folgt noch ein einfacher RC-Tiefpass.

In der vorliegenden Schaltung hat OM König auch eine KOX integriert (s. dazu 1.413). Die Schaltung kann auf zwei Arten angesteuert werden. Einerseits hat sie einen TTL-Eingang (0 = max. 0,7 V; 1 = 2,4 ... 15 Volt), andererseits kann die Schaltung über einen Optokoppler direkt in den Linienstrom eingeschleift werden. Andere Einfach-AFSKs werden hier nicht behandelt, da der eventuelle Abgleich von Tongeneratoren für viele Erbauer erfahrungsgemäß auf Schwierigkeiten stößt. Preislich erscheint es auch nicht angebracht, bei der augenblicklichen Lage des TTL-Marktes analoge Schaltungen zu erwähnen. Alle mir sonst bekannten Schaltungen nehmen keine Rücksicht auf die erwähnten Amplituden- und Phasenbedingungen.

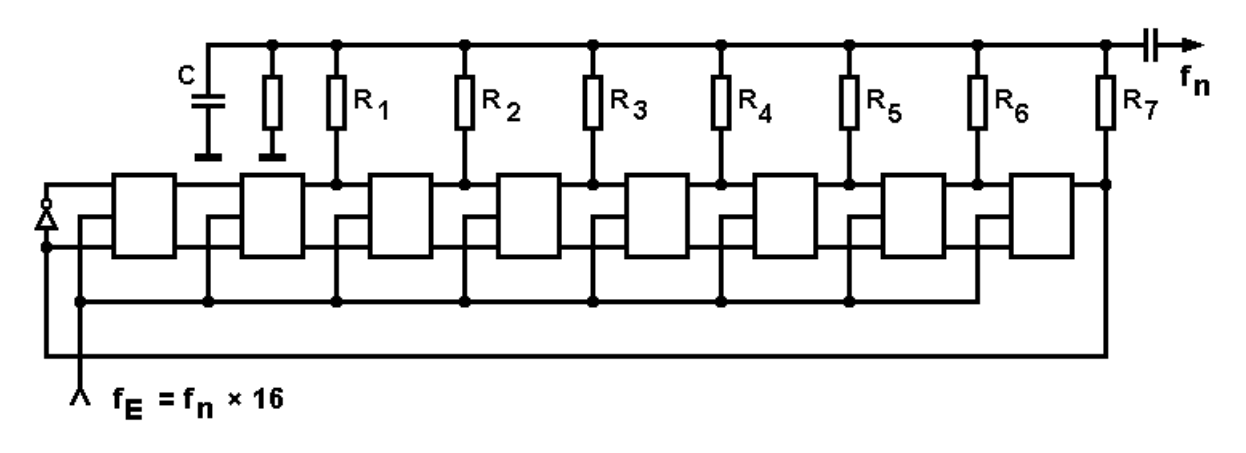

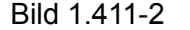

Bild 1.411-2 Schieberegister mit Bewertungswiderständen

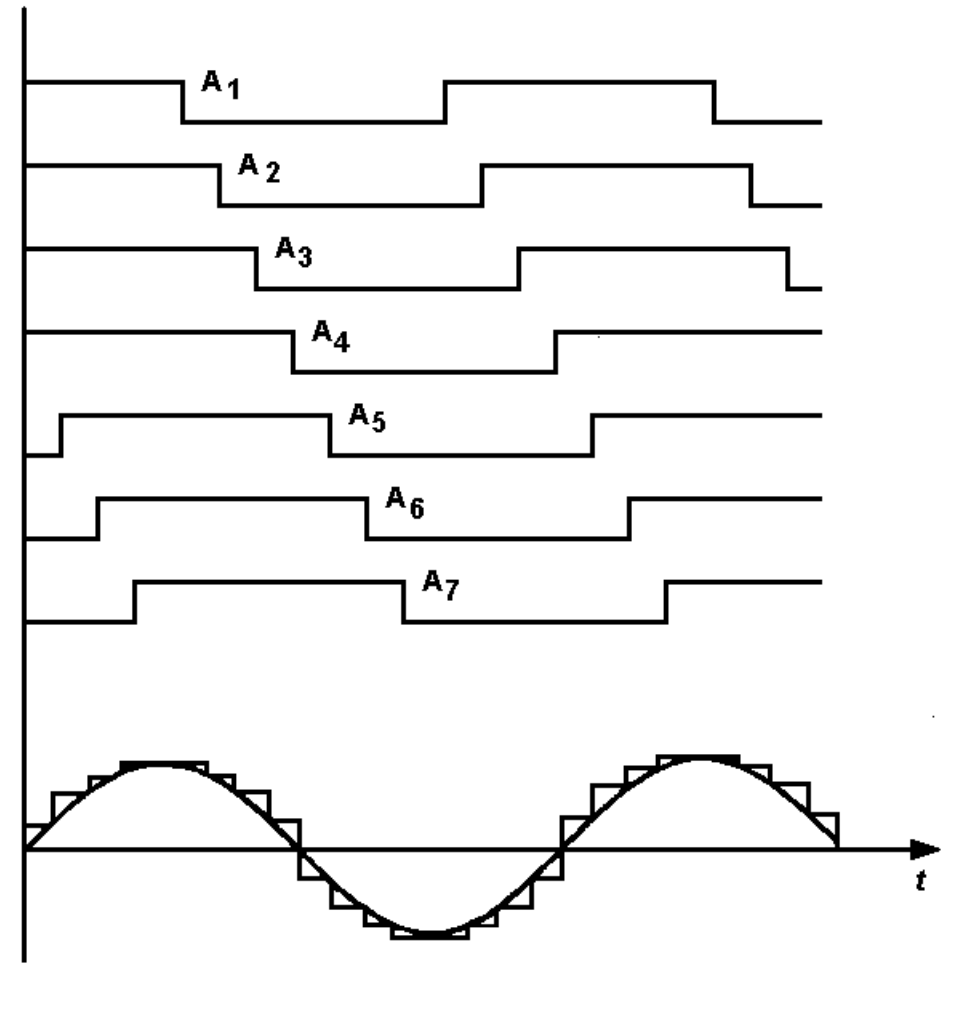

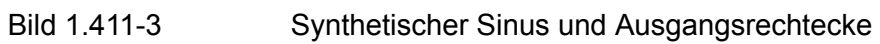

#### 1.412 FSK (Frequency Shift Keying)

Die Technik des FSK ist im Amateurfunkdienst im Allgemeinen nicht mehr angewandt. Sie erfordert einen Eingriff in die frequenzbestimmenden Stufen des Senders, wovor die meisten Besitzer kommerzieller Geräte zurückscheuen. Einige wenige kommerzielle Amateurfunkgeräte sind jedoch für FSK vorbereitet (Heathkit, Drake). Bei der Verwendung von FM-Telefonie-Geräten für Funkfernschreiben wird allerdings auch wieder auf FSK zurückgegriffen. Prinzipiell handelt es sich einfach darum, eine Reaktanzstufe an die entsprechende Oszillatorschaltung anzuschließen. Diese Reaktanzstufe ändert nun ihren Wert im Takt der Telegrafieimpulse. "Entsprechende" Oszillatorschaltung deshalb, weil von Fall zu Fall entschieden werden muss, wo die Anschaltung sinnvoll ist. Die grundsätzliche Anschaltung an den VFO hat sich nicht bewährt, da dabei die Shift abhängig wird von der Stellung des Hauptdrehkondensators, d. h., die Shift ändert sich mit der eingestellten Frequenz. Es ist daher u. U. sinnvoll, die Reaktanzstufe am Trägeroszillator des Einseitenbandsenders anzuschließen. Bei Umtastung von FM-Geräten wird jedoch wieder direkt am Arbeitsquarz angeschaltet, da hier nicht viele Frequenzen infrage kommen, bzw. diese alle nicht sehr weit auseinanderliegen, sodass eine hinreichende Genauigkeit gewährleistet wird.

Grundsätzlich ist eine FSK der billige Weg zur F1. Benötigt werden – je nach Schaltung – ein oder zwei Dioden, einige Widerstände, evtl. eine HF-Drossel und ein oder zwei Kondensatoren. Die Shift ist bei dieser einfachen Schaltung einmal abhängig vom eingestellten Wert des Kondensators C und zum anderen von dem Strom, der durch die Dioden fließt. Die Anordnung sollte so nah wie irgend möglich am VFO montiert werden. Wenn der benutzte Sender für FSK vorbereitet ist, geben die Gerätehersteller auf Anfrage entsprechende Einbauhinweise. Hier wie auch bei AFSK ist auf die Verträglichkeit der Sendeleistung mit den Endröhren zu achten.

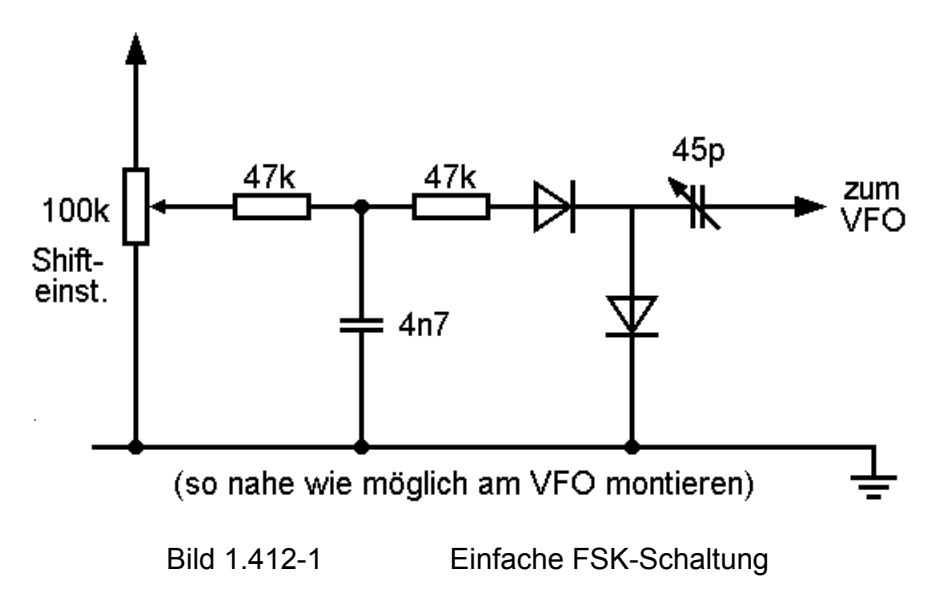

#### 1.413 KOX (Key Operated Transmitter)

Es bleibt nicht aus, dass dem eifrigen Operateur das Umschalten von Sendung auf Empfang und umgekehrt auf die Dauer störend ist. So wurden bereits im Röhrenzeitalter KOX-Schaltungen entwickelt. Auf diese einzugehen lohnt nicht, da auch hier der Halbleiter und der IC die Röhre abgelöst haben.

Aufgabe der KOX ist also, den Sender automatisch einzuschalten, wenn der Operateur eine Taste auf dem Tastenfeld seiner Fernschreibapparatur betätigt oder ganz modern: wenn eine automatische Sendefunktion durch Zeit- oder Fernsteuerung ausgelöst wurde. Die KOX-Schaltung geht dabei einfach von der Tastleitung des Senders aus. Solange dort ein konstanter Pegel, log. Null oder auch log. Eins, anliegt, wird die Anlage auf Empfang gehalten. Sobald dort eine Tastung entdeckt wird, schaltet die KOX ein Sende-Empfangsrelais um. Eine Zeitstufe wird nun von jedem Impuls immer wieder auf Null gesetzt. Bleiben die Impulse jedoch aus, so misst die Stufe die ablaufende Zeit und schaltet nach einer eingestellten Zeit wieder auf Empfang.

Einfache Schaltungen können den 74121 verwenden, welcher als monostabiler Schaltkreis die ablaufende Zeit messen kann. Eine andere Schaltung wurde von OM König, DJ8CY, entworfen und auf die AFSK-Platine integriert.

Die Schaltung arbeitet mit einem NE555-Timer (IC von Signetics). Solange Fernschreibimpulse am Eingang des Detektors anliegen, bleibt der Ausgang der integrierten Schaltung auf 0 Volt. Bleiben die Impulse aus, beginnt der Kondensator C sich über R aufzuladen. Nach Erreichen einer Schwelle schaltet der Ausgang auf ca. 5 Volt hoch. Ein Relais schaltet den Sender wieder aus. Sobald man nun den Fernschreiber betätigt, springt der Ausgang sofort wieder auf 0 Volt und schaltet über das Relais den Sender wieder ein. Die Abfallverzögerung lässt sich mit den angegebenen Werten zwischen 0,3 s und 10 s einstellen. Über den Reset-Eingang lässt sich der Sender vor Ablauf der Zeit über eine Drucktaste ausschalten. Da die KOX-Schaltung nur über die Impulse der Sendekontakte gesteuert werden soll, nicht jedoch durch die Impulse, welche aus dem Fernschreibempfangsmechanismus stammen, müssen die unerwünschten Impulse vom Sendekreis ferngehalten werden.

Eine KOX ist eine große Erleichterung des Sendebetriebes insbesondere auch in Contesten und Verbindungen mit häufigem Wechsel der sendenden Funkstelle. Auch bei Sendung von Lochstreifen bietet die KOX eine Erleichterung.

#### **1.42 Empfangstechnik**

Durch die Ausstrahlung der Fernschreibsendungen in F1 steht für den Empfang von Fernschreibsendungen immer ein Signal zur Verfügung. Sowohl Mark als auch Space enthalten die vollständige Information der Sendung. So war es durchaus üblich, mit einer einfachen Gleichrichtung eines der beiden Signale Fernschreibsendungen zu empfangen. Dazu wurde das Signal so abgestimmt, dass entweder Mark oder Space auf Schwebungsnull war, sodass nur das andere Signal zu hören war. Das hörbare Signal wurde dann gleichgerichtet und einem Tastrelais zugeführt. (Ich benutze an dieser Stelle bewusst die Vergangenheitsform.) Diese Methode ist vielleicht experimentell sehr interessant, jedoch in keiner Weise befriedigend. Die Shift ist inzwischen auf 170 Hertz verringert, was die Anwendung der oben angeführten Methode etwas erschwert. Ferner ist diese Gleichrichtungsmethode sehr störanfällig. Jeder Störimpuls, auch Morsezeichen, stört den Empfang und führt zu Fehldrucken. Kurz:

Von dieser Methode ist in jedem Fall abzuraten. Durch die Preissenkung der elektronischen Bauelemente, wie zum Beispiel integrierter Schaltung etc. ist es heute möglich, sehr effektive Fernschreibtastgeräte zu bauen.

#### 1.421 ZF-Tastgeräte

ZF-Tastgeräte spielen im Amateurfunkdienst nur eine untergeordnete Rolle. Einerseits sind die wenigsten Amateurempfänger mit ZF-Ausgängen versehen, andererseits handelt es sich bei den üblichen ZF-Konvertern um ausgemusterte kommerzielle Geräte. Diese Geräte sind im Übrigen nicht so selektiv, wie die heute im Amateurfunkdienst benutzten NF-Konverter. Es sei mir daher gestattet, mich in diesem Kapitel mit der Funktionsbeschreibung eines ZF-Konverters am Blockbild zu begnügen. Vorab noch einmal kurz ein Zitat aus: Amateurfunkfernschreiben / Gerd Sapper:

"Die Möglichkeit, beliebige Frequenzhübe bei gleichzeitiger Sicherheit gegen Störung und Fading aufzunehmen, bietet das Zwischenfrequenzverfahren, bei dem das Fernschreibzusatzgerät unmittelbar von der ZF des Empfängers gesteuert wird. Diskriminatorschaltungen, Tiefpassfilter, Impulsformer und Begrenzer lassen sich in diesem Frequenzbereich elegant, wirkungsvoll und vor allem unabhängig vom Frequenzhub aufbauen, da die eigentliche Filterung erst nach dem Diskriminator bei den Rechteckschwingungen der Fernschreibtastung und nicht beim Eingangssignal vorgenommen wird."

Ohne darauf einzugehen, inwieweit es sich bei den vorgenannten Punkten um Vorteile oder Nachteile handelt – dies hängt nicht zuletzt von der Einsatzsituation des Gerätes ab – muss gesagt werden, dass nach dem heutigen Stand der Technik alle erwähnten Punkte auch im HF-Bereich realisiert werden können. So unterscheiden sich NF- und ZF-Tastgeräte eigentlich auch nur im Ausgangsfrequenzbereich.

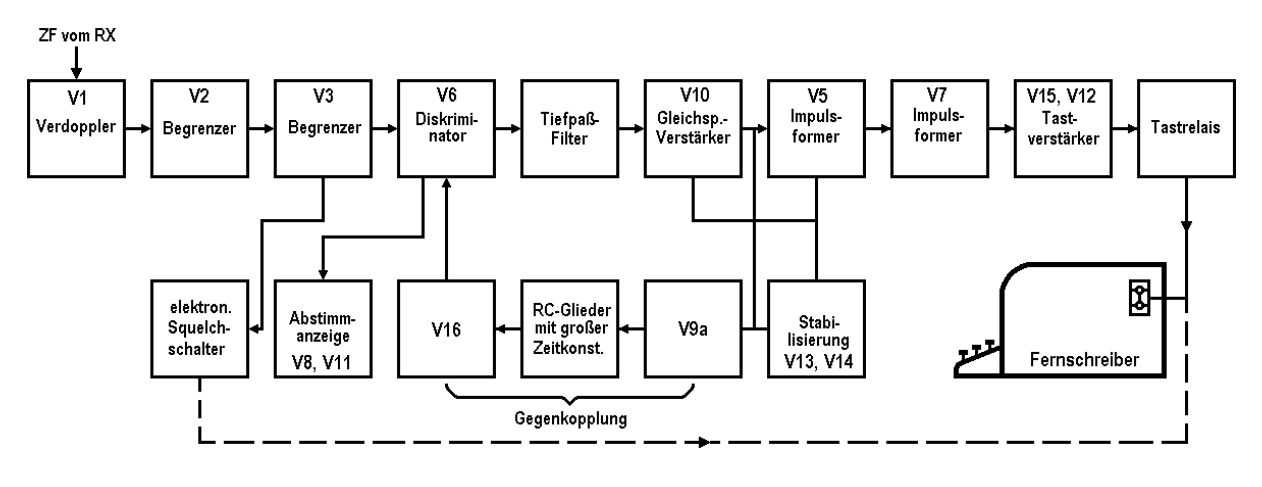

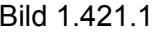

Bild 1.421.1 Blockschaltbild eines ZF-Tastgerätes

Zum Blockbild: Das ZF-Signal wird in einer Verdopplerstufe von der Eingangsfrequenz gelöst. Anschließend gelangt das Signal auf Begrenzerstufen. Das Signal verlässt diese Stufen begrenzt, d. h., es hat nun einen konstanten Pegel. Die bei der Begrenzung entstehenden Oberschwingungen liegen weit entfernt und stören nicht. Dieses Problem zu beherrschen bereitet im NF-Bereich größere Schwierigkeiten. Bei Ausbleiben des Nutzsignals kann die Begrenzerstufe ein "Squelch"-Signal zur Sperrung der Taststufe erzeugen (s. dazu auch "Autostart" 2.3). Nach den Begrenzerstufen folgt der Diskriminator. Hier wird in Abhängigkeit von der Eingangsfrequenz eine Spannung erzeugt. Das bedeutet: Verschiedene Eingangsfrequenzen erzeugen verschiedene Ausgangsspannungen. Es entsteht hier eine getastete Gleichspannung mit einer Rechteckform, die dem Fernschreibsignal entspricht. Von dieser Stufe werden Abstimmhilfssignale entnommen, die dem Benutzer ein korrektes Einstellen der Frequenz am Empfänger ermöglichen sollen. Auf diese Stufe wirkt eine Stellgröße, die Frequenzkorrekturen automatisch erlaubt. Das Rechtecksignal, welches je nach Frequenzlage im Diskriminator noch einen Gleichspannungsanteil haben kann, durchläuft nun einen Tiefpass. Hinter dem Tiefpass ist das Rechtecksignal von unerwünschten Anteilen befreit. Der Gleichspannungsanteil hat natürlich den Tiefpass passiert. In einem Gleichspannungsverstärker wird das Signal nun verstärkt. Das Signal besteht hier immer noch aus dem gewünschten Rechtecksignal und einem eventuellen Gleichspannungsanteil. In einem Gegenkopplungszweig wird aus dem Gleichspannungsanteil die bereits oben erwähnte Stellgröße zur Korrektur der Eingangsfrequenzlage zur Diskriminatormitte gewonnen. Hier bitte beachten: Diskriminator / Tiefpass / Gleichspannungsverstärker / Gegenkopplung (mit Tiefpasscharakter) bilden einen Regelkreis. Der oben mehrfach erwähnte Gleichspannungsanteil ist im eingeschwungenen Zustand des Regelkreises weitgehend ausgeregelt. Das Rechtecksignal gelangt nun auf Impulsformerstufen, da durch die Tiefpässe natürlich die für das Rechteck charakteristischen Oberschwingungen gedämpft werden. Impulsformerstufen sind Schwellwertschalter, die nun aus dem Signal wieder ein Rechteck formen, das eine Taststufe ansteuern kann. Die Tastspannung steuert nun ein Tastrelais, welches den Linienstrom steuert. Hier greift auch eventuell die vorab erwähnte "Squelch" ein.

Hat man das ZF-Tastverfahren durchgearbeitet, ist sofort einsichtig, dass man dieses alles auch im NF-Bereich durchführen kann.

#### 1.422 NF-Tastgeräte

Die Röhrentechnik hat bei den Niederfrequenzfernschreibtastgeräten vollkommen ausgespielt. Dadurch bedingt kam es zu vollständigen Neuentwicklungen. Durch die Verwendung von aktiven Filtern sind auch die in den Vereinigten Staaten sehr verbreiteten 88 mH Toroidspulen verdrängt worden. Auf dem europäischen Markt war die Beschaffung dieser Bauteile immer etwas problematisch. Auch wurden die Tastgeräte im Format sehr klein. Ein komplettes NF-Tastgerät passt heute auf eine Europakarte (100 × 160 mm). Die aktiven Filter, von H. J. Pietsch (DJ6HP) in Deutschland auf dem Amateurmarkt in Fernschreibtastgeräte eingeführt, ermöglichen die Veränderung der Resonanzfrequenz durch Einstellung mit einem Potenziometer. Dadurch ist es möglich, jede Shift zu empfangen, ohne auf extreme Selektivität verzichten zu müssen. Bei derart selektiven Tastgeräten ist ein äußerst stabiler Empfänger Voraussetzung. Bei einer Filterbandbreite von ca. 80 Hertz bedeutet das für das 10-Meter-Band eine Stabilität von besser als 2 × 10<sup>-6</sup>, für das 80-Meter-Band "nur" 2 × 10<sup>-5</sup>.

Natürlich können die Filter auch breiter ausgelegt werden, jedoch haben sich die genannten Bandbreiten aus der Erfahrung bei Störungen sehr bewährt. Dieses gilt in der Hauptsache für den Kurzwellenbetrieb. Störungen auf UKW sind relativ selten, die Stabilität der Empfänger ist i. A. schlechter als oben gefordert, was zu weniger selektiven Tastgeräten führt.

NF-Tastgeräte arbeiten mehr oder weniger alle nach dem gleichen Prinzip mit den gleichen Stufen, wie beim ZF-Tastgerät besprochen. Abweichend davon arbeitet der PLL-Typ, dem daher ein eigenes Kapitel (1.423) gewidmet ist.
Ein typischer und weitverbreiteter "Konverter" – ein irreführendes Wort, welches nach Möglichkeit vermieden werden sollte – ist die bereits vorab erwähnte Schaltung nach H. J. Pietsch, DJ6HP. Es sei mir daher erlaubt, HF-Tastgeräte an diesem Beispiel zu demonstrieren.

Das Niederfrequenzeingangssignal gelangt vom Empfänger (oder anderer Quelle wie auch Tonband) auf zwei aktive Filter mit niedriger Verstärkung. Diese Filter, welche nur eine Vorselektion bewirken, sind für die Funktion nicht unbedingt nötig. Insbesondere für die Anwendung auf VHF/UHF können sie entfallen. Die Schaltung zeigt, dass die Filter abstimmbar sind. Im oberen Zweig befindet sich dazu ein Trimmpotenziometer.

Es wird auf 1275 Hertz abgestimmt. Hinter den begrenzenden Dioden folgt ein Operationsverstärker, der im Leerlauf arbeitet. Dadurch ist seine Verstärkung maximal. Am Ausgang liegt das begrenzte Nutzsignal mit ca. 25 V**SS** vor. Die Begrenzung wird mit dem Einstellregler vor dem Plus-Eingang auf Symmetrie eingestellt. Das begrenzte Signal gelangt nun auf Selektivstufen, an deren Ausgang nur noch die jeweiligen gewünschten Töne anliegen. Während der obere Zweig fest auf 1275 Hertz abgeglichen ist, erlaubt die Umschaltung im unteren Zweig die Wahl mehrerer Frequenzen und damit die Wahl verschiedener Shifts. Hier kann auch ein Potenziometer an der Frontplatte angeschlossen werden, um variabel jede beliebige Shift im Einstellbereich von ca. 0 bis 1000 Hertz einzustellen. Am Ausgang dieser Selektivfilter können Abstimmhilfs- und Anzeigespannungen gewonnen werden. Hier wird u. U. auch eine Autostart- und Antispacestufe angeschlossen.

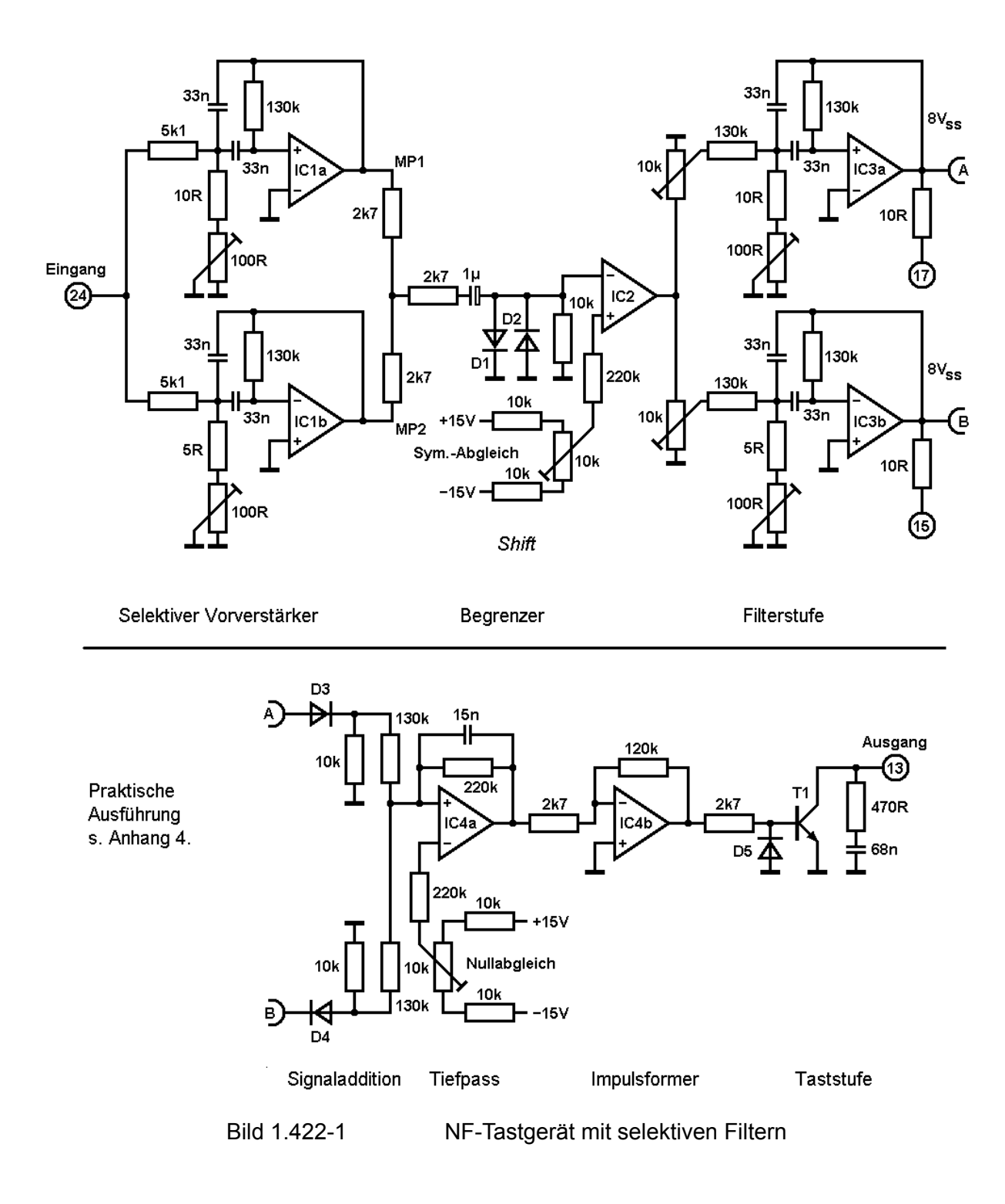

An dieser Stelle wird auch die Shiftlage umgeschaltet. Je nach der Aufschaltung der selektierten Signale auf die nun folgenden Dioden wird der obere Konverterzweig "Markzweig" oder der untere. Dieses ist die sogenannte Normal/Invers-Umschaltung. Während der eine Zweig positiv gleichgerichtet wird, gelangt der andere Zweig mit negativem Vorzeichen auf den Minus-Eingang des folgenden OP-Verstärkers. Die Signale werden hier addiert (bitte beachten: Mark und Space sind niemals gleichzeitig vorhanden). Der folgende Operationsverstärker bildet einen Tiefpass mit einer Grenzfrequenz von ca. 80 Hertz. Auch hier wird eine Symmetrierung vorgenommen. Am Ausgang liegt nun entweder eine positive oder gleichgroße aber entgegengesetzt gepolte negative Spannung. Diese Spannung passiert einen Schmitt-Trigger zur Impulsregenerierung. Nun folgt die Transistortaststufe, welche entweder direkt den Linienstrom und damit die Fernschreibmaschine tastet oder eine andere Spannung zur weiteren Verarbeitung. Unter Verwendung der integrierten Schaltung 747 (zwei Operationsverstärker in einem 14-poligen Dual-Inline-Gehäuse) kommt die Schaltung mit vier ICs und deren Beschaltung aus. Sie passt komplett auf eine genormte Europakarte (s. Anhang).

Durch die Begrenzung und die hohe Verstärkung kann das Gerät auch bei starkem Fading noch einwandfrei arbeiten. Bei Ausfall von Mark oder Space jedoch kann nicht mehr fehlerfrei empfangen werden. Es hat sich jedoch gezeigt, dass dieser Fall nur selten und kurzfristig auftritt. Ein Tastgerät, das auf Einzeichenempfang umschaltet, hat sich nicht durchgesetzt, da durch die Umschaltung von Zweizeichenempfang auf Einzeichenempfang jeweils einige Zeichen verloren gehen. So hat die Ablöseschaltung selbst auch wieder Anlass zur Klage gegeben.

Dem Entwickler stehen hier noch viele Möglichkeiten offen.

### 1.423 PLL-Tastgeräte

Eine andere Klasse von Fernschreibtastgeräten wird von der Gruppe der PLL-Tastgeräte gebildet. Herz dieser Schaltung ist der PLL-Schaltkreis, heute schon in einem IC integriert erhältlich. PLL – von Phase locked loop abgeleitet – beschreibt einen Regelkreis, wie er in 1.423-1 dargestellt ist.

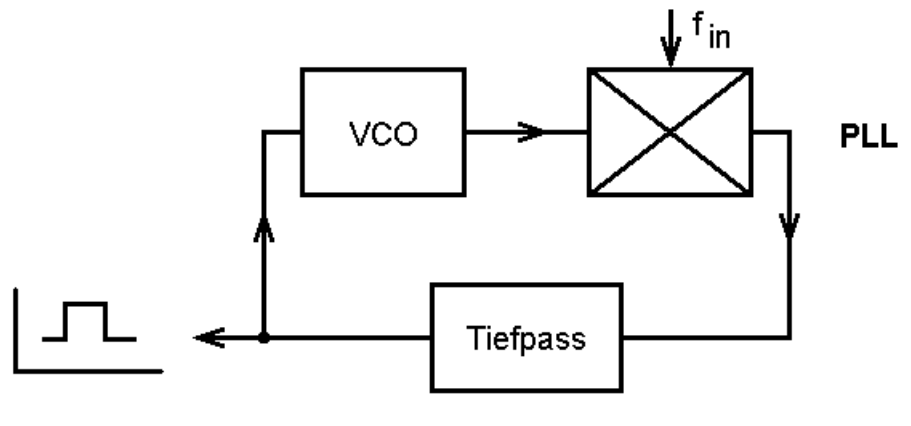

Bild 1.423-1 Blockschaltbild PLL

# 1.423.1 PLL

Ein spannungsabhängiger variabler Frequenzoszillator, welcher auf der Mittenfrequenz von Mark und Space schwingt, gibt seine Ausgangsfrequenz an einen Frequenz- und Phasenvergleicher ab. Der Vergleichsvorgang kann digital oder analog erfolgen. Ersteres mit TTL- (o. a.) Vergleichern und letzteres mit Mischschaltungen.

Im eingeschwungenen Zustand liefert diese Stufe eine Gleichspannung, welche wiederum die Frequenz des VCO steuert. Ändert sich f**in**, so ändert sich auch die Gleichspannung und regelt die VCO-Frequenz nach. Die Änderung der Gleichspannung ist ein Maß für die Frequenzänderung der Eingangsfrequenz. Bei häufiger Änderung handelt es sich bei dieser Spannung um eine Gleichspannung mit Wechselspannungsanteil. Bei dem Wechselspannungsanteil handelt es sich bei einer Anwendung als FM-Demodulator um das Nutzsignal.

### 1.423.2 Prinzip eines PLL-Tastgerätes

Das Prinzip wird an Bild 1.423-2 erläutert. Der in 1.423-1 erläuterte PLL-Schaltkreis bildet das Herz des Tastgerätes. An seinem Eingang, bzw. an einem Eingang seines Phasenvergleichers, liegen die niederfrequenten AFSK-Töne für Mark und Space an. Der VCO ist auf die Mittenfrequenz des Signals abgestimmt. Die Nutzspannung, wie vorher erwähnt die Regelspannung des VCO, wird nun auf einen Tiefpass geführt. Der folgende Komparator leitet sich mit einem RC-Glied, für den nichtinvertierenden Eingang der Stufe, die Referenzspannung aus dem Signal selber ab. Am Ausgang dieser Stufe liegen nur noch die Tastimpulse ohne Gleichspannungsanteil vor. Der bereits aus anderen Tastgeräten bekannte Tiefpass, welcher nur Signale der höchsten gewünschten Telegrafiergeschwindigkeit passieren lässt, gibt die recht sinusähnliche Spannung an einen Impulsformer weiter. An dessen Ausgang liegen nun geeignete Impulse, mit welchen sich die Taststufe steuern lässt. Diese steuert den Linienstromkreis.

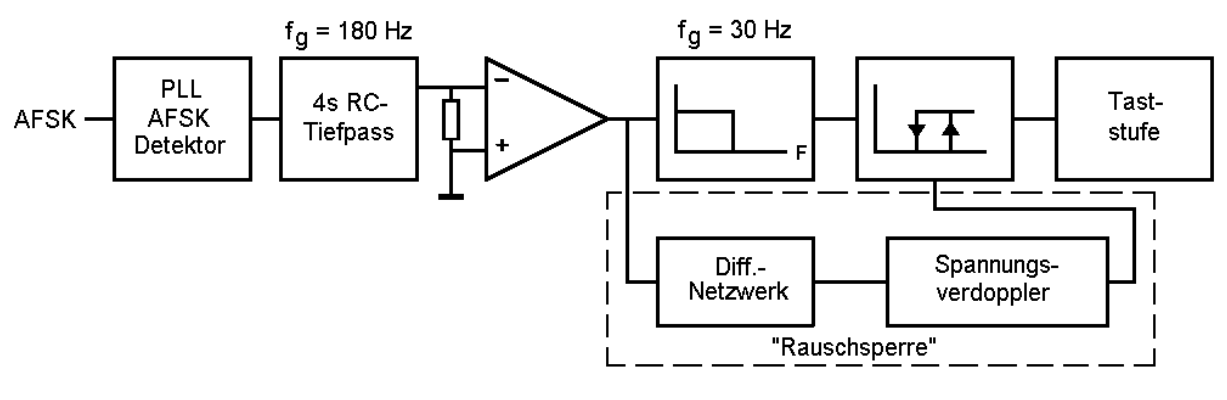

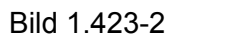

Bild 1.423-2 Blockschaltbild PLL-Tastgerät

# 1.423.3 Der PL-2

Die in 1.423-3 abgebildete Schaltung wurde von P. Edward Webb, W4FQM, im September 1975 modifiziert veröffentlicht. Mit dem Schalter 31 kann die Leerlauffrequenz des VCO für verschiedene Shifts gewählt werden. An TP-2 wird diese dazu gemessen. Die Filter sind für 45,45 Baud ausgelegt. Für eine höhere Geschwindigkeit müssen beide Tiefpässe geändert werden. Bei 100 Bd. muss die Bandbreite von TP-1 von 180 Hz auf 385 Hz vergrößert werden. TP-2 muss von 25 Hz Grenzfrequenz auf 55 Hz verändert werden. Die Schaltung enthält auch eine "Noise Squelch", welche in Abwesenheit eines Nutzsignals ein Dauer-Mark-Signal am Ausgang der Taststufe erzeugt. Die Schwelle dieser Stufe wird mit R16 eingestellt. Auch statische Geräusche erzeugen noch keine Störung.

# 1.423.4 Zusammenfassung

Der oben beschriebene PL-2-wurde unter verschiedenen Bedingungen und mit verschiedenen Bandbreiten getestet. Ein einwandfreies Mitschreiben bei einer Empfängerbandbreite von 500 Hz ist bei einem S/N-Verhältnis von -3 dB festgestellt worden. Bei einer Empfängerbandbreite von 1,2 kHz und 3 kHz musste mindestens ein S/N-Verhältnis von 0 dB vorliegen. Die Angaben gelten für 99 % fehlerfreie Mitschriften.

Übrigens handelt es sich bei dem PL-2 um eine Modifikation des PL-1 aus "*ham radio*", Januar 1972. Da die Schaltung die gleiche geblieben ist, kann bei vorhandenem Konverter eine Verbesserung durch einfaches Austauschen und Weglassen einiger Bauteile erzielt werden.

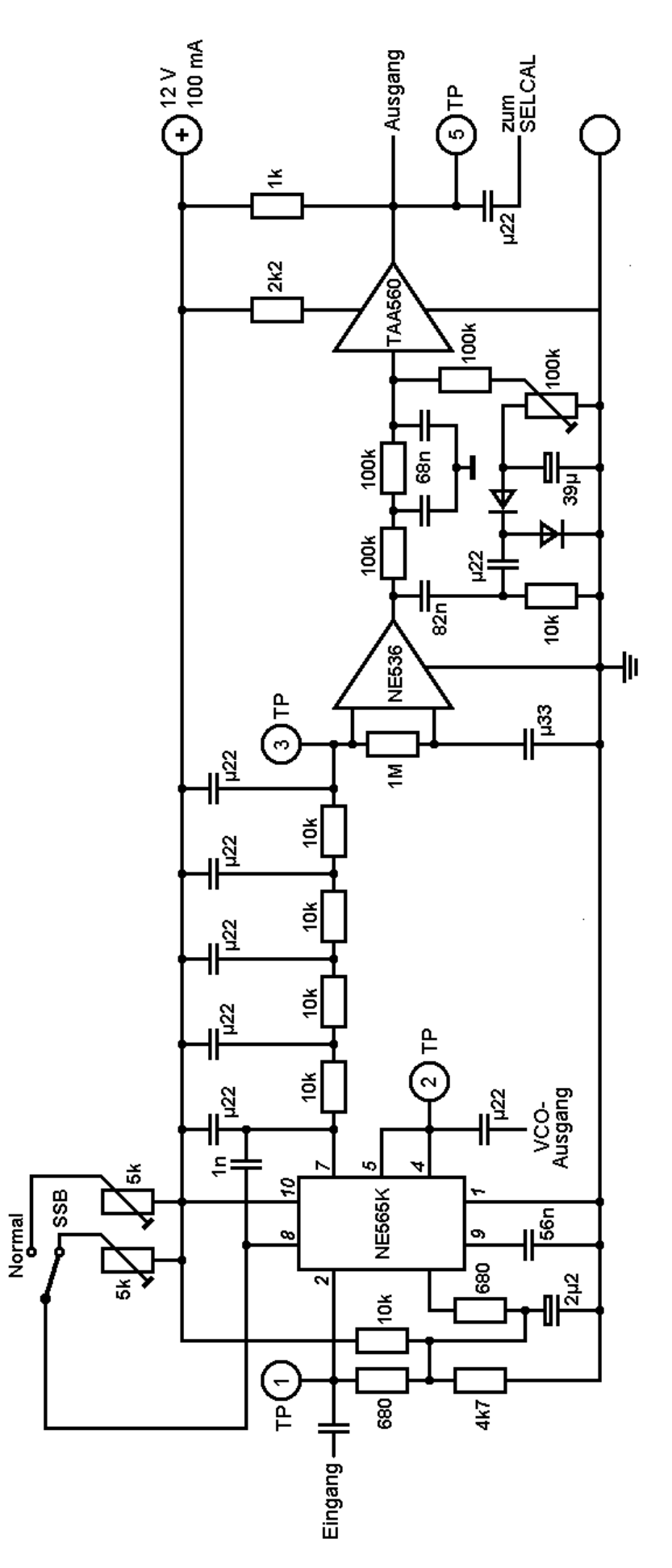

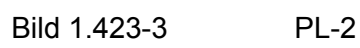

#### 1.424 Autostart

Die Autostartstufe hat die Aufgabe, die vom Tastgerät kommenden Impulse zu überprüfen und zu entscheiden, ob es sich um Fernschreibsignale handelt oder nicht. In Abhängigkeit von dieser Entscheidung wird dann die Taststufe freigegeben und der Fernschreiber (oder das Display) beginnt zu schreiben. Oft ist auch noch eine Motorschaltstufe vorhanden, welche nach einem Ausbleiben eines Signals den Motor des Fernschreibers verzögert ausschaltet.

Grundsätzlich kann die Entscheidung von mehreren verschiedenen Kriterien abhängig gemacht werden. Es kann einerseits geprüft werden, ob auf einem der beiden Empfangskanäle (Töne) ein Signal existiert. Wenn man diese Entscheidungen – Ton vorhanden oder nicht – von beiden Kanälen mit ODER verknüpft, erhält man die Information "Fernschreibsignal vorhanden", wenn ständig auf einem von beiden Kanälen – auch abwechselnd – ein Signal vorhanden ist.

Anders ausgedrückt: Wenn ein Mark- oder ein Space-Ton vorhanden ist, entscheidet die Stufe auf "Fernschreibsignal vorhanden". Da die Stufe auch bei einem A0-Zufallssignal auf dem Mark- oder Space-Kanal so entscheidet, wird noch überprüft, wie viel Prozent der Zeit ein Signal vorhanden ist (Tastverhältnis). So können zufällige CW-Signale ausgeschieden werden. Eine zusätzliche Stufe, die "Anti-Space"-Stufe, sperrt die Taststufe auch, falls nur Space empfangen wird. So wird das lästige "Durchlaufen" der Fernschreibmaschine verhindert.

Eine andere Möglichkeit setzt erst an den Taktimpulsen an. Es wird überprüft, ob die Impulse Fernschreibsignale sein können. Impulslängen werden hier gemessen. Der maximale Space-Impuls kann entstehen, wenn die Schrittkombination 32 gesendet wird. Bei 45,45 Baud sind das  $6 \times 22$  ms = 132 ms (ein Start- und fünf Informationsschritte). Alle Signale, die ein Space von mehr als 132 ms erzeugen, sind also keine Fernschreibsignale. (Ohne Berücksichtigung der Pausen könnte eine Reihe dih's ab Tempo 114 ein Fernschreibzeichen vortäuschen.)

Beide Möglichkeiten haben Vor- und Nachteile. Je nach Aufwand können auch noch weitere Kriterien geprüft werden. Es können auch oben angeführte Möglichkeiten logisch verknüpft werden.

### 1.424.1 Praktische Ausführung

Die hier beschriebene Ausführung geht auf bewährte Schaltungen des TT/L, TT/L-2 und ST-6 zurück (die beiden erstgenannten Tastgeräte stammen aus dem Röhrenzeitalter).

Die spezielle Version hier ist von Irvin Hoff, W6FFC, im ST-6 verwandt worden. Sie arbeitet sehr zuverlässig und sieht auch zwei unterschiedliche Ansprechzeitkonstanten und eine weitere unabhängige Abschaltzeitkonstante vor. Die unterschiedlichen Ansprechzeitkonstanten können in Abhängigkeit vom Verwendungszweck gewählt werden. Sitzt der Operateur an der Funkstelle, ist ein schnelles Reagieren des Autostart erwünscht. In Abwesenheit des Operateurs sollte die Signalprüfung etwas sorgfältiger über einen Zeitraum von 3 – 4 Sekunden erfolgen.

Grundlagen und Funktion: Das Tastverhältnis von Morsetelegrafie ist i. A. geringer als 50 %. Für Telefonie finden wir ein solches "Tastverhältnis" von ca. 20 – 30 %, je nach Stimmlage, Kompressor und Intelligenz des Operateurs in der Bedienung der NF-Aussteuerung (AF-Gain!).

RTTY dagegen hat ein Tastverhältnis von 100 % (beide Kanäle). Es ist also eine Schaltung zu entwickeln, die bei hohem Tastverhältnis schaltet, dagegen bei niedrigem nicht und nur so auf Fernschreibsignale reagiert.

Die Autostartstufe im ST-6 (und natürlich auch jene vorher erwähnten) kombiniert die Signale des Mark- und des Space-Kanals zu einem Gleichstromsignal gleicher Polarität. Solange diese Spannung einen vorgegebenen Wert übersteigt, auf welchen das System eingestellt ist, wird ein Kondensator geladen. Wird dieser bis auf eine bestimmte Spannung geladen, schaltet ein Relais den Fernschreiber ein und gibt gleichzeitig die Taststufe frei, sodass die einlaufenden Zeichen zum Abdruck gelangen können. Wenn das Signal plötzlich verschwindet, wird der Kondensator über ein anderes Netzwerk schnell entladen, sodass die Taststufe in den "Stand-by"-Zustand gelangt. Für das Motorrelais beginnt nun eine Zeitverzögerung zu arbeiten. Nach ca. 20 bis 30 Sekunden wird der Motor abgeschaltet, wenn nicht in der Zwischenzeit ein Fernschreibsignal empfangen wird. Das Tastverhältnis für die Einschaltschwelle wird nun nicht auf 100 % festgelegt, da ja auch ein Fernschreibsignal durch Statik, Schwund und Kurzzeitunterbrechungen gestört werden kann. 70 bis 75 % haben sich bewährt und sind gegen nahezu alle CW-Signale unanfällig. Für die Ausschaltzeit wurde ca. 1 Sekunde gewählt. Das ist die Zeit für etwa 5 bis 6 Buchstaben. Dieses berücksichtigt ebenfalls die oben erwähnten Störfälle. Einem Tastverhältnis von etwa 75 % entspricht ein Einschaltzeit- zu Ausschaltzeitverhältnis von 4:1. Eine Einschaltzeit von etwa 3 bis 4 Sekunden muss also von dar Sendestelle beachtet werden, wenn im Autostartsystem gearbeitet wird.

Eine "schnelle" Zeit wird benutzt, wenn der Operateur anwesend ist. Sie ist etwa 3 bis 4 mal schneller. Da hier die Störsicherheit entsprechend geringer ist, sollte diese Stellung nur bei schnellen Umschaltungen zwischen Sendung und Empfang verwendet werden.

Selbstverständlich können auch andere Verhältnisse versucht werden. Zum Beispiel kann so auch das Ansprechen auf schwache Signale verhindert werden, deren Mitschrift u. U. unzuverlässig erfolgen könnte. Schaltung in Bild 1.424-1.

In der Schaltung 1.424-2 findet man auch noch eine Antispace-Stufe, welche die Taststufe sperrt, wenn mehr als 132 ms Space empfangen werden. Die Taststufe wird sofort wieder freigegeben, wenn wieder Mark empfangen wird.

In 1.424-3 ist eine Stufe gezeigt, welche die Sende-Empfangsumschaltung ermöglicht. Die Taststufe wird gesperrt und der Motor eingeschaltet. Ein Senden mit dem Fernschreiber ist möglich. Auch ist mit dem eingezeichneten Schalter ein manuelles Sperren möglich.

Zum Anschluss der Schaltung an ein Tastgerät:

An den Punkten M und S werden Mark- und Space-Töne (nach dem evtl. vorhandenen Begrenzer) angelegt. S1 schaltet die Zeitkonstante für das Ansprechen um. In Stellung "Schnell" ist der Motor ständig an. S2 schaltet die Autostartstufe aus. Der Motor bleibt dann ebenfalls ständig an. S3 schaltet den Motor ein. Die Autostartstufe bleibt davon ansonsten unberührt. S4 ist der Standby-Schalter.

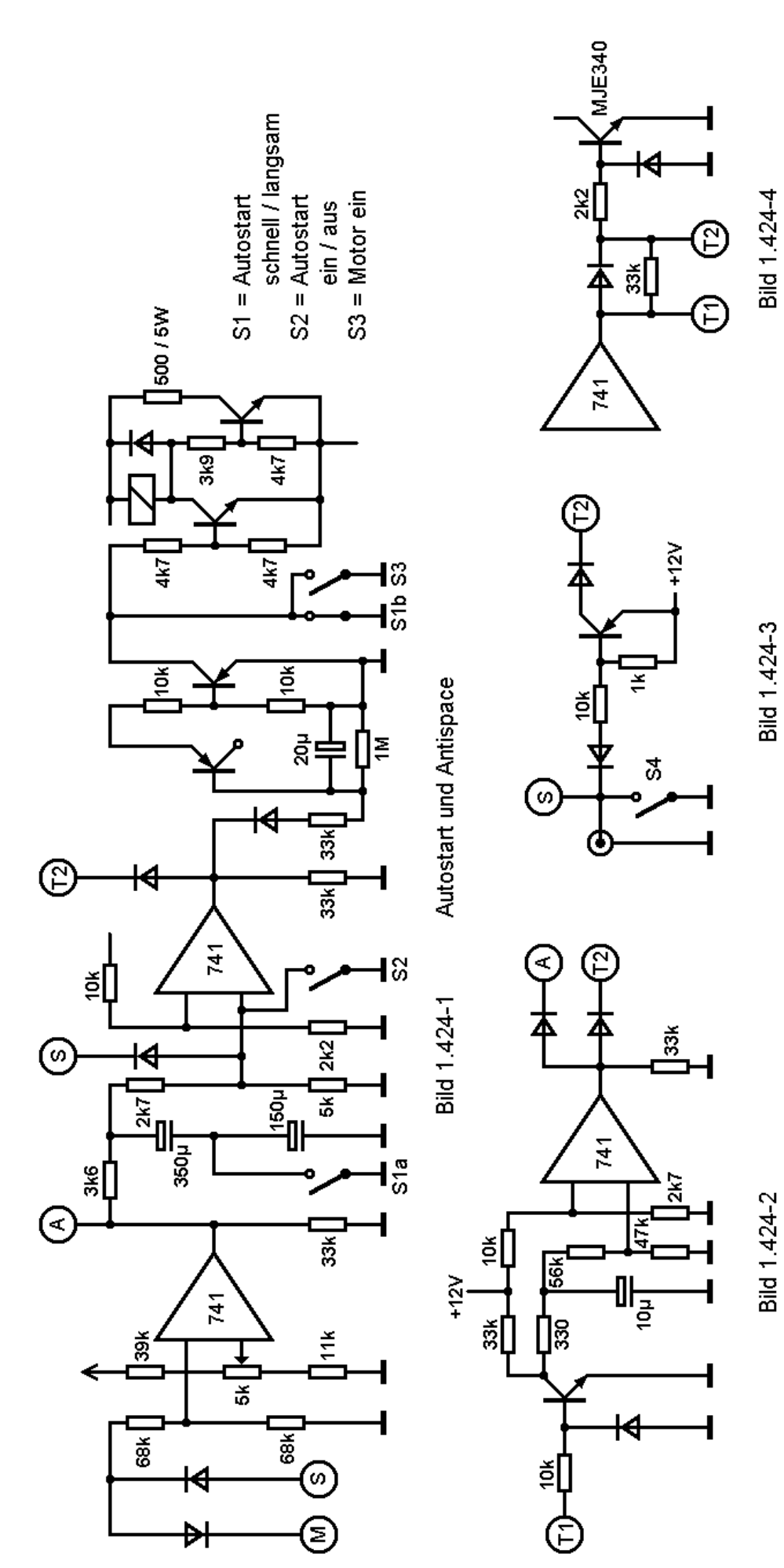

In 1.424-4 ist eine Modifikation der Schaltstufe des Tastgerätes gezeigt. Es muss eine Diode eingefügt werden, um eine Rückwirkung von Autostart und Antispace aufeinander zu verhindern. Wird auf Antispace verzichtet, kann diese Änderung unterbleiben.

Abgleich: Am Eingang wird ein Signal so angelegt, dass seine Amplitude nur 60 % der Maximalspannung hat. Ein Oszillograf oder Röhrenvoltmeter o. a. wird an Punkt A (Ausgang des ersten 741) angeschlossen. Mit P1 wird jetzt so abgeglichen, dass A zwischen Plus und Minus springt.

# 1.425 Vergleich PLL- / Filter-Tastgerät

Der Vorteil des in 1.423 beschriebenen PLL-Tastgerätes liegt in seiner Fähigkeit, Frequenzdrifts eines Eingangssignals innerhalb vorgegebener Grenzen zu folgen. Bei Empfang unstabiler Sendungen oder bei Benutzung unstabiler Empfangsgeräte kann das Tastgerät unbemannt über einen längeren Zeitraum arbeiten. Um jedoch einem Signal folgen zu können, muss der gesamte Frequenzbereich, innerhalb dessen die Drift liegen kann, am Eingang des PLL anliegen. Aus dem Störverhalten, welches in 1.423-4 angeschnitten wurde, kann man ersehen, dass bei größerer Bandbreite auch nur noch Signale mit einem S/N von mehr als 0 dB eine zufriedenstellende Mitschrift ergeben. Wird die Bandbreite eingeengt, wird zwar die Störsicherheit besser, jedoch auch der Fang- und Haltebereich verringert.

Das Filter-Tastgerät verfügt nicht über die Fähigkeit, einem frequenzdriftenden Signal zu folgen. Es ist dagegen aufgrund der konstruktionsbedingten Selektivität relativ störunanfällig. Messungen ergaben Mitschriften noch bei –6 dB S/N. Die Stabilität der eingestellten Signale muss jedoch gewährleistet sein.

Eine Kompromisslösung ist es, ein PLL-Tastgerät mit Filtern variabler Bandbreite vor dem Eingang zu versehen.

Eine Empfehlung des einen oder anderen Systems kann nicht ausgesprochen werden, da die Überlegenheit des einen oder anderen wesentlich vom Verwendungszweck abhängt.

#### 1.426 Abstimmhilfen

1.426-1 Einfache Abstimmhilfe mit Instrument

In Bild 1.426-1 ist eine einfache, aber wirkungsvolle Abstimmhilfe dargestellt, wie sie auch von Irvin Hoff für den ST-6 empfohlen wurde. Die begrenzten und selektierten AFSK-Töne werden gleichgerichtet und mit gleicher Polarität summiert. Die Summenspannung steuert einen Transistor, in dessen Kollektorkreis ein Instrument als Abstimmanzeige liegt. Abgestimmt wird nun auf maximalen und ruhigen Zeigerausschlag des Instrumentes. Diese einfache Anzeige erlaubt bereits ein sehr genaues und problemloses Einstellen der richtigen Töne. Etwas Übung ist erforderlich, da beim Abstimmen mehrere Maxima durchlaufen werden. Das richtige ist jedoch einwandfrei zu erkennen.

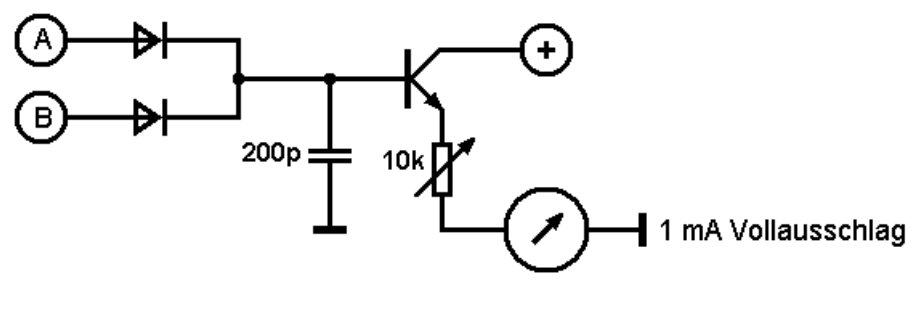

Bild 1.426-1

#### 1.426.2 Abstimmanzeige mit LEDs

LEDs (**L**ight **E**mmitting **D**iodes = Leuchtdioden) werden in der Schaltung nach 1.426- 2 zur Anzeige verwendet. Diese Schaltung kann bei einigen Tastgeräten direkt an die gleiche Anschlussstelle wie in 1.426-1 beschrieben angeschlossen werden. Der Elektrolytkondensator glättet die von den Dioden gleichgerichtete Spannung und sorgt daher für eine bessere Lichtausbeute. Der Vorwiderstand R**V** wird nach dem Leuchtstrom der verwendeten Dioden und einem evtl. im Tastgerät bereits eingebauten Schutzwiderstand für die OP-Amps unter geeigneter Verwendung des Ohmschen Gesetzes berechnet. Es ist dabei zu beachten, dass der Widerstand der Dioden (und damit die an den Dioden abfallende Spannung) nicht vernachlässigt werden kann. Die Abstimmung erfolgt so, dass beide Dioden im Takt abwechselnd aufleuchten.

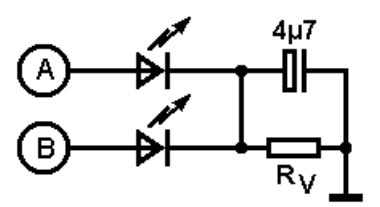

Bild 1.426-2

# 1.426.3 Komfortablere Abstimmanzeige mit LEDs

Die in 1.426-3 dargestellte Schaltung lässt sich einerseits universeller an vorhandene Tastgeräte anschließen, andererseits bietet sie durch eine zusätzliche LED eine weitere Information zur Abstimmhilfe. Die beiden Leuchtdioden eins und drei leuchten wie in der Schaltung 1.426-2 abwechselnd im Takt der Umtastung auf. Zusätzlich leuchtet aber die Diode zwei bei richtiger Abstimmung konstant. Sollte also eine Fehlabstimmung vorgenommen worden sein – ein Kanal Nutzsignal und ein Kanal blinkt durch Störungen, ohne dass sich dies erkennen lässt – so kann an den Leuchten der Diode zwei erkannt werden, ob Diode eins und drei wirklich von zueinander gehörenden Signalen angesteuert werden.

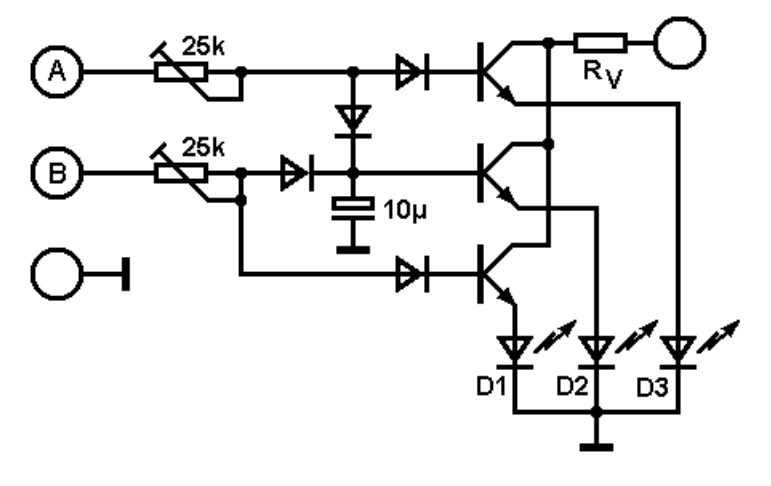

Bild 1.426-3

# 1.426.4 Abstimmanzeige mit Kathodenstrahlröhre

Obwohl die oben erwähnten Abstimmanzeigen nicht nur als Behelf gewertet werden dürfen, sondern tatsächlich ein leichtes Abstimmen ermöglichen und damit ausreichend sind, ist die beliebteste Abstimmhilfe ohne Zweifel eine solche mit Darstellung auf einer Kathodenstrahlröhre. Dieses liegt daran, dass in einer solchen Anzeige mehr Information enthalten ist, als in den Anzeigen mit LEDs und Instrument. Aus der Form und Lage des Anzeigekreuzes auf dem Schirm lassen sich Aussagen über den Hub, die Phasenlage und die Amplitude des empfangenen Signals machen.

Abbildung 1.426-4 zeigt eine Möglichkeit, eine Abstimmanzeige mit einer Kathodenstrahlröhre (DH3-91 o. ä..) zu bauen. Diese Anzeige lässt sich auch direkt an den NF-Konverter nach 1.422 anschließen. Nach Abgleich stehen an den Punkten X und Y ca. 8 Volt zur Verfügung. Mit den beiden Übertragern im Eingang der Schaltung wird die Spannung auf ca. 80 Volt hochtransformiert. Die Röhre hat eine Ablenkgeschwindigkeit von ca. 50 V/cm. Es lässt sich also eine Strahlablenkung von ca. 1,5 cm einstellen. Die beiden Einstellregler erlauben den entsprechenden Abgleich so vorzunehmen, dass sowohl der entstehende horizontale als auch der vertikale Strich gleich lang werden. Dieses ist deshalb wichtig, da nach den Röhrendaten die Empfindlichkeit der beiden Achsen unterschiedlich ist.

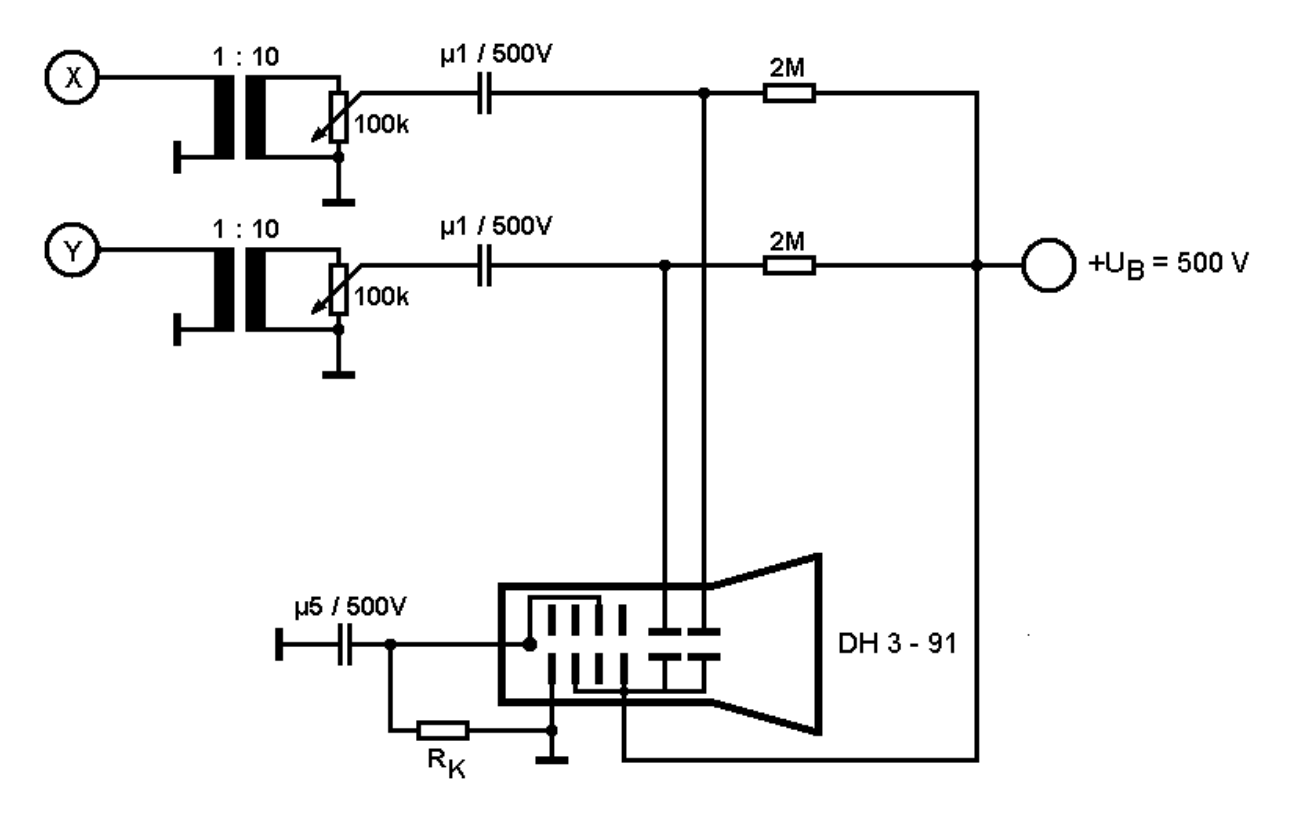

Bild 1.426-4 Abstimmanzeige mit Kathodenstrahlröhre

Beispiele für Schirmbilder sind in 1.426-5 dargestellt. In Bild *a* ist Rauschen – also kein Nutzsignal vorhanden – dargestellt. Bild *b* zeigt die Auswirkung niedriger Güte der Filter.

Die Anzeige-"Striche" sind Ellipsen. (Anmerkung: Das NF-Tastgerät in 1.422 arbeitet mit Filtern variabler Güte!) In den folgenden Bildern wird darauf keine Rücksicht genommen.

In Bild *c* ist ein richtig abgestimmtes Signal auf dem Schirm dargestellt. Die beiden Striche stehen senkrecht aufeinander. In *d* ist das gleiche Signal bei fehlabgestimmtem Empfänger gezeigt. Die Frequenz muss nachgestimmt werden, *e* zeigt ein Signal, dessen Hub nicht mit dem am Tastgerät eingestellten Hub übereinstimmt. Die Hubeinstellung muss korrigiert werden. In *f* sieht man ein Signal mit falschem Hub und falscher Frequenz, *g* zeigt ein korrekt abgestimmtes, schwaches Signal. Es ist zusätzlich Rauschen zu erkennen.

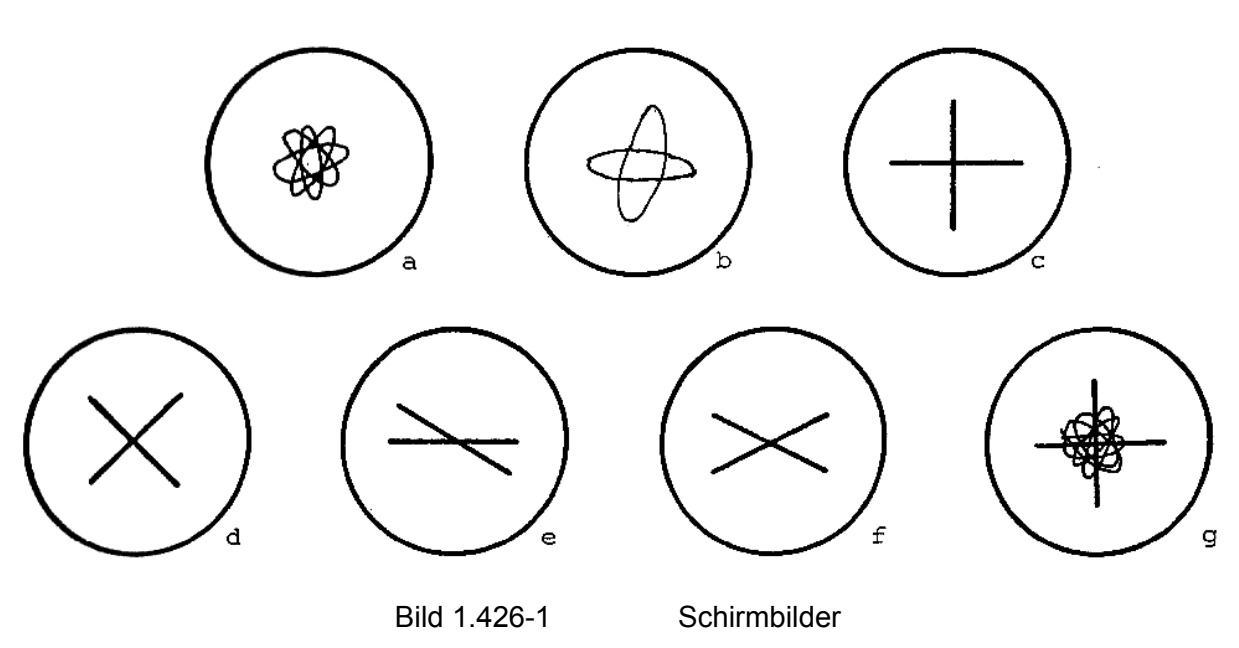

# 1.427 Diversity-Empfang

Diversity-Empfang ist bei Amateurfunkstellen nicht sehr weit verbreitet. Nur wenige Operateure, welche sich in den Besitz gebrauchter kommerzieller Antennenablösegeräte setzen, konnten, betrieben ihre Stationen mit Diversity.

Es gibt zwei (drei) Arten von Diversity. Das eine ist das Frequenzdiversityverfahren und das andere das Raumdiversityverfahren.

### 1.427.1 Frequenzdiversity

Für das Frequenzdiversityverfahren benötigt man zwei Frequenzen. Man geht davon aus, dass ein Schwundvorgang frequenzselektiv ist. Das bedeutet, dass wahrscheinlich eine Sendung, welche auf der Frequenz A in der Feldstärke schwächer wird, möglicherweise auf Frequenz B stärker ist/wird. Mit einem Gerät, welches die Feldstärken überwacht, ist es nun möglich, die eine oder die andere Frequenz zu empfangen. Das Verfahren ist nicht auf die Verwendung von nur zwei Frequenzen beschränkt. Benötigt wird hier eine entsprechende Anzahl von Empfängern und evtl. auch Tastgeräten und ein Entscheidungsgerät. Es kann unter Umständen mit nur einer Antenne gearbeitet werden. Ganz sicher jedoch werden mehrere Frequenzen benötigt. Diese können allerdings auch dicht nebeneinander – zum Beispiel im gleichen NF-Kanal – gelegen sein. Die Ablösung kann auch an logischen Kriterien anstelle der Feldstärke orientiert werden.

### 1.427.2 Raumdiversity

Für das Raumdiversityverfahren benötigt man zwei oder mehr Antennen, welche einen räumlichen Abstand voneinander haben müssen. Der Abstand sollte nach Möglichkeit mindestens in der Größenordnung der Wellenlänge liegen. Hier wird davon ausgegangen, dass ein Auslöschungsvorgang ja durch das Zusammentreffen zweier oder mehrerer gegenphasiger Wellenzüge verursacht wird und dass dieser Vorgang stark ortsabhängig ist. Wenn also eine Antenne einen anderen Standort hat als eine andere, kann davon ausgegangen werden, dass die "Schwundsitutation" für beide Antennen auch verschieden ist. Hier werden also mehrere Antennen benötigt. Weiter

wird mit mehreren Empfängern oder einem sogenannten Antennenablösegerät gearbeitet. Die Entscheidungskriterien können auch hier wiederum einerseits durch die Feldstärke und andererseits durch logische Vorgänge im Tastgerät gewonnen werden.

In praktischen Versuchen haben sich auch schon kleinere Antennenabstände positiv bemerkbar gemacht. Es kommt hier eine Art "Phasendiversity"- Empfang zustande.

# 1.428 Verzerrungen

Jedes Signal erleidet bei seiner Übertragung über Systeme Verzerrungen. Unter Systemen versteht man einerseits den Übertragungskanal, andererseits auch den Mechanismus von Fernschreibsender und -empfänger. Verzerrungen entstehen durch Laufzeiten von Signalen in Systemen und/oder durch Einschwingvorgänge an Induktivitäten. (Induktivitäten kommen in jeder Relaisspule und jedem Empfangsmagneten vor.)

Speziell entstehen Verzerrungen bei Funkverbindungen durch Fading, Fehlabstimmung des Empfängers und auch durch falschen Abgleich des Tastgerätes. Diese Verzerrungen können sehr schnell Werte annehmen, die eine Reinschrift verhindern. Zu diesen selbst erzeugten Verzerrungen und denen des Übertragungskanals kommen noch jene, die der Sender abstrahlt. In der eigenen Empfangsanlage können weitere Verzerrungen hinzukommen. Werden alle Sende- und Empfangsanlagen in Reihe in einen Linienstromkreis geschaltet, so kommt durch jede Spule ein weiterer Anteil von Verzerrungen hinzu.

Aus diesem Grund empfiehlt es sich, alle Linienstromkreise voneinander zu entkoppeln (s. auch dazu 1.531). Vor- und nachlaufende Verzerrungen eines Signals können von Fernschreibmaschinen in gewissen Grenzen kompensiert werden. Da die Grenzen nicht zuletzt auch vom Alter der Maschine und der Wartung abhängen, sollte man alle Verzerrungen, soweit möglich, niedrig halten. Der Verzerrungs-Spielraum moderner Fernschreibmaschinen geht bis ca 40 %.

Der Verzerrungsspielraum ist von der Spannung im Linienstromkreis abhängig. Die Abhängigkeit ist in entsprechenden Schaubildern dargestellt.

Kurz eine Erläuterung dazu. Der Linienstrom ist mit 40 mA der einzuhaltende Sollwert eines Linienstromkreises. Dieser Strom kann bei einem Spulenwiderstand von 200 Ohm bereits mit 8 Volt erreicht werden. Der so gebildete Stromkreis von R**i** (des Netzteils), den 200 Ohm der Spule und der Induktivität des Empfangsmagneten hat eine sehr große Zeitkonstante für Ein- und Ausschwingvorgänge. Die ursprünglichen Rechteckimpulse werden stark verzerrt. Da die Spule als Energiespeicher einen Teil der Energie speichert, kann in der Zeitdauer eines Stromschrittes der Strom von 40 mA nicht erreicht werden. Entsprechendes geschieht beim Pausenschritt, wenn die Spule die gespeicherte Energie wieder abgibt.

Wichtig ist also: Die Zeitkonstante muss verkürzt werden. Sie muss klein sein gegenüber der Schrittdauer. Da weder der Innenwiderstand des Netzgerätes noch die Spuleninduktivität geändert werden können – beide sind ja vorgegeben –, bleibt nur die Möglichkeit, einen Vorwiderstand in den Linienstromkreis einzuschalten. Für die Zeitkonstante gilt ja bekanntlich:

$$
T = \frac{L}{R}
$$

Da der Strom aber 40 mA bleiben soll, muss nun die Spannung erhöht werden. Üblich sind Spannungen zwischen 100 und 120 Volt und entsprechende Vorwiderstände von ca. 2,5 kOhm. Der Vorwiderstand wird gewöhnlich aufgeteilt in einen Lastwiderstand und einen kleinen Regler, mit dem der Linienstrom dann genau eingestellt werden kann. Ein kleiner Widerstand im Linienstromkreis ermöglicht auch den Abgriff einer Messgröße zum Anschluss eines Messinstruments (s. auch 1.531).

Elektronische Entzerrer (UARTs) können Verzerrungen bis ca. 45 % kompensieren. Sie sollten an einer Stelle in den Signalfluss eingefügt werden, wo die Verzerrungen den Wert von 45 % noch nicht überschritten haben. Ein anderer Gesichtspunkt ist auch, den Entzerrer an einer Stelle einzusetzen, nach welcher alle Verzerrungen konstant und überschaubar gering sind.

Es gibt rein elektronisch arbeitende Fernschreibmaschinen (z. B. Transtel TM), welche auch in einem Linienstromkreis mit geringerer Spannung betrieben werden können. Diese Maschinen besitzen im Eingang aber auch keine Induktivität, sondern einen Optokoppler.

Die Mechanik spielt in diesen Maschinen auch nur noch eine untergeordnete Rolle. Gedruckt wird nicht mit Typen, sondern mit Nadeln in einer Matrix, ähnlich der bekannten Matrix aus Fernsehdisplays.

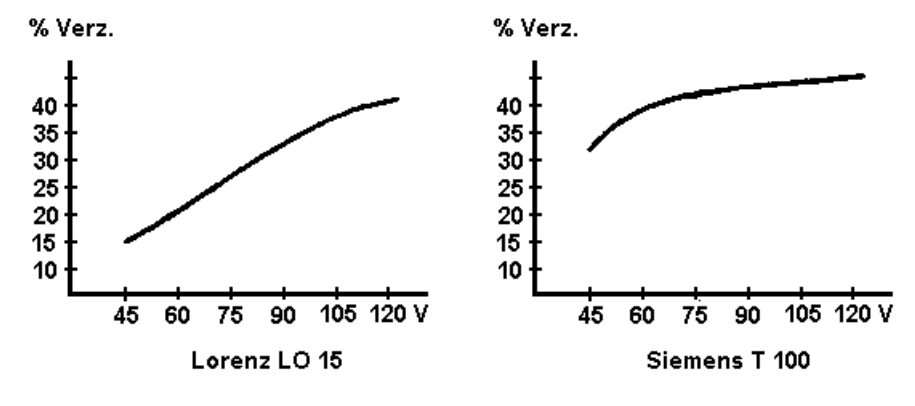

Bild 1.428-1 Verzerrungsspielraum in Abhängigkeit der Betriebsspannung

# **1.5 Hilfsgeräte**

### **1.51 Entzerrer**

Die Funktion eines Entzerrers wurde in 1.32 beschrieben. Ein spezieller Entzerrer mit Serien-/Parallelwandlung wurde von K5ZBA entworfen und ist sehr verbreitet. Der Entzerrer kann in drei funktionelle Stufen aufgeteilt werden:

- 1. Eingangsanpassung
- 2. Schieberegister mit seriellem und parallelem Ausgang
- 3. Start-Stopp-Taktversorgung.

In der Eingangsstufe werden die einlaufenden Signale an den TTL-Pegel, den die übrige Schaltung benötigt, angepasst. Ferner ist hier eine Signalinvertierung möglich, für den Fall, dass die angebotenen Signale in invertierter Form vorliegen. Das so vorbereitete Signal gelangt auf ein Schieberegister aus sechs Flip-Flops.

Läuft nun ein Signal ein, so schaltet der Startschritt hinter der Eingangsanpassung auf log. "0". Hierdurch werden die Rücksetzeingänge des Schieberegisters und des Start/Stopp-Flip-Flops freigegeben. Der Taktgenerator, bestehend aus den beiden rückgekoppelten 74121 (Monostabile FFs), wird gestartet. Die Taktfrequenz ist einstellbar und kann umgeschaltet werden. Eine Impulsformerstufe liefert nun den Takt an die Takteingänge des Schieberegisters. Hinter dem ersten Flip-Flop wird das entzerrte serielle Zeichen abgenommen. Die Schritte wandern mit jedem Takt eine Zelle weiter. Wenn der Startimpuls am Ausgang des letzten Flip-Flops des Schieberegisters anlangt, wird dieser Pegel den Stoppvorgang einleiten. Dies geschieht eine halbe Schrittlänge nach dem sechsten Takt. Nach dem siebten Takt liegt der Stoppschritt am Eingang des Entzerrers. Der Startschrittpegel "1" am Ausgang des letzten FFs nach dem sechsten Takt kann eine Übernahme des parallelen Signals in einen Speicher bewirken. Nach dem siebten Impuls wird der Taktgeber gestoppt und die gesamte Schaltung (natürlich ohne Zwischenspeicher) rückgesetzt. Das Rücksetzsignal kann als Übernahmesignal für externe "Verbraucher" aufgefasst werden. Die Schaltung verbleibt bis zum nächsten Start-Impuls in diesem Zustand.

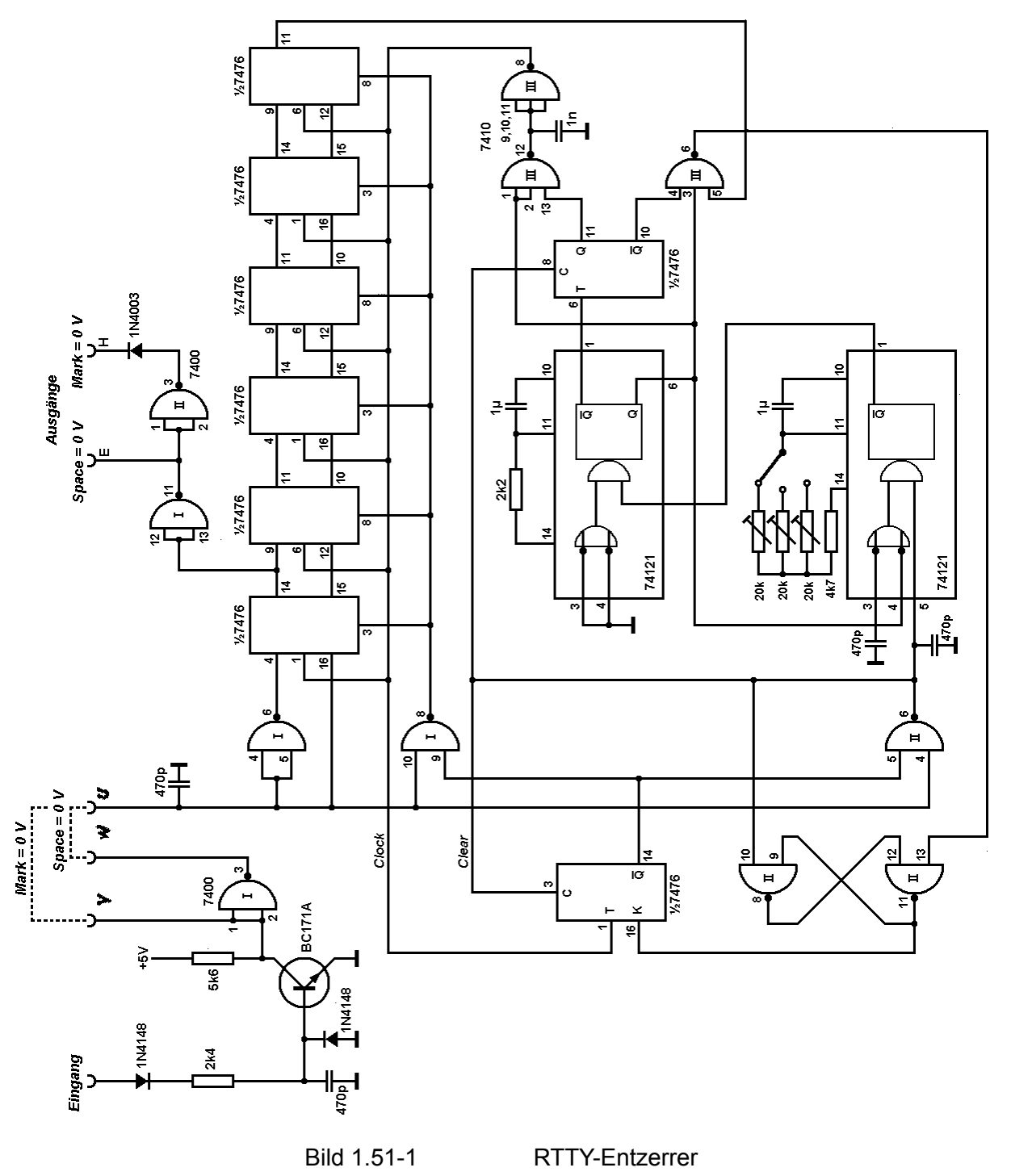

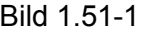

# **1.52 SELCAL**

Über die Verwendung dieses Gerätes ist an anderer Stelle (1.33) geschrieben worden. Kurz wiederholt sei nochmals die Aufgabe dieser Baugruppe: Einlaufende Codezeichen sind zu decodieren und mit einer programmierten Gruppe zu vergleichen. Stimmt eine einlaufende Zeichenfolge mit der programmierten überein, so sind Schaltfunktionen auszulösen. Speziell gilt: Wird die "Telefon-Nummer" des SELCAL-Teilnehmers empfangen, so ist ein Aufzeichnungsgerät (Fernschreiber oder Tonband o. a.) einzuschalten. Wird die Gruppe "NNNN" empfangen, so ist der Bereitschaftszustand wiederherzustellen.

Das Prinzip zur Lösung der Aufgabenstellung ist immer das gleiche, technische Lösungen dagegen gibt es mehrere. Voraussetzung sei das Vorhandensein der parallelen Codewörter und eines Übernahmeimpulses (s. dazu auch 1.51 Entzerrer). Die Aufgabe des SELCAL ist es nun, das parallel anliegende Codewort zu erkennen und richtig aufeinanderfolgende Codewörter zu zählen. Ist eine bestimmte Anzahl, welche programmiert wird, erreicht, so wird die Schaltfunktion ausgelöst. Folgt ein falsches Zeichen, so ist der Zähler wieder zurückzusetzen. Eine übliche Anzahl von zu decodierenden Buchstaben ist vier. Jedoch ist dies allein eine Frage des Aufwandes und der Störsicherheit. Es leuchtet unmittelbar ein, dass bei langen Zeichenfolgen die Wahrscheinlichkeit größer ist, dass ein Zeichen gestört wird und so die Erkennung unterbrochen wird, als bei kürzeren Folgen. Zu kurze Folgen führen dagegen zu Fehlern, da die Anzahl der anzuwählenden Stationen sinkt. Ein Radiogramm landet so unter Umständen bei dem falschen Empfänger.

Nach Empfang der programmierten Folge und Einschalten des gewünschten Vorgangs sollen folgende Zeichen ungehindert übermittelt werden, bis zum Eintreffender Abschaltfolge "NNNN". Es werden also alle Zeichen des Textes einer Übermittlung geprüft, ob sie mit dem Code von "N" übereinstimmen. Falls ja, so wird ein Zähler gesetzt. Der folgende Buchstabe kann nun entweder wieder ein "N" sein, was ein Weiterzählen zur Folge hat, oder es ist der Code eines beliebigen anderen Buchstabens, worauf der Zähler zurückgesetzt werden muss. Der Vorgang läuft ständig ab.

Durch übermittlungs- oder betriebstechnische Fehler kann die Erkennung der Gruppe "NNNN" ausbleiben. Durch eine Zeitschaltung wird gewährleistet, dass in einem solchen Fall eine gewisse Zeit nach Fernbleiben weiterer Zeichen die Baugruppe sich selbst in Bereitschaft zurückschaltet.

Zur vorliegenden Schaltung – einer von mehreren – einige kurze Erklärungen:

Am Eingang liegen die Zeichenschritte des Codewortes in paralleler Form an. Durch Inverter wird dafür gesorgt, dass auch die invertierten Zeichen abgegriffen werden können. Diese Signale werden auf Schienen geführt, von welchen sie mittels Drahtbrücken – in beliebiger Programmierung – zu den auswertenden Gattern geschaltet werden können. Diese Gatter sind NAND-Gatter, d. h., hier: für das gewünschte Zeichen müssen alle Eingänge "1" werden. (S. dazu die Codetabelle des Baudot-Codes) Im Beispiel sind die Buchstaben "D" und "N" geschaltet.

Das Flip-Flop 1 (FF1) – ein D-Flip-Flop – wird nun zurückgesetzt, wenn a) das NAND durchschaltet und b) ein Übernahmeimpuls vom Entzerrer vorliegt.

Bei FF2, FF3 und FF4 muss jeweils zusätzlich auch das vorherige FF rückgesetzt gewesen sein. Dies wird erreicht, indem der S-Ausgang des vorherigen FFs auch mit auf das NAND geführt wird. Trifft eine dieser Bedingungen nicht zu, werden die FFs sofort wieder gesetzt und der Ablauf beginnt von vorne. Zu beachten ist hier, dass "ausgewertet" dem Zustand "rückgesetzt" der Flip-Flops entspricht! Das Setzen des einzelnen Flip-Flops entspricht also dem "Rücksetzen" der Schaltung (Ausnahme FF4). Wird FF4 gesetzt, was bedeutet, dass die gewünschte Zeichenfolge eingetroffen ist, so hält sich dieses FF über eine Rückführung vom Q-Ausgang über ein NAND am D-Eingang selbst in diesem Zustand. Der D-Eingang ist also ständig log."1". Ein Rücksetzen kann nun nur über den "Zwangs"-Reset-Eingang erfolgen. Ausgelöst wird dieser Vorgang einerseits über den "N"-Zähler oder andererseits über das Mono-Flop. Beide Teilbaugruppen sind über ein NAND-Gatter (Oder-Wirkung!) miteinander verknüpft.

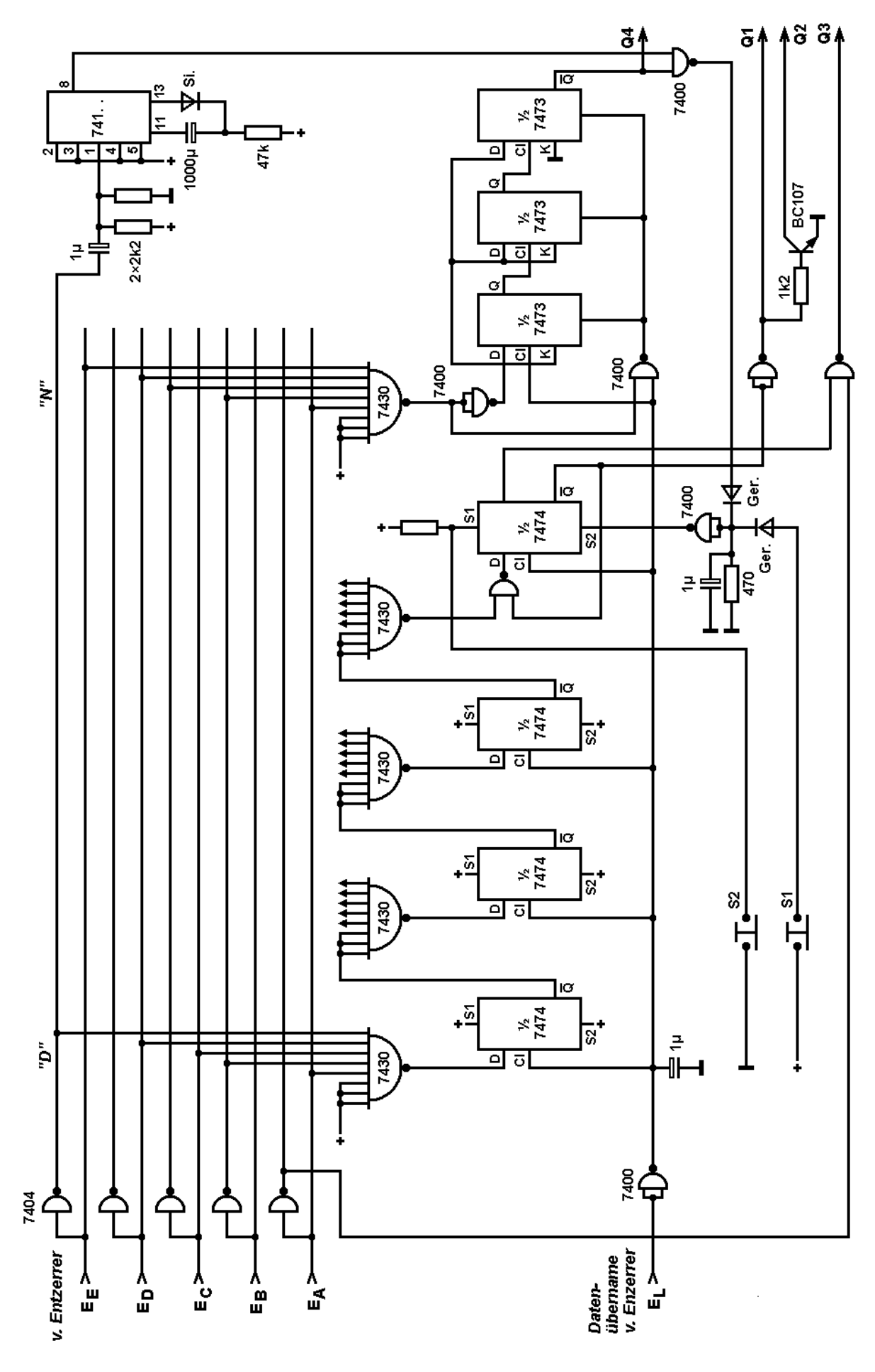

1.52-1 SELCAL

#### **1.53 Verteiler**

### 1.531 Allgemeines

Aus früheren Kapiteln ist bereits bekannt, dass die Sendeeinheit und die Empfangseinheit zusammengeschaltet werden, indem beide in den gleichen Linienstromkreis geschaltet werden. Dass dies nicht unbegrenzt funktioniert und auch nicht für jeden Fall zweckmäßig ist, leuchtet ein, wenn bedacht wird, dass bei so geschalteten Funktionseinheiten die Signale gleichzeitig an alle Empfänger gelangen. Ferner ist ein gleichzeitiges Benutzen mehrerer Sender nicht möglich, da diese sich gegenseitig beeinflussen. Wichtig ist auch, dass sich alle Verzerrungen in einem solchen Stromkreis addieren. Das Hinzuschalten oder Wegschalten einzelner Geräte aus einem Stromkreis ist auch ziemlich umständlich. Der Kreiswiderstand ändert sich und damit auch der Strom, welcher dann korrigiert werden muss, wenn ein Gerät zu- oder weggeschaltet wird. Eine derartige Anordnung ist also wenig flexibel und daher nur zu Anfang zu empfehlen.

Gesucht ist also eine Anordnung, welche es gestattet, mehrere "Empfänger" mit mehreren "Sendern" auf bestimmte Weise oder beliebig miteinander zu verbinden. Um dieses Ziel zu erreichen, muss jeder Sende- und Empfangseinheit ein eigener Signalstromkreis zugeordnet werden. Diesen Stromkreisen wird nun die Information auf geeignete Weise so entnommen, dass sie beliebig verbunden werden können.

Diese Aussage ist mit Absicht allgemein gehalten. Es ist nämlich möglich, diese geeignete Weise wie folgt zu realisieren:

Jede Empfangseinheit erhält eine Niederfrequenztaststufe und jede Sendeeinheit erhält eine eigene AFSK. Die Verbindung der gewünschten Einheiten erfolgt nun einfach dadurch, dass mit Verbindungsschnüren die Niederfrequenz einer AFSK mit der oder auch den gewünschten Taststufen verbunden wird. Einfacher ist es natürlich, statt Niederfrequenzen Spannungen zu verteilen. Wegen der z. Zt. verbreiteten TTL-Technologie empfiehlt sich hier die Verwendung von entsprechenden Pegeln. Benötigt werden also Anpassungsschaltungen, welche einerseits Signale, die in TTL-Form vorliegen, in Linienstromtastung umsetzen und andererseits Schaltungen, welche die Tastung des Linienstromes in TTL-Signale umwandeln.

Eine Besprechung der im Bild angegebenen Schaltung für den Empfangsmechanismus kann wohl entfallen. Bei den Sendeschaltungen ist zu beachten, dass, wie auch schon an anderer Stelle erwähnt, ein gewisser Mindeststrom über die Sendekontakte fließen muss. Erfahrungsgemäß genügen bereits etwa 10 mA. Wichtig ist ferner, dass der Entstörwiderstand im Sendekreis einer Fernschreibmaschine ggf. überbrückt wird. Stattdessen kann jedoch auch das Massepotenzial durch ein leicht negatives ersetzt werden. Eine Spannung von ca. –2 V lässt sich hier verwenden. Soll eine TTL-Umwandlung an einer beliebigen Stelle eines Linienstromkreises erfolgen und ist eine galvanische Trennung erwünscht, so bieten sich Optokoppler an. Eine vierte Schaltung wandelt TTL-Signale in Doppelstromsignale um, wie sie zum Beispiel zur Anschaltung von Fernschreibmessgeräten kommerzieller Herkunft benötigt werden.

Zur eigentlichen Verteilung von Signalen wird nun für jeden einzusetzenden Empfänger und Sender eine entsprechende Interfaceschaltung gefertigt. Die Ein- bzw. Aus-

gänge werden auf Buchsen gelegt – eine Reihe für Sendeausgänge und eine Reihe für Empfangseingänge. Die beliebige Verschaltung erfolgt nun durch Laborschnüre.

Die angeführten Interfaceschaltungen können selbstverständlich auch in die Fernschreibmaschinen eingebaut werden. So hat eine Fernschreibeinrichtung für alle Signale nur noch einheitlich zu verarbeitende Pegel. Die Verteilung kann nun, wie oben angeführt, durch Laborschnüre erfolgen oder auch durch den in 1.532 beschriebenen Kreuzschienenverteiler. Es können selbstverständlich auch log. Netzwerke eingesetzt werden. Gewisse Bestrebungen gehen jedoch auch im Amateurfunkdienst dahin, Software einzusetzen. Mikroprozessoren werden die Aufgaben umfangreicher Hardware-Netzwerke übernehmen.

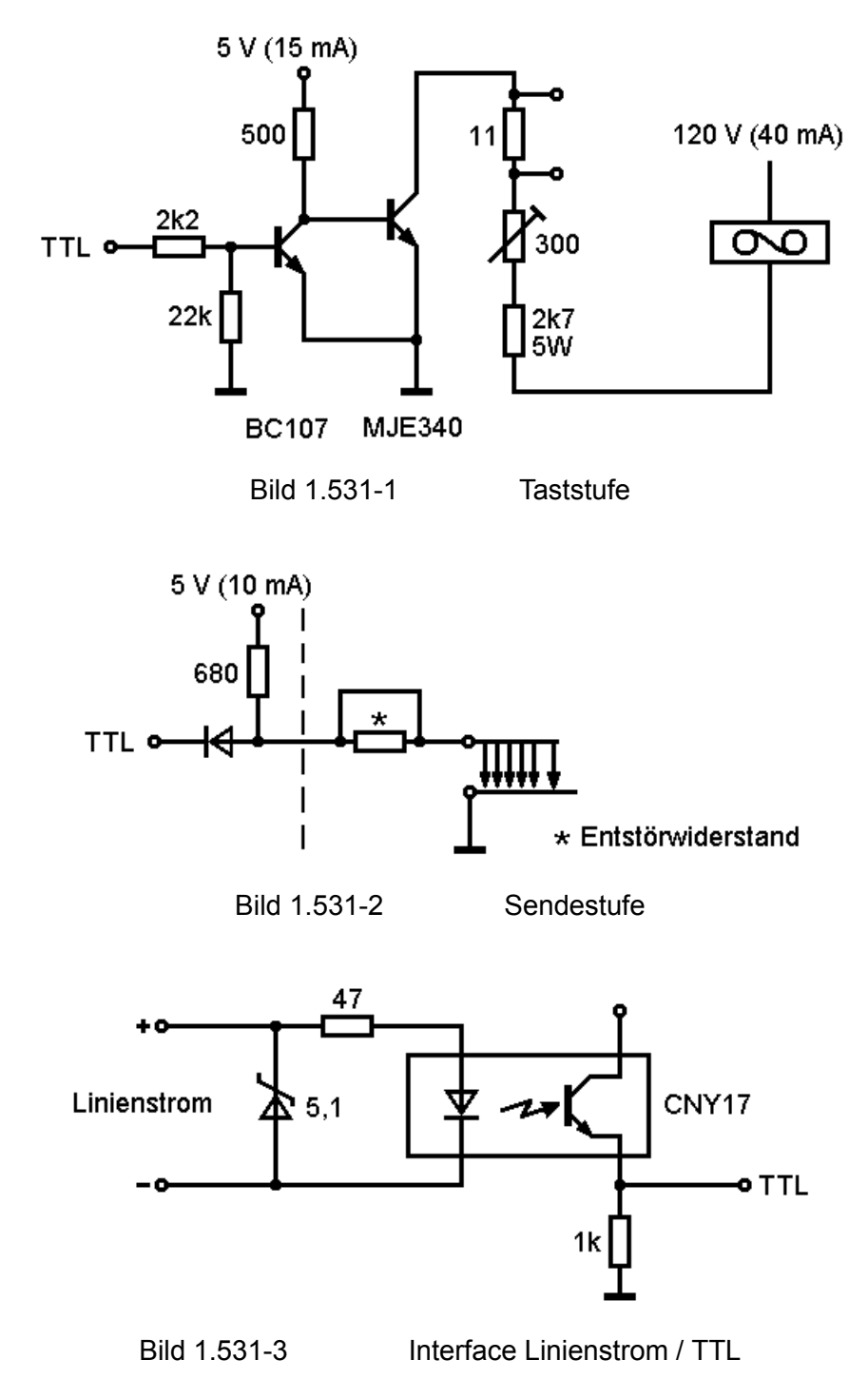

#### 1.532 Kreuzschienenverteiler

Kreuzschienenverteiler sind keineswegs neu. Bereits im letzten Jahrhundert wurden sie in der Telegrafentechnik und später auch in der Telefontechnik zur Vermittlung eingesetzt. Während in der Telefontechnik jedem Teilnehmer eine Schiene zugeordnet wurde und dann zusätzlich noch Vermittlungsschienen benötigt wurden, ist der Aufwand hier für die Verschaltung von Fernschreibsignalen nicht so groß.

Jedem Interfaceeingang wird eine senkrechte Schiene und jedem Ausgang eine waagerechte Schiene zugeordnet (vgl. Prinzipschaubild). An den Kreuzungspunkten bestehen keine Verbindungen. Da aber die Schienen räumlich übereinander angeordnet sind, kann die Verbindung an den gewünschten Stellen durch Einstecken eines Stiftes hergestellt werden. Diese Kreuzungspunkte können im Selbstbau durch Buchsen (Ohrhörerklinkenbuchsen etc.) realisiert werden. Die "Schienen" bestehen dann aus der entsprechenden Verdrahtung. Kreuzschienenverteiler gibt es auch fertig.

Wie leicht einzusehen ist, sind Kreuzschienenverteiler keine speziellen Bauelemente der Fernschreibtechnik. Sie können auch in der NF-Technik eingesetzt werden, bilden jedoch auch einen schnell programmierbaren Speicher. Die Schaltstifte, welche in den Kreuzungspunkten eingesetzt werden, enthalten daher evtl. nötige Dioden. Bei dem Einsatz mit den Schaltungen aus 1.531 sind keine Dioden nötig.

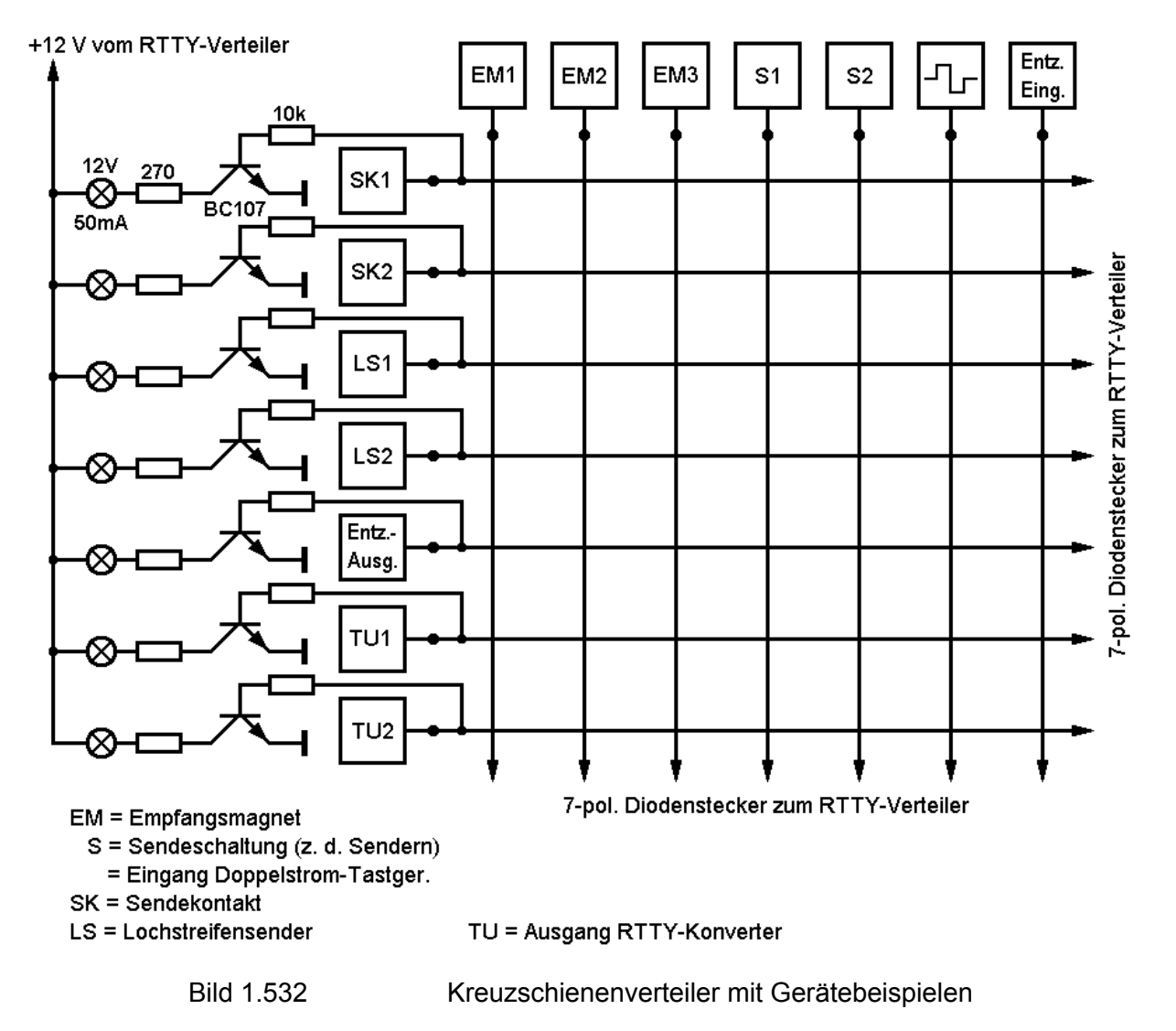

Über den KSV lassen sich beliebige Verbindungen herstellen. Es kann ein empfangenes Signal erst über eine Entzerrerschaltung geleitet werden ehe es zum Abdruck oder auf ein Display gelangt. Gleichzeitig kann ein Verzerrungsmesser eingeschaltet werden, um einlaufende oder abgehende Sendungen auf Verzerrungen zu überprüfen.

Die einzelnen Ein- und Ausgänge lassen sich an der zugeordneten Schiene mit LEDs oder Lämpchen auf ihre Tastung überwachen.

# **1.54 Asynchronous Data Interface**

# 1.540 Einleitung

Das ADI ist auch unter dem Namen Universal Asynchronous Receiver Transmitter (UART) bekannt. Dieser Baustein ersetzt eine relativ aufwendige diskrete Schaltung. In einem integrierten Schaltkreis befinden sich ein Serien-/Parallel- und ein Parallel- /Serien-Wandler, sowie eine Kontrolllogik, welche es erlaubt, die Anzahl der zu verarbeitenden Bits zu wählen, Prüfbits einzufügen und zu prüfen und auch Start- und Stopp-Bits zu generieren und zu überprüfen.

# 1.541 Der UART TMS6011 (Herst.:Texas Instruments) Mechanik und Versorgungsspannungen

Der TMS 6011 Schaltkreis ist ein MOS/LSI IC, welches im Keramik (JC)- und Plastik-Dual-In-Line-Gehäuse geliefert wird, in beiden Fällen hat das DIL-Gehäuse 40 Beine (Bild 1.541-1). Der IC benötigt zwei Spannungen V**gg** = –12 V, V**ss** = +5 V (V**dd** = 0 V). Die Verlustleistung des IC liegt zwischen 200 mA und 300 mA.

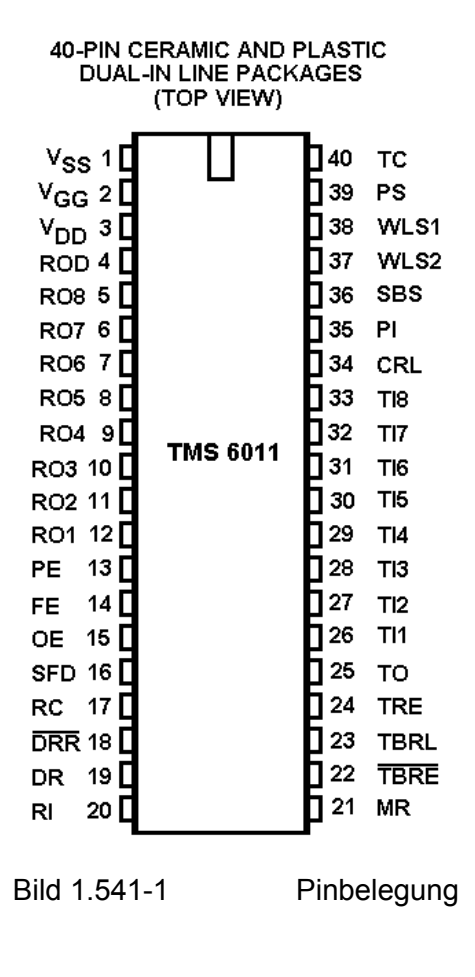

#### 1.542 Aufbau

Am Blockbild (Bild 1.542-2) ist zu erkennen, dass der UART in drei Funktionsgruppen geteilt werden kann. Diese drei Gruppen sind a) gemeinsame Kontrolllogik, b) Sender und c) Empfänger. Wichtig ist zu bemerken, dass Sender- und Empfängerteil unabhängig voneinander sind. Beide Gruppen können gleichzeitig unabhängig Daten senden bzw. empfangen. An dieser Stelle sei noch ein Hinweis zum besseren Verständnis eingefügt: Da sowohl Sender als auch Empfänger Ein- und Ausgänge haben, muss beachtet werden, dass die Bezeichnungen "Sender" und "Empfänger" auf die seriellen Datenleitungen bezogen sind. Alle im UART oder ADI verwandten Speicher sind statische Register und halten die eingeschriebenen Informationen bis neue Codeworte eingeschrieben werden.

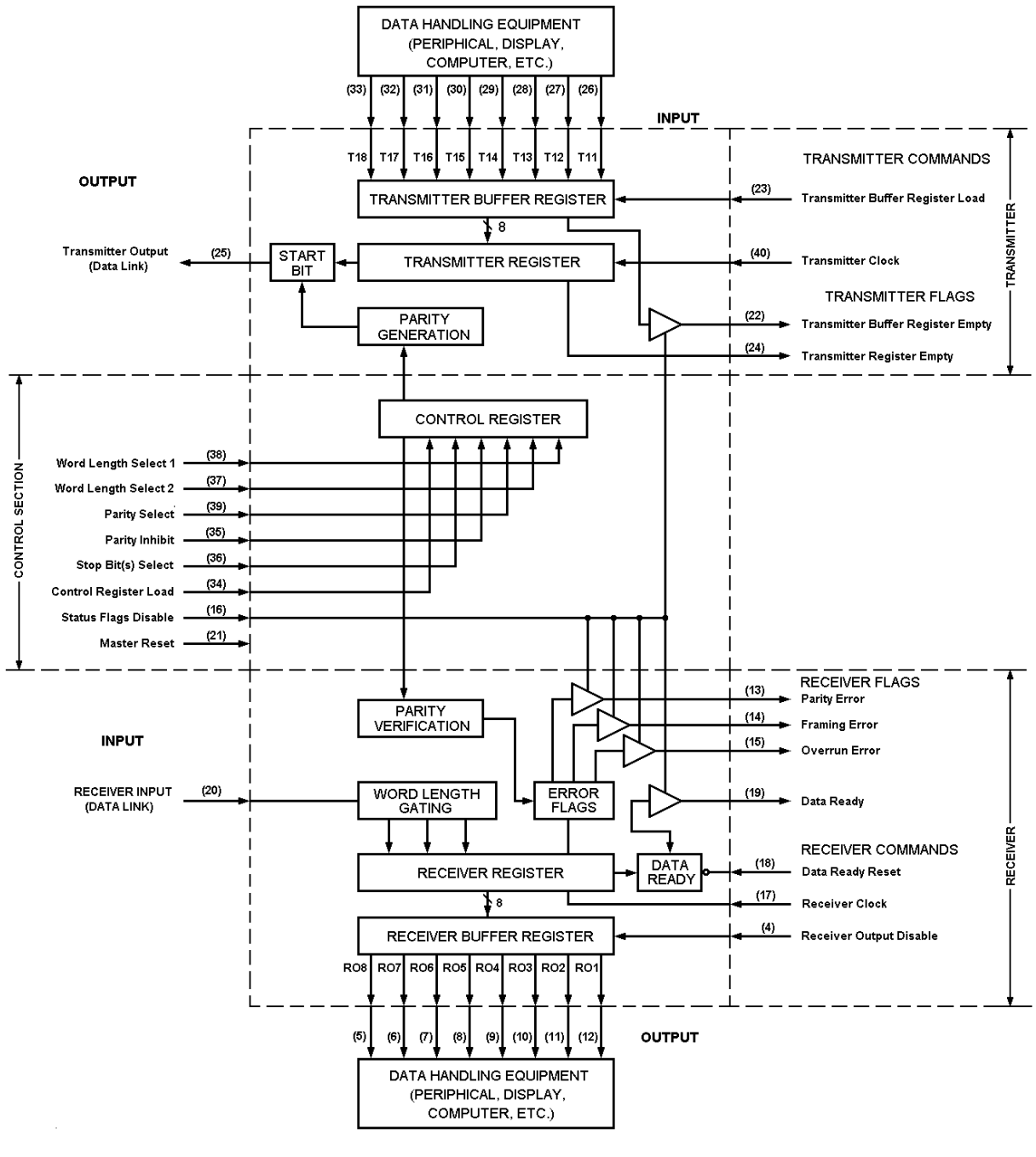

Bild 1.541-2 Blockbild des UART

### 1.543.1 Funktion Gemeinsame Kontroll-Logik (Common Control Selection)

Die *CCS* wirkt sowohl auf die Sende- als auch auf die Empfangsfunktionsgruppe. Der Eingang *Master Reset (MR)* löscht alle Status- und Senderegister und setzt den *Transmitter Output (TO)*, den seriellen Ausgang des ADI, auf logisch "1", wenn an MR log. "1" angelegt wird. Beim Einschalten der Stromversorgung geschieht dies, um das UART in den Ausgangszustand zu versetzen.

Die *Receiver Outputs (RO)*, die parallelen Ausgänge der Datenempfangsfunktionsgruppe, werden von MR nicht beeinflusst.

Mit dem *Status Flag Disable (SPD)* werden die Signalisierungsausgänge unwirksam gemacht, wenn SPD log. "1" ist. Diese Ausgänge werden weiter unten besprochen. Die Anzahl der zu verarbeitenden Bits, also die Wortlänge der Codewörter, kann mit den beiden Eingängen *Word Length Select 1 (WLS1)* und *Word Length Select 2 (WLS2)* zu 5, 6, 7 oder 8 Bit wie folgt gewählt werden:

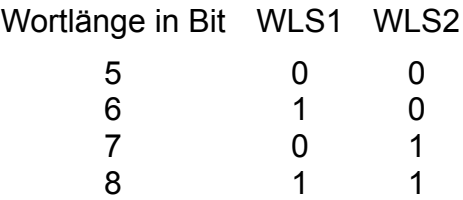

Die Wortlänge bezieht sich auf die Anzahl der Bits eines Codewortes ohne das evtl. vorhandene Prüfbit mitzuzählen. Mit *Parity Inhibit (PI)* kann gewählt werden, ob dem anliegenden parallelen Wort bei der Aussendung ein Prüfbit angehängt werden soll oder nicht, und gleichzeitig, ob einlaufende serielle Worte auf Richtigkeit des evtl. vorhandenen Prüfbits zu überprüfen sind. Wenn *PI* log. "1" ist, ist die Prüfung abgeschaltet.

Da es ein Prüfbit sowohl für die Anzeige einer geraden Quersumme, als auch zur Anzeige einer ungeraden Quersumme gibt, muss auch die Art des *PB* gewählt werden. Dies geschieht am Eingang *Parity Select (PS)* wie folgt:

- PS Art des PB
- 1 "1" wenn Quersumme gerade,
- 0 "1" wenn Quersumme ungerade.

Das Ergebnis der Quersummenprüfung wird am Ausgang *Parity Error (PE)* angezeigt. Eine log. "0" an diesem Ausgang zeigt an, dass kein Fehler, welcher mit dem Prüfbit feststellbar wäre, vorliegt. Kein Fehler wird auch angezeigt, wenn *PI* mit log. "1" versorgt ist, wenn also auch keine Prüfung stattfindet. Die Länge des Stopp-Bits (2) kann am Eingang *Stop Bit(s) Select (SBS)* gewählt werden. Eine "1" an diesem Eingang angelegt, bewirkt das Anfügen zweier Stopp-Bits, also eines doppelten Stoppschrittes, eine "0" lässt nur ein Bit zu.

Wird der UART zur Erzeugung von Signalen eingesetzt, wie z. B. in Keyboards, so empfiehlt es sich, den doppelten Sperrschritt zu wählen. Als Entzerrer betrieben, sollte einfacher Sperrschritt gewählt werden. Da der UART erst dann mit der Aussendung eines neuen seriellen Wortes beginnen kann, wenn ein solches an den parallelen Eingängen anliegt, wird so auch ein 1½-facher Stoppschritt erzeugt (Fehler 1/16 Bit, Erläuterung folgt aus Takt).

Die Kontrollbits *WLS1, WLS2, PS, PI* und *SBS* werden in das Kontrollregister übernommen, wenn am Eingang *Control Register Load (CRL)* eine log. "1" angelegt wird. Dieser Impuls muss mindestens 250 ns lang sein, kann jedoch auch fest verdrahtet werden.

# 1.543.2 Sender-Funktionsgruppe

Aufgabe der Funktionsgruppe *Sender* ist es, parallel anliegende Daten anzunehmen, mit Start- und Stoppschritt sowie bei Bedarf mit einem Prüfbit (Parity Bit), zu versehen, und seriell mit der gewünschten Geschwindigkeit auszusenden.

Das parallele Codewort liegt an den acht *Transmitter-Inputs (TI1–TI8)* an. Wird nun am Eingang *Transmitter Buffer Register Load (TBRL)* der log. Pegel "0" angelegt, so wird das Datenwort von TI1–TI8 in das *Transmitter Buffer Register (TBR)* übernommen. Dieses geschieht in Abhängigkeit von der mit *WLS1* und *WLS2* gewählten Wortlänge. Die "gültigen" Bits zählen von *TI1* (least significant bits).

Wenn nun **TBRL** wieder "1" wird, wird das im TBR gespeicherte Wort in das Transmit*ter Register (TR)* übernommen, wenn dieses nicht gerade mit der Aussendung eines Wortes beschäftigt ist. In diesem Fall wird die Übernahme verzögert, bis der laufende Sendeprozess abgeschlossen ist. Das bedeutet also, dass, während ein Wort gesendet wird, bereits das nächste in den Pufferspeicher aufgenommen werden kann.

Aus dem *Transmitter Register* wird das formatierte – das bedeutet: mit Start-, Stoppund Prüfschritt versehene – Wort seriell mit der *Transmitter Clock (TC)* aus dem Ausgang *Transmitter Output (TO)* ausgetaktet. Zu beachten ist, dass die TC-Frequenz die sechzehnfache Frequenz der gewünschten Datenfrequenz haben muss.

Das serielle Datenwort ist wie üblich aufgebaut: Start-Bit, Datenwort, Prüf-Bit, ein oder zwei Stopp-Bits. Ohne Datenaussendung verharrt *TO* im Zustand log. "1" (Mark). Daraus folgt natürlich, dass der Start einer seriellen Übertragung von "1" nach "0" (Space) angezeigt wird. Wenn das Wort vom Transmitter Buffer Register zum Transmitter Register übergeben wird, zeigt eine "1" am Ausgang Transmitter *Buffer Register Empty (TBRE)* an, dass ein neues Wort in den Buffer-Speicher übernommen werden kann. Eine "1" am *Transmitter Register Empty (TRE)* zeigt den kompletten Abschluss der Sendung eines seriellen Datenwortes an. Liegt im Puffer ein Wort bereit, so beginnt dessen Aussendung 1/2 Takt später und *TRE* geht wieder auf "0". *TBR* und *TR* sind statische Speicher und können Daten für längere Zeit speichern (Beispiele zum Sendeablauf in Bild 1.543-1).

### 1.543.3 Empfänger-Funktionsgruppe

Aufgabe der Funktionsgruppe "Empfänger" ist es, seriell über den *Receiver Input (RI)* ankommende Datenwörter in gewählter Bitzahl (Wortlänge) zu speichern, auf die Erfüllung diverser Kriterien zu überprüfen und an den acht Ausgängen R01 bis R08 in paralleler Form bereitzuhalten und anzubieten.

Über R? gelangen die seriellen Codewörter in Abhängigkeit von der *Receiver Clock (RC)* (Taktfrequenz = 16-fache Datenfrequenz) in das *Receiver Register (RR)*. *RI* muss "1" sein, wenn kein Wort empfangen wird (Mark). Die Übernahme in das *RR* wird in der *Word Length Gating*-Stufe in Abhängigkeit der *Control Register*-Bits *WLS1, WLS2, PS* und *SBS* gesteuert. Vom *RR* gelangen die Daten in das *Receiver Buffer Register (RBR)*. Nun liegt das Wort an den *Receiver Outputs* R01 bis R08 an. *Wired-Or*-Verdrahtung ist möglich, wenn *Receiver Output Disable (ROD)* "1" ist. Wenn die Wortlänge kleiner acht ist, sind die unbenutzten Ausgänge "0". Wenn ein Codewort im *RBR* und damit am Ausgang anliegt, wird dies durch eine "1" am *Data Ready (DR)* angezeigt. Dieser Ausgang wird durch einen "0"-Impuls am *Data Ready Reset (DRR)* wieder zurückgesetzt.

Folgende Signale liefert der Empfangsteil:

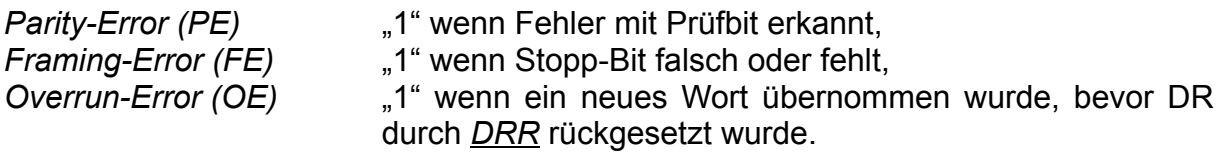

Die Zeitverhältnisse eines Empfangsvorganges sind in Bild 1.543-2 dargestellt.

Auch der Empfänger hat zwei Speicher. Während die Daten aus dem *RBR* abgerufen werden, kann *RR* bereits das nächste Wort empfangen. Der Zeitablauf des Vorganges wird dadurch unkritischer. Zur Übernahme steht die Übermittlungszeit eines ganzen Codewortes zur Verfügung.

# 1.544 Anwendung

Zwei Anwendungen sind bereits in den Kapiteln 1.51 und 1.52 beschrieben. Hier nochmals kurz einige Hinweise: *TI1* bis *TI8* mit *R01* bis *R08* verbunden, *TC* = *RC* ergeben bereits einen Entzerrer, der Datenworte bis ca. 47 % auf 0 % Verzerrungen entzerrt.

*TC* ≠ *RC* ergibt einen Geschwindigkeitswandler. Dieser ermöglicht z. B. schneller laufenden Maschinen das Mitschreiben von langsameren Sendungen (50 Baud Maschinen empfangen 45,45 Baud Sendungen). Der umgekehrte Weg ohne Speicher ist etwas problematisch. Er erfordert etwas Schreibdisziplin vom Operator oder eben einen (FIFO-) Speicher.

Aber auch in Displays können aufwendige Entzerrerschaltungen entfallen. SELCALs (z. B. nach DJ9XB) können damit angesteuert werden.

In umfangreicheren Schaltungen für Speicherung und Wandlung von Daten kann ein ADI die Aufgabe der Verarbeitung von Sende- und Empfangsrichtung übernehmen.

### 1.545 Schluss

Mit einem FIFO-Speicher, z. B. dem TMS4024, ergibt das TMS6011 ein System, welches es gestattet, Daten zu speichern, zu verarbeiten (Prozessoren), und in Parametern (Bits zufügen, ändern, Geschwindigkeit ändern etc.) zu modifizieren.

# **1.55 FlFO-Speicher (Silo-Speicher)**

# 1.550 Einleitung

Zunehmend gelangen Silo-Speicher ICs auf den Markt und werden auch von Amateuren benutzt. Einige "symbolische" Erläuterungen der Funktionsweise dieser Schaltkreise sind bereits erschienen, ließen aber einige Fragen offen, so z. B., wie das Unterdrücken von Leerstellen eines Schieberegisters bewerkstelligt wird und wie ein eingeschriebenes Wort sofort zum Ausgang "durchfällt".

Offen bleibt auch die Frage, ob man so ein FIFO nicht selbst aus anderen Bausteinen aufbauen kann. Dabei könnten evtl. vielfältige Steuerungsmöglichkeiten entstehen. Auf diese Fragen soll hier eine Antwort gegeben werden. Als Demonstrationsmodell wird hier das Texas Instruments TMS4024 FIFO verwendet. Zur Erklärung werden Begriffe der Digitaltechnik benutzt.

# 1.551 Funktionsbeschreibung

Ein FIFO ist ein Silospeicher für *n*-Codewörter mit *m*-Bit. FIFO kommt von "first-in, first-out" – das bedeutet, es erscheinen am Ausgang die Worte in der gleichen Reihenfolge, in der sie eingelesen werden. In das leere FIFO eingeschriebene Wörter sind beim 4024 zwei Takt-Zykluszeiten später am Ausgang erreichbar. Beim 4024 enthält der Speicher 64 Worte zu je neun Bit. Die Taktfrequenz kann beim 4024 zwischen 120 kHz und 500 kHz liegen. Die Dateneingangsfrequenz liegt bei einer Taktfrequenz von 500 kHz zwischen 0 Hz und 250 kHz. Bitte beachten: Parallelverarbeitung von 9 (neun) Bit!

### Anmerkung:

Aus dem Begriff FIFO (first-in, first-out) lässt sich auf ein LIFO (last-in, first-out) schließen. Das gibt es tatsächlich auch. Anwendung findet ein derartiger Speicher z. B. als Stack-Register in Taschenrechnern, als Unterprogrammadressspeicher für Rücksprung- und Parameteradressen.

### 1.552 Mechanischer Aufbau und Anschlüsse (TMS4024)

Der TMS4024 wird in einem Keramik (JC)- oder Plastik (NC)- "Dual-In-Line"-Gehäuse geliefert. Als MOS-LSI-Schaltkreis benötigt der IC zwei Betriebsspannungen von z. B. –12 V und +5 V. Der IC hat neun Eingänge (Bein 25 bis Bein 17) und neun Ausgänge (Bein 4 bis Bein 12). Eingänge und Ausgänge liegen einander gegenüber (Bild 1.552-1). Durch die Art der verwendeten Speicher (RAM) ist ein Zwei-Phasen-Takt nach Bild 1.552-2 erforderlich. Takt 1 wird an Bein 16 und Takt 2 an Bein 3 angelegt. Es sind drei Befehlseingänge vorhanden: *Read, Write* und *Clear* (Lesen, Schreiben und Löschen). Die Funktion wird später erläutert. Ferner hat der IC zwei Ausgänge zur Zustandssignalisierung für Voll und Leer.

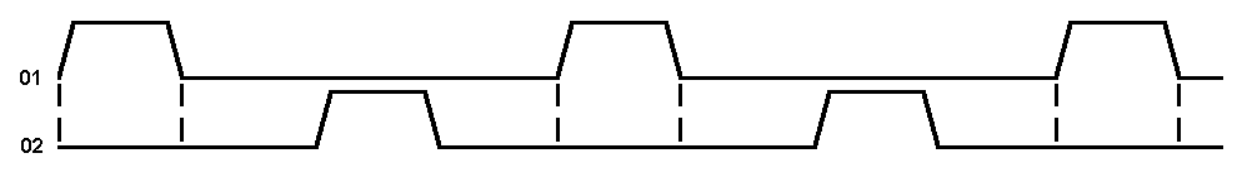

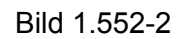

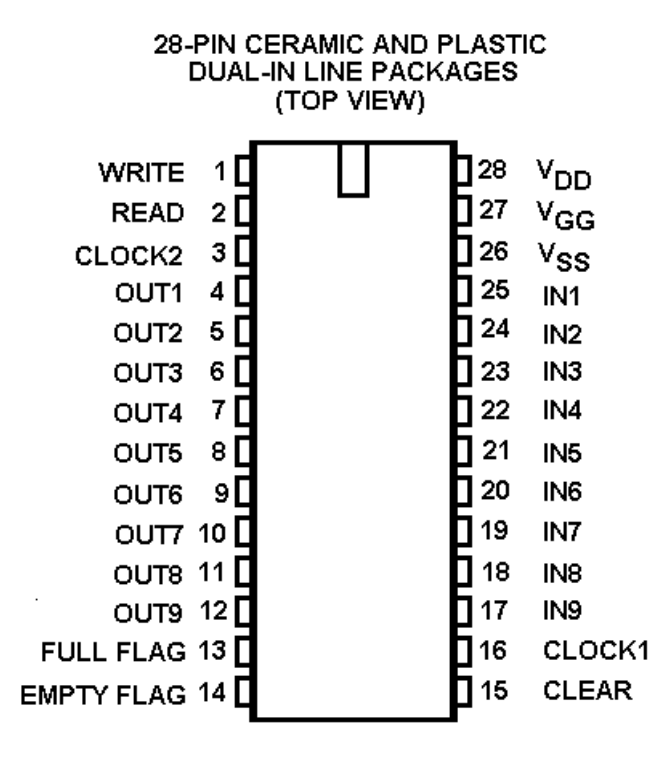

Bild 1.552-1 Pinbelegung

# 1.553 Funktionsbeschreibung

Am Blockbild sei die Funktion des FIFOs erläutert (Bild 1.553-1).

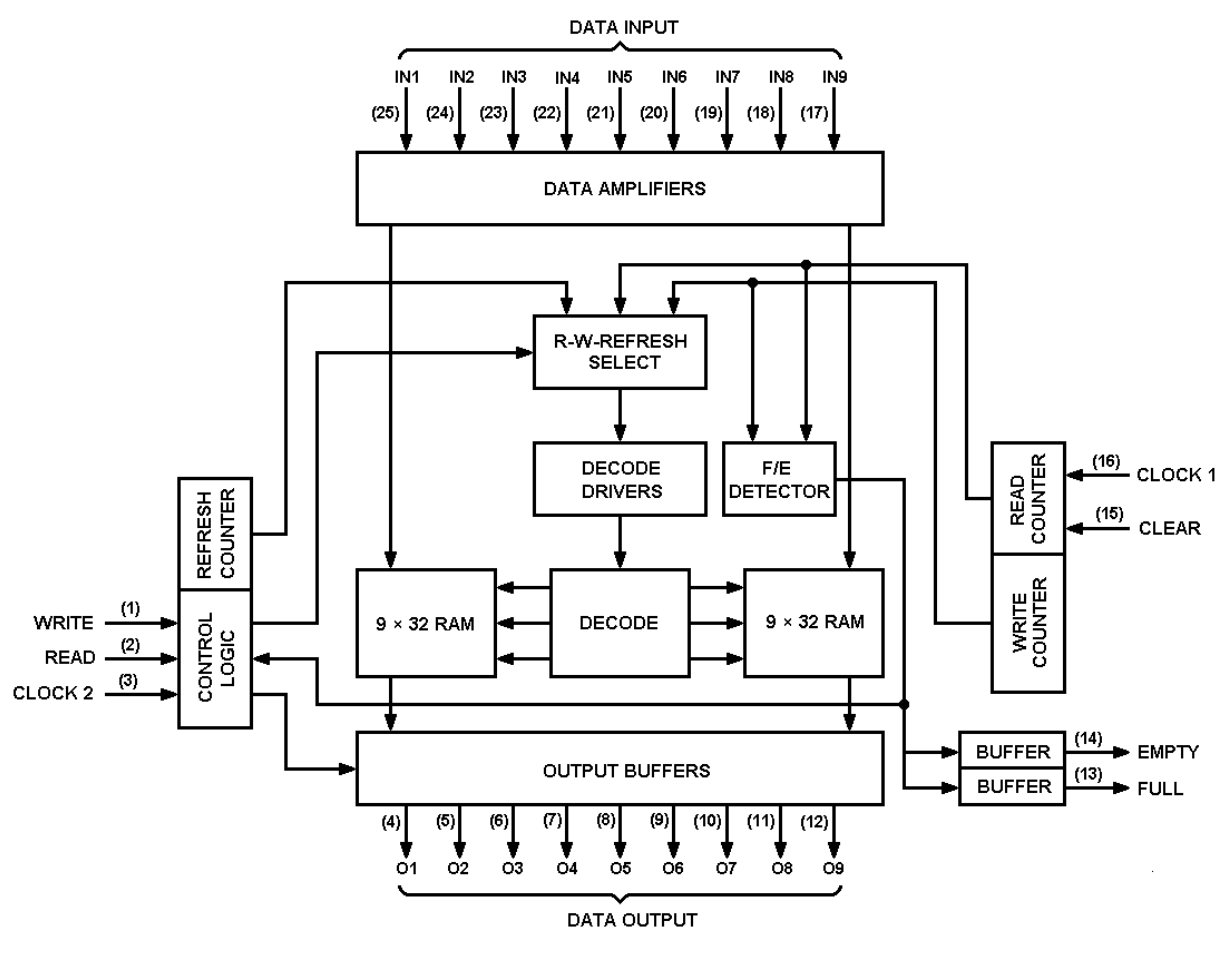

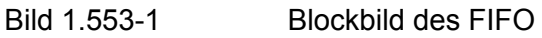

Im Gegensatz zu anderen Erläuterungen mit Schieberegistern etc. sieht man aus dem Blockbild des TMS4024, dass das FIFO mit "Random Access Memories (RAM)" arbeitet. Das sind Speicher mit sogenanntem "wahlfreien Zugriff". Dies bedeutet, dass das Ein- und Ausschreiben an bestimmten Speicherstellen unter der Steuerung der sog. "Control Logic" geschieht. Diese Logik und nicht direkt die Reihenfolge der Eingangsworte bestimmt – im Gegensatz zu Schieberegistern – die Abspeicherorte der Codeworte. Hieraus folgt auch sofort, dass ein "Durchfallen" der eingeschriebenen Worte zum Ausgang im Sinne eines Durchtaktens wie bei Schieberegistern gar nicht stattfindet.

Vom *Write Counter* (Schreib-Zähler) wird das Einschreiben von Wörtern an aufeinanderfolgenden Speicherplätzen gewährleistet. Der *Read-Counter* (Leserzähler) steuert das Ausschreiben.

Die Funktion des Schaltkreises kann man sich nun wie folgt vorstellen:

Anfangs oder nach einem Clear stehen Lese- und Schreibzähler beide auf dem gleichen Wert, z. B. auf "Null". Der *Full/Empty-Detector* (Voll/Leer-Erkennung) erkennt die Gleichheit der beiden Adressen und setzt die *Empty-Flag* (Statusanzeige: Leer). Ein Auslesen ist also mangels Inhalt nicht möglich, jedoch ein Einschreiben. Die positive Flanke eines Impulses am Lese-Eingang wird als Befehl aufgefasst. Diese Flanke muss eine gewisse Mindestzeit vor dem Anstieg von Takt 2 erschienen sein. Dazu kann der Anstieg gleichzeitig mit Takt 1 erfolgen (s. dazu Bild 1.553-2). Mit Takt 2 wird nun der Befehl angenommen. Hiernach wird das an den Eingängen liegende Wort eingeschrieben. Das Einschreiben in den RAM-Speicher erfolgt während Impuls 2 von Takt 1. Nun wird der Schreibzähler auf die nächste Adresse gesetzt und die Statusanzeige "Leer" gelöscht. Mit Impuls 2 von Takt 2 werden die im RAM gespeicherten Informationen aufgefrischt. Der Zyklus ist nun beendet und ein neuer Befehl wird angenommen.

Wenn der nächste Befehl ein Lesebefehl ist, wird der Lese-Zähler im nächsten Zyklus erhöht. Dadurch sind die Zählerstände wieder gleich und die Leer-Statusanzeige wird wieder gesetzt.

Falls jedoch der nächste Befehl ein Schreib-Befehl ist, und die folgenden Befehle ebenfalls, so entfernen sich die Zählerstände mehr und mehr voneinander. Ist die Differenz zwischen Lese- und Schreibzähler 64, so wird kein neues Wort angenommen und die *Full-Flag* gesetzt.

Zusammenfassung: Der Taktzyklus besteht aus je zwei Impulsen von Takt 1 und Takt 2. In der ersten Hälfte des Zyklus können sich Ein- oder Ausschreibvorgänge vollziehen, in der zweiten Zyklushälfte laufen jedoch interne Vorgänge ab. Letztere immer, erstere nur bei anliegendem Befehl. Daraus erklärt sich sofort, dass die Datenfrequenz maximal halb so groß sein kann wie die Taktfrequenz. Das gilt für den synchronen Betrieb. Bei asynchronem Betrieb gilt jedoch, dass die Datenfrequenz "nur" 1/3 der Taktfrequenz erreichen kann. Bei einer Taktfrequenz von 250 kHz ist die maximale Datenfrequenz 166,6 kHz.

Für den Amateurfunkdienst dürfte dies vorläufig reichen (1,333 kBaud).

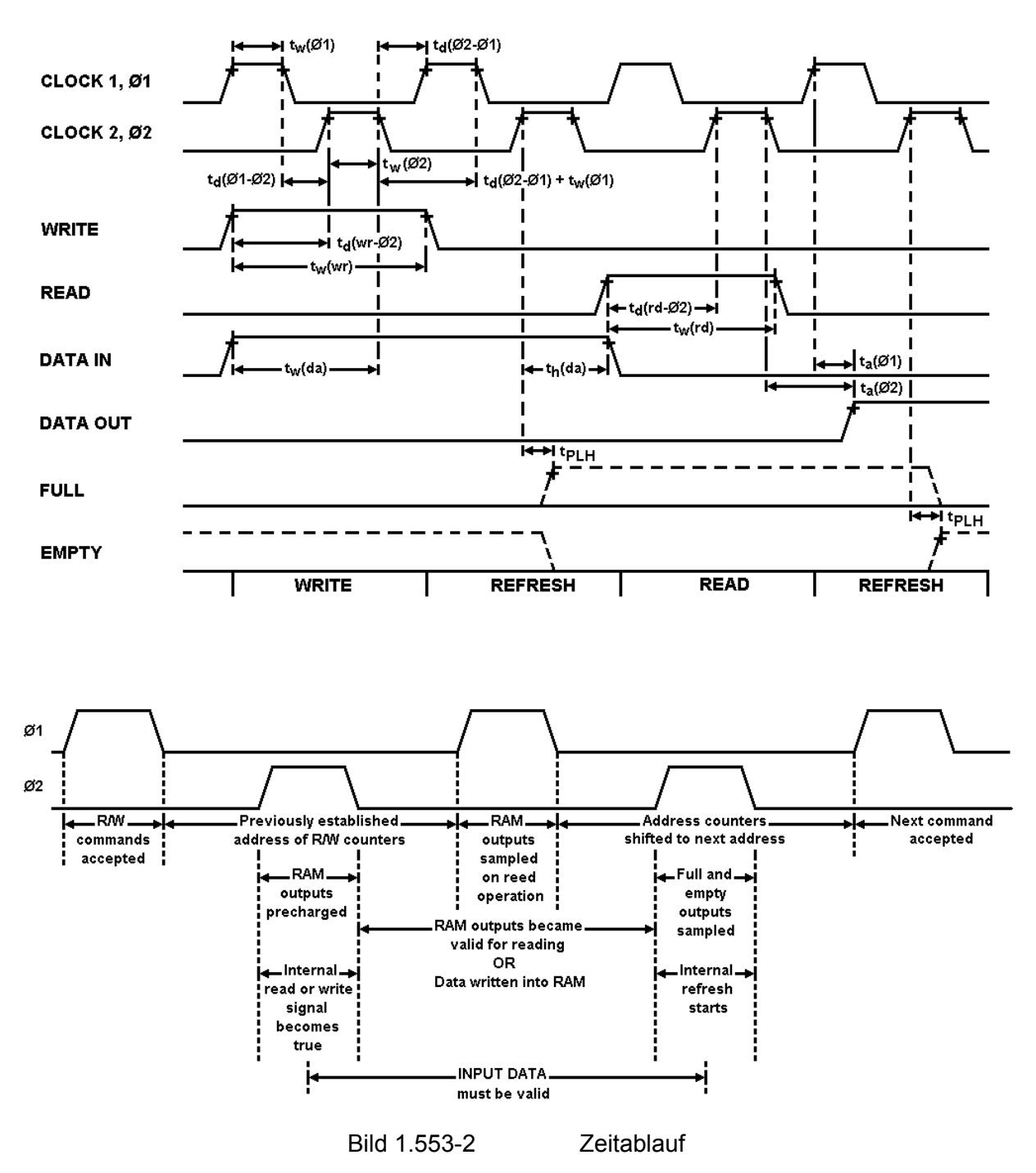

#### 1.554 Allgemeines

Da die oben beschriebenen Vorgänge innerhalb des Schaltkreises selbsttätig ablaufen, braucht der Benutzer sich darum keine Gedanken zu machen. Einige Punkte müssen jedoch beachtet werden:

- 1. Es ist ein Zwei-Phasen-Takt erforderlich.
- 2. Nenntaktfrequenz ist 500 kHz.
- 3. Lese- und Schreibbefehle müssen einen Mindestabstand von einem Zyklus haben  $(4 \times 10^{-6} \text{ s}).$
- 4. Bei asynchronem Betrieb muss das Eingangswort beim Schreibvorgang zwei "lows" des Takt 2 lang anliegen. Dies folgt sofort aus Bild 1.553-2,
- 5. *Read* und *Write* gleichzeitig "high" verhindert Lese-und Schreibvorgang. Der Zustand der Ausgänge ist unbestimmt. Die Informationen im RAM bleiben erhalten.

63

6. Das *Clear*-Kommando, welches mit Takt 2 synchronisiert sein sollte, löscht alle digitalen Speicher mit Ausnahme der Ausgangspufferspeicher. Der Abschluss des *Clear*-Vorganges wird durch die Statusanzeige *Empty* (Leer) angezeigt.

### **1.56 Codewandler**

# 1.560 Einleitung

Durch die zunehmende Erreichbarkeit verschiedener logischer Schaltkreise in anderen Codes als dem im Amateurfunkdienst üblichen CCITT Nr. 2 Code, ist es notwendig geworden, sich Gedanken über die Umwandlung von einem Code in den anderen zu machen. Insbesondere von Interesse ist der Code Nr. 5 (ASCII). Über die Eigenschaften der Codes ist bereits früher in Kapitel 1.1 geschrieben worden, sodass ich mich hier auf die Darstellung der Umwandlungsmethoden beschränken kann.

# 1.561 Netzwerke zur Umwandlung von Codes

Ein Netzwerk zum Umcodieren von Zeichen des Baudot-Codes in den ASCII-Code für drei Buchstaben ist in 1.561-1 dargestellt. Wie zu sehen ist, kann man den Umcodierer in drei Funktionsgruppen aufteilen. Nach dem Eingang liegen die Baudot-Informationsbits parallel in normaler und invertierter Form an Schienen an. Es folgt ein Decodierer. Jedes umzucodierende Zeichen wird mit einem UND-Gatter selektiert, indem von den entsprechenden Schienen die "1"-er Information abgegriffen wird. Am Ausgang dieser UND-Gatter erscheint also immer dann eine log. "1", wenn der entsprechende Buchstabe erkannt worden ist. Der Ausgang führt wieder auf Schienen, und zwar für jeden Buchstaben (jedes Zeichen) auf eine separate Schiene.

Die Schiene ist hier nur als Darstellungsform der Übersichtlichkeit halber gewählt worden. Es kann sich auch um eine freie Verdrahtung handeln.

Für jeden Schritt des gewünschten ASCII-Codes wird zur Codierung der decodierten Zeichen nun ein ODER-Gatter benötigt. Diese Gatter müssen genau so viele Eingänge haben, wie "1"-Schritte im "neuen" Code vorhanden sind. An die Eingänge der ODER-Gatter werden" nun alle jene Schienen geführt, für welche der entsprechende Schritt des ASCII "1" sein muss. Schritt sechs und Schritt sieben sind für die hier gewählten Beispiele ohne Bedeutung und daher fest vorgegeben.

Zur vollständigen Umcodierung des Baudot-Codes ist zu beachten, dass die Codewörter doppelt belegt sind. Es ist also ein sechstes Bit zu gewinnen, welches anzeigt, ob Buchstaben oder Ziffern umcodiert werden sollen. Zu diesem Zweck wird einfach bei der Decodierung des Zeichens "Bu" ein sogenanntes "Case-Flip-Flop" gesetzt, dessen Ausgang das sechste Bit und dessen Inversion darstellt. Bei Empfang der Schrittkombination "Zi" wird das FF wieder rückgesetzt. Dieses Bit wirkt sich im ASCII-Code auf den sechsten und siebten Schritt aus. Bei der Entwicklung eines derartigen Umwandlers ist es zweckmäßig, beide Codetabellen nebeneinander vorliegen zu haben. Es kann sich auch lohnen, mit den Regeln der Booleschen Algebra und entsprechenden Minimisierungsverfahren zu arbeiten.

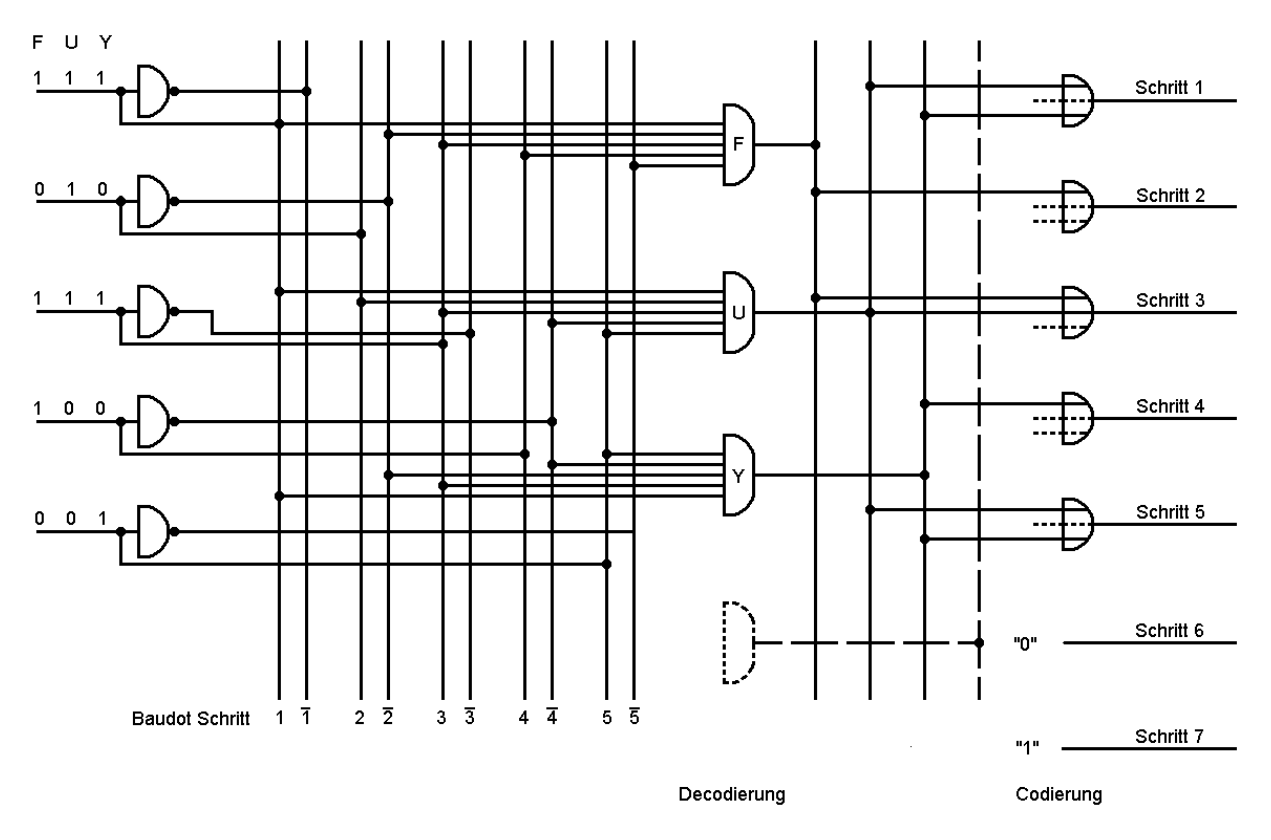

Bild 1.561-1 Netzwerk zur Codewandlung

#### 1.562 Benutzung von Speichern zur Umcodierung

Grundsätzlich liegt auch dem Folgenden die gleiche Theorie zugrunde, da in den Schienen des Umcodierers auch ein Festwertspeicher gesehen werden kann. In der Datentechnik sind inzwischen solche Festwertspeicher (Read Only Memory = ROM) fertig programmiert für übliche Codes erhältlich. Genauso ist es möglich, mit den sogenannten PROMs, programmierbaren ROMs, sich einen eigenen Codewandler zu programmieren oder vom Händler programmieren zu lassen. Bei der Benutzung solcher Speicher wird das anliegende Codewort als Adresse eines Speicherplatzes des Speichers aufgefasst. Der Inhalt des Speicherplatzes, das programmierte Codewort, liegt dann an den Ausgängen an. Prinzipiell genügt es also, den umzucodierenden Code, im Beispiel 1.562-1 den Baudot-Code, parallel an den Adresseingängen des Speicher-ICs anzulegen. Hierbei sind die Überlegungen zum Case-Bit ebenfalls zu beachten. Am Ausgang erscheint nun das umcodierte ASCII-Codewort. In der Praxis werden noch einige zusätzliche Impulse benötigt. Der Umcodierungsvorgang läuft erst nach Anlegen eines Übernahmeimpulses für die anliegende Adresse ab. Ferner müssen evtl. je nach IC die Ausgänge über Widerstände an die positive Betriebsspannung gelegt werden. Die nötigen Angaben müssen den Datenblättern der zu verwendenden ICs entnommen werden.

65

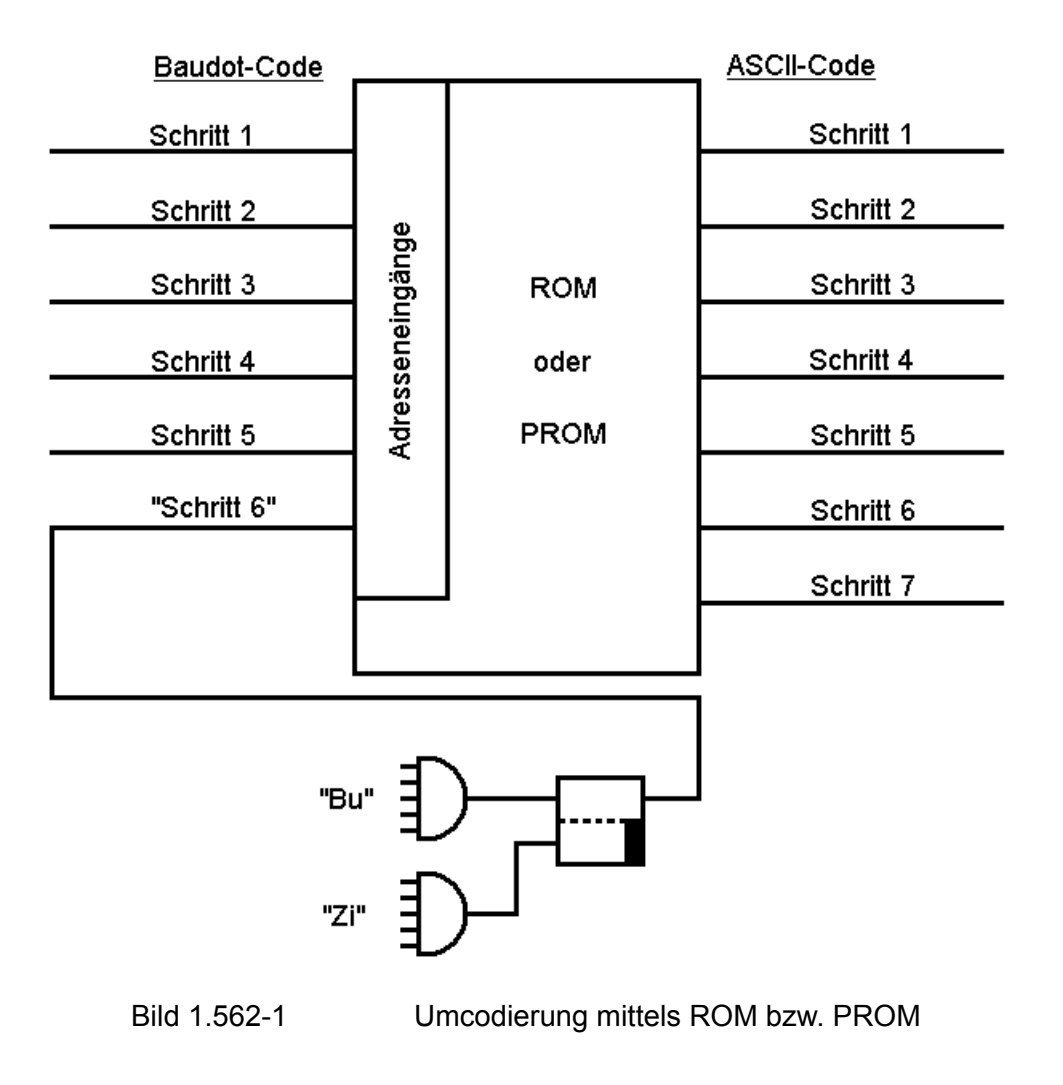
### 1.562.1 Baudot-/ASCII-Umwandlung

Im Bild 1.562-2 ist ein Baudot-/ASCH-Umcodierer dargestellt, der von H. J. Pietsch, DJ6HP, entwickelt wurde. Es wird ein MM5220EL verwendet. Auch hier finden wir das erwähnte Case-FF, gebildet aus zwei NANDs, und davor die Decodierung von "Zi" und "Bu". Je nach Verwendung muss der nachfolgenden Schaltung angezeigt werden, dass ein umcodiertes Zeichen abgenommen werden kann. Die entsprechende Schaltung ist hier weggelassen, da sie im Wesentlichen vom Anwendungszweck abhängt.

### 1.562.2 ASCII-/Baudot-Umwandlung

Die Schwierigkeiten der Umwandlung ASCII/Baudot sind bereits früher erwähnt worden. Es ist daher für die hier gezeigte Schaltung unbedingt notwendig, ein FIFO zur Aufnahme der evtl. zwischengeschobenen "Bu"- oder "Zi"-Information zu. verwenden. Da diese spezielle Schaltung (Bild 1.562-3) von Cole Ellsworth, W6OPX, erst im Februar 1976, also nach Informationsschluss dieser Auflage erschien, bitte ich zu entschuldigen, dass die Schaltung nicht umgezeichnet wurde. Aus dem gleichen Grund ist die Beschreibung recht kurz gehalten. Eigenschaften:

- 1. Wandelt alle ASCII-Codewörter welche ein Baudot-Äquivalent haben, in dieses um.
- 2. Wandelt alle Codewörter ohne Äquivalent in "ZWR" um, wenn nicht im PROM vom Erbauer anders festgelegt.
- 3. Wandelt sowohl Groß- als auch Kleinbuchstaben in das entsprechende Baudot-Zeichen um.
- 4. Fügt automatisch "Bu" ein, wenn ein "ZWR" empfangen wurde (Unshift on Space).
- 5. Fügt nach "ZL" automatisch ein "Bu" ein.
- 6. Wandelt "DEL", bzw. "Pfeil" in "Bu" bzw. "Zi" um.
- 7. Ermöglicht auch das direkte Durchschalten des ASCII-Codes.
- 8. Ausgänge 3-State für "Wired OR"-Technik (Datenbus).

Beschreibung:

Das parallele ASCII-Wort wird an die Eingänge der 8223/74188 PROMs U4, U5 und U6 angelegt. Nur Schritt eins bis fünf werden dazu verwendet. Bit sechs und Bit sieben werden am 2-aus-4-Decoder U7 angelegt. Mit diesen beiden Bits wird das "Enable"-Signal für das zuständige PROM erzeugt. Gleichzeitig mit den Daten erscheint am Eingang von U1A der Übernahme- (Strobe-) Impuls. Dieser wird mit einer Verzögerung von ca. 7 µs an den Ausgang der Schaltung durchgeschaltet. Dieser Impuls veranlasst an einem nachgeschalteten FIFO das Einschreiben.

Dieser Vorgang läuft ohne Besonderheiten ab. Wichtig ist nun der Vorgang des Einschiebens von "Zi" und "Bu". Wird nach Umwandlung von Buchstaben nun eine Zahl oder ein Zeichen angelegt, so erzeugt die Veränderung von Bit 6 und Bit 7 des ASCII-Codes an dem Flip-Flop, welches von U9A und U9B gebildet wird, ein Umkippen. Für die vorher gesendeten Buchstaben war Anschluss 12 von U9A "0". Die durch das Umschalten des FF erzeugte positive Flanke setzt den Monoflop U10A für 6 µs. Dadurch wird einerseits die Durchschaltung des umcodierten Zeichens gesperrt (U9C) und andererseits wird in "Wired Or"-Technik das Zeichen "Zi" am Ausgang der Schaltung angelegt (U2C). Ein Übernahmeimpuls wird durch U3A, B und U2A erzeugt und von USA um 2 µs verzögert am Ausgang der Schaltung wiedergegeben.

Nach oben erwähnten 6 us wird US freigegeben. U2C geht wieder auf "l"-Pegel.' Das umcodierte Baudot-Zeichen liegt am Ausgang an und wird nach Ablauf einer weiteren Mikrosekunde übernommen. Dieser Übernahmeimpuls ist der um sieben Mikrosekunden verzögerte "Original"-Impuls. Der gesamte Vorgang dauert also auch bei Einschieben des Umschaltzeichens nur sieben Mikrosekunden. Das "Bu"-Zeichen wird genauso erzeugt – mit dem Unterschied, dass U2C "1" bleibt.

U11, 12, 13 und U2D erzeugen ein "Bu" nach einem "ZL". U14 und U15 ermöglichen ein direktes Durchschalten von ASCII. Die PROMs müssen vom Anwender selbst programmiert werden.

Dazu ist eine Codetabelle zu verwenden. Ein einfaches "Programmiergerät" ist in Abbildung 1.562-4 dargestellt.

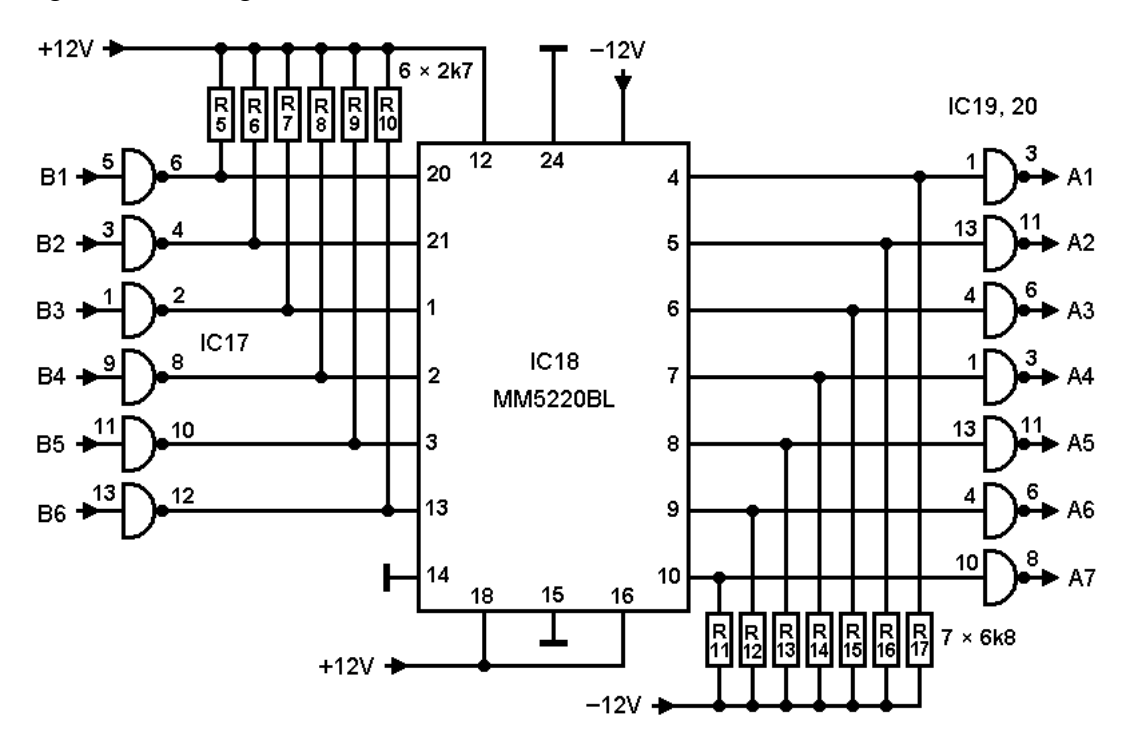

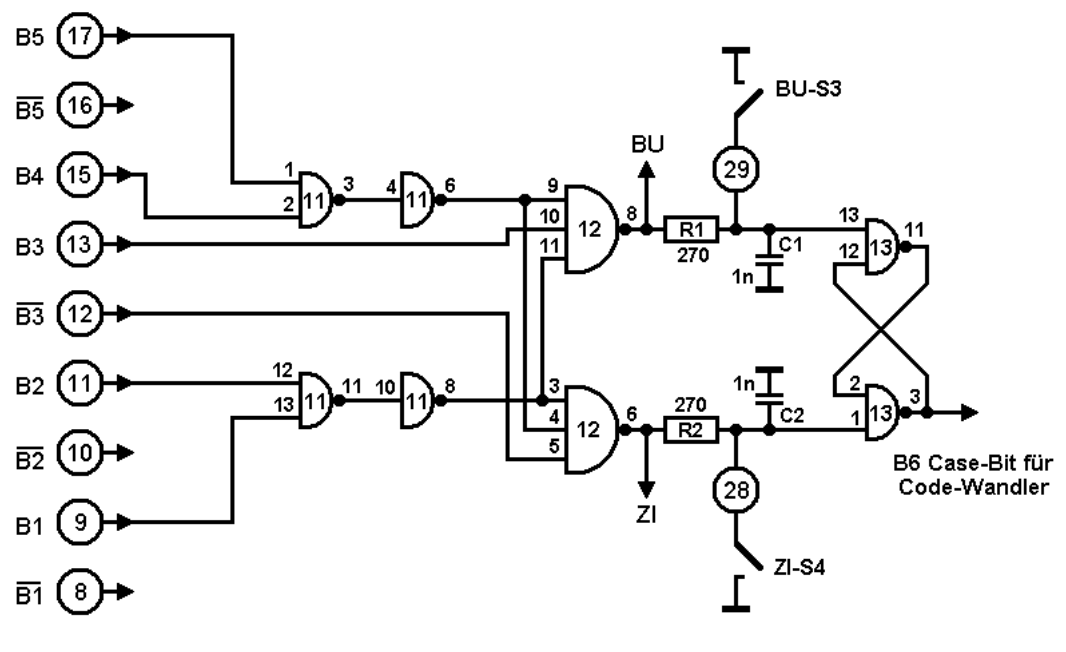

Bild 1.562-2 Baudot/ASCII-Umcodierer

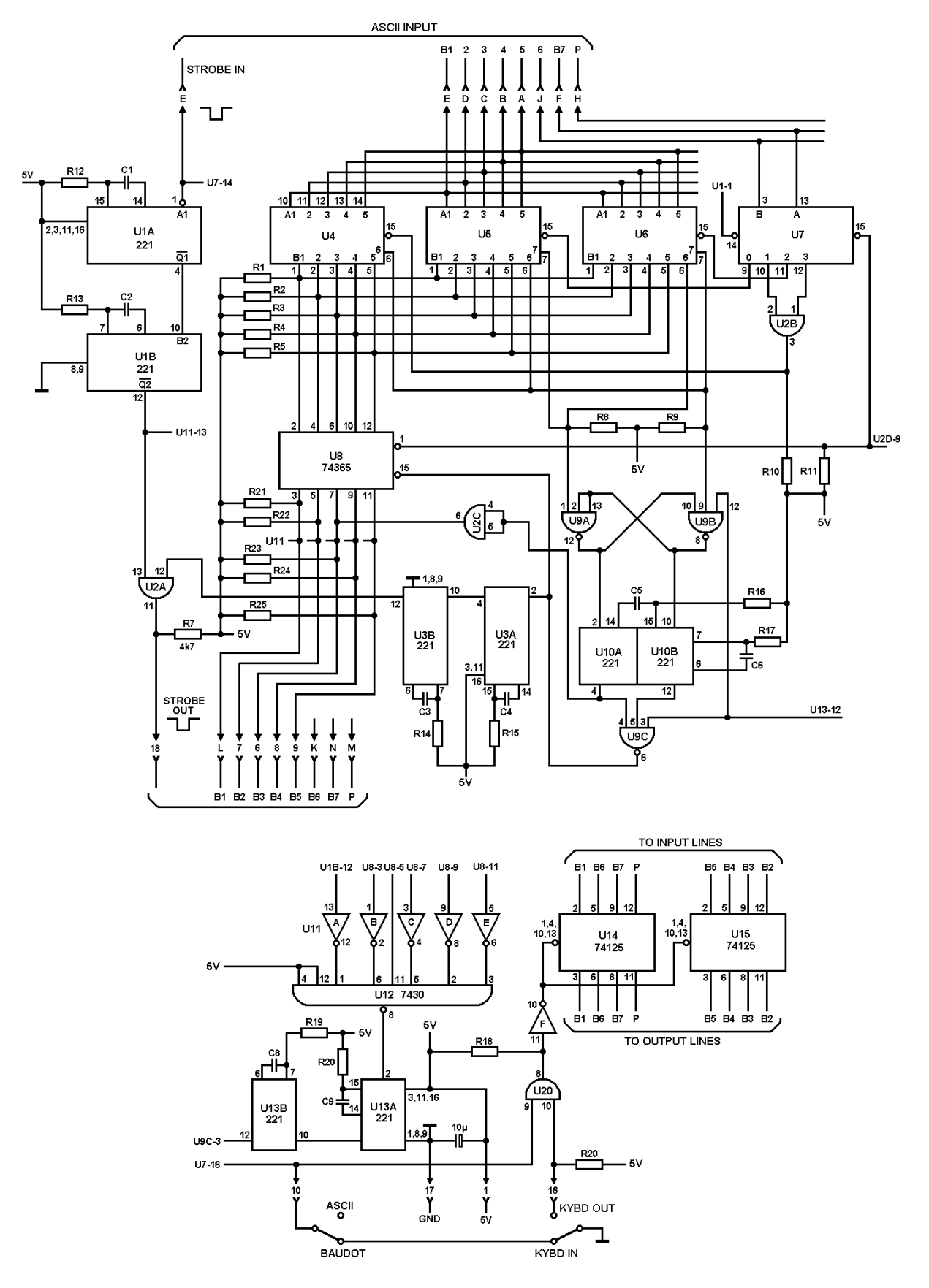

Bild 1.562-3 ASCII/Baudot-Umcodierer

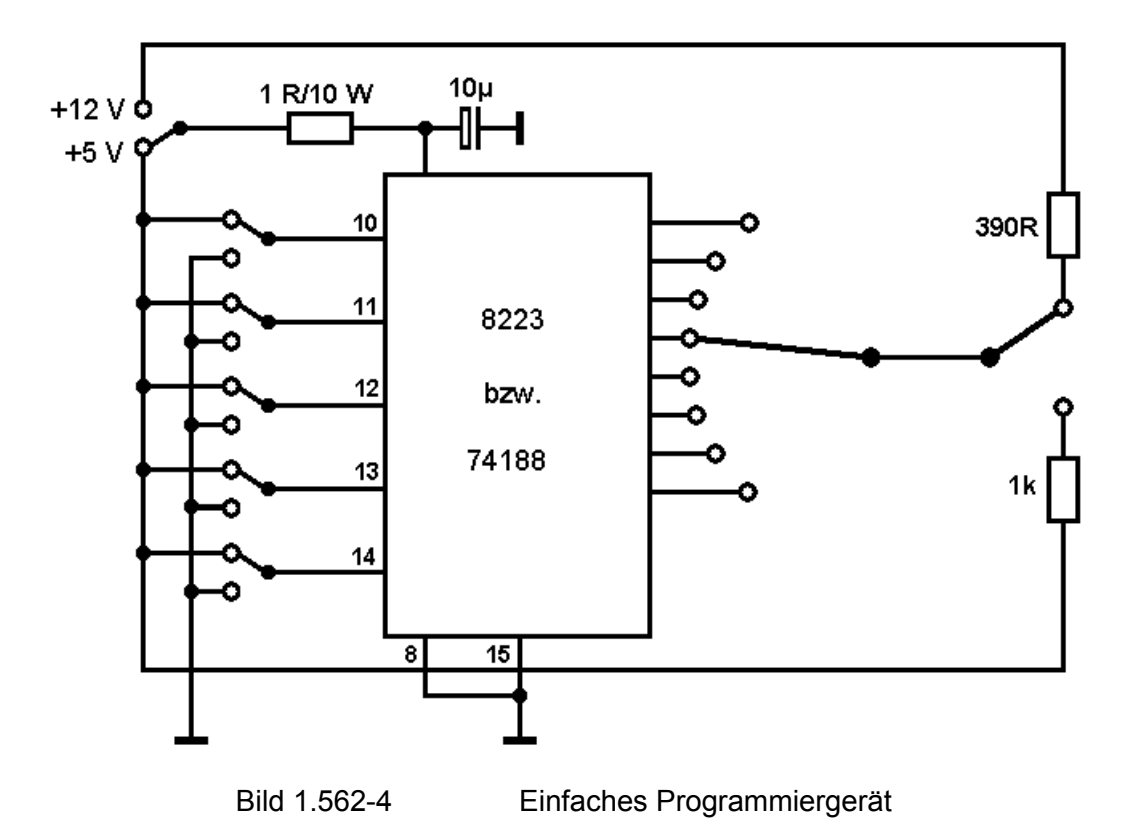

### **1.57 Mikroprozessoren**

### 1.571 Was ist ein Computer?

Ein Computer oder Rechner ist eine Maschine, die in der Lage ist, auf der Basis von vorgegebenen Daten und Anweisungen arithmetische und logische Operationen durchzuführen und numerische Ergebnisse oder Entscheidungen zu liefern.

Man unterscheidet drei Arten von Rechnern:

• Analogrechner

Hier werden die Informationen in analoger Form dargestellt und verarbeitet (ein beliebiger Wert wird durch eine bestimmte Spannung dargestellt);

• Digitalrechner

Digitalrechner sind Maschinen, die mit Zahlen arbeiten, die in digitaler Form dargestellt werden. Dabei erfolgt die Darstellung der Ziffern in codierter Form. Das verwendete Zahlensystem ist i.A. das binäre, seltener das ternäre;

• Hybridrechner Diese Rechner vereinigen die Eigenschaften der beiden obigen Rechnertypen.

Im Rahmen des Themas dieses Buches interessieren nur die Digitalrechner. Um einen Digitalrechner von einer Rechenmaschine abzugrenzen, ist eine genauere Definition nötig.

Jedes Hardware-System wird im Gegensatz zur Rechenmaschine dann Computer genannt, wenn es den folgenden Bedingungen genügt:

- Vorhandensein eines Lese-Schreibspeichers,
- Vorhandensein eines steuerbaren Ein- und Ausgabesystems (I/O-System),
- Möglichkeit, unter Verwendung eines entsprechenden Befehlskataloges

a) gespeicherte Worte zu verarbeiten (arithmetische, logische oder Datenübertragungs-Operationen),

b) jedes beliebige Bit innerhalb eines Wortes ändern,

c) die Durchführung eines Programms durch entsprechende Verzweigungen zu kontrollieren, sofern dies erforderlich ist (Entschlussfähigkeit des Rechners),

d) die Anschlussgeräte dank einer Unterbrechungsmöglichkeit zu steuern;

Möglichkeit, die einzelnen Befehle, d. h. das Programm und die Daten selbst in ein- und demselben Speicher zu speichern und zu verarbeiten.

### 1.572 Grundzüge des Aufbaus

Einen vorhandenen Rechner kann man durch seinen Aufbau schnell in drei Blocks aufteilen: die Eingabeeinheit, die Ausgabeeinheit und den Rechner selbst. Ein- und Ausgabe sind uns bekannt, es sind dieses die Fernschreibmaschine, das Bildschirmdisplay und die Tastatur. Ferner kommen dazu im kommerziellen und wissenschaftlichen Einsatz von Rechnern schnellere Einheiten, wie Schnelldrucker, Lochkartenleser, Magnetbandgeräte usw.

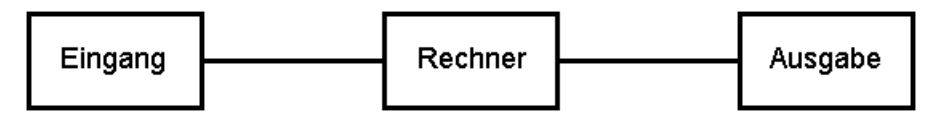

Bild 1.572-1 Blockbild grob

Ein feineres Blockbild (2) erlaubt schon einen besseren Einblick in die Funktion. Der Rechner besteht nun aus:

a) Eingabe b) Ausgabe c) Speicher (Arbeitsspeicher) d) Befehlsdecodierer e) Steuergenerator f) Rechenwerk

d) und e) bilden das Steuerwerk oder Leitwerk. Eine wieder vergröbernde Darstellung unterscheidet nur noch zwischen Peripherie und Zentraleinheit. Hierbei gehören Rechenwerk, Steuerwerk und Speicher zur Zentraleinheit. Die Funktion der Zentraleinheit sei hier kurz dargestellt:

Von einer vorgegebenen Anfangsadresse entnimmt das Steuerwerk dem Speicher einen Befehl. Zur Erinnerung: Im Speicher stehen Daten und Befehle ohne Trennung voneinander. Der Befehl wird im Befehlsdecodierer decodiert und mithilfe des Steuergenerators ausgeführt. Der Befehl kann Registerinhalte (z. B. Adressen) im Steuerwerk ändern, er kann das Lesen oder Schreiben aus dem Speicher oder in den Speicher verursachen. Die gelesenen Daten können in das Rechenwerk übertragen werden, um dort weiter verarbeitet zu werden. Sie können jedoch auch an die Peripherie weitergegeben werden. Ferner kann der Befehl die Ausführung einer Operation im Rechenwerk veranlassen.

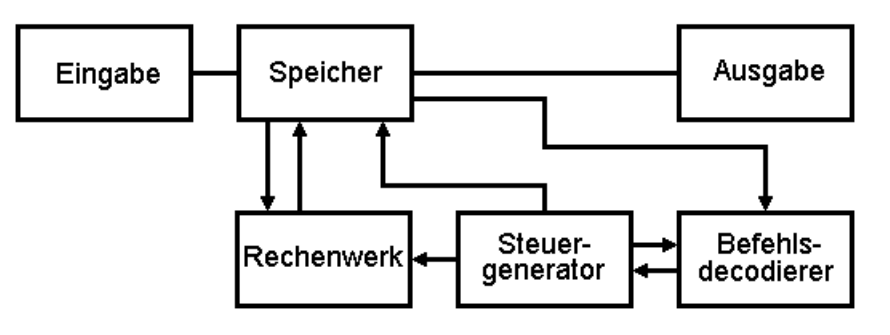

Bild 1.572-2 Blockbild zum Mikroprozessor

Diese Erklärung ist recht allgemein gehalten, da die Funktion eines Zentralrechners von Typ zu Typ verschieden sein kann.

### 1.573 Der Mikroprozessor

Der Mikroprozessor ist noch kein Rechner. Ihm fehlt in erster Linie der Speicher. Je nach Typ hat er jedoch auch die Möglichkeit, eine gewisse Menge Daten selbst zu speichern, jedoch reicht das zu einem Rechner noch nicht aus. Was beinhaltet also ein Rechnerchip?

Ein Mikroprozessor besteht aus der Befehlsdecodierung, dem Steuerwerk, einem oder mehreren Rechenwerken, evtl. Scratch-Pads für Unterprogrammsteuerung oder eine Logik, welche dafür äußere Speicher zur Hilfe nimmt. Er verfügt ferner über ein internes und ein externes Bus-System, vermittels dessen er intern und extern Daten und Befehle transferiert.

### 1.573.1 Der Mikroprozessor in der Fernschreibtechnik

Der MP kann in der Fernschreibtechnik viele Aufgaben übernehmen. Durch seine Flexibilität kann er durch reine Software-(Programm-)Änderung schnell auf neue Probleme geändert werden. Er kann Daten steuern, also als Verteiler arbeiten, er kann jedoch auch Daten verarbeiten. Das bedeutet, er kann Codeumwandlungen vornehmen und Zeichenketten erkennen und Operationen veranlassen (SELCAL). Er kann selbstständig eine Station überwachen, einlaufende Nachrichten speichern und bei Bedarf wieder ausstrahlen. Ein MP ist in der Lage, die Funktion von Hardwaresystemen softwaremäßig zu realisieren. Eine Änderung eines Systems erfordert nicht mehr den Griff zum Lötkolben, sondern zum Bleistift. Es braucht lediglich ein neues Programm geschrieben zu werden. Da die Arbeitsgeschwindigkeit eines Rechners die Schrittgeschwindigkeit der Amateurfernschreibsendungen bei weitem überschreitet, kann ein solcher Kleinrechner, wie er um einen Mikroprozessor herumgebaut wird, gleichzeitig mehrere Aufgaben erledigen. Mikroprozessoren sind zurzeit noch relativ teuer. Der Preis liegt je nach Quelle und Stückzahl zwischen DM 100,- und DM 350,- (Stand: Febr.1976). Wenn man jedoch berücksichtigt, wie viele logische Einzelfunktionen durch ein solches "Groß-IC" wegfallen, sieht die Rechnung auch für den Amateur schon wesentlich günstiger aus.

### 1.573.2 Ausblick auf die Zukunft

In einer Firmeninformation wurde die Preisentwicklung für MPs ähnlich der von TTLs in den letzten Jahren für die Zukunft vorausgesehen. Das bedeutet, dass diese Schaltkreise in wenigen Jahren für DM 5,- bis DM 10,- zu erhalten sein dürften. Sicher wird es dann auch für den Funkamateur nicht mehr rentabel sein, alle Schaltungen mit dem Lötkolben herzustellen. Entsprechende Ausblicke der kommerziellen Technik sehen so aus, dass es eine logische Einheit von einem kleinen Mikroprozessor und einem kleinen ROM geben wird, der je nach Bedarf und Einsatzzweck des Benutzers programmiert wird. Die Produktion hat dann nur noch einen einheitlichen Funktionsblock zu bauen. Der Entwickler wird seine gewünschte Funktion als Programm entwerfen und dieses wird dem ROM eingegeben.

### 1.574 Field programmable Arrays

Ein FPA ist das genaue Gegenteil eines Mikroprozessors. Es passt nur deshalb an diese Stelle, weil es meinen Ausführungen des letzten Absatzes zu widersprechen scheint. Unter einem FPA versteht man ein IC mit einer Anzahl von Ein- und Ausgängen. Was dazwischen liegt, kann der Kunde frei bestimmen. Er muss nur in der Lage sein, mit der Anzahl von Ein- und Ausgängen auszukommen und sein Problem in einer Anzahl von Booleschen Produkt- und Summentermen auszudrücken. Die maximale Anzahl der Terme ist begrenzt. Ein FPA kostet z. Zt. DM 70,-. Dazu kommen einmalig DM 70,- für Programmierkosten.

Ein FPA ist also auch in der Lage, viele Aufgaben zu erfüllen?! – Nein, hier liegt der Unterschied. Ein FPA wird immer nur für eine Aufgabe programmiert. Ein Mikroprozessor ist flexibler. Durch zusätzliche RAMs und ROMs können Variable eingeführt werden, die in Abhängigkeit von äußeren Umständen das Programm anders verzweigen. Diese Programmierung wiederum kann schnell und leicht geändert werden.

Natürlich werden beide Arten von Schaltkreisen je nach Einsatzzweck Vor- und Nachteile haben. Das Abwägen ist Aufgabe des Anwenders.

## **2. Betriebstechnik**

### **2.1 Das QSO**

Wie bei jeder Funkverbindung beginnt auch ein Fernschreib-QSO mit einem allgemeinen Anruf. Es ist hier abweichend von der Handtaste jedoch üblich, zwischen den CQ-Zeilen eine oder mehrere Zeilen **ry** einzustreuen. Diese Buchstabenkombination, nicht jedoch **ryr ryr** o. ä., hat ein Bitmuster, welches nahezu einer Rechteckfolge entspricht. Der Empfangsmechanismus einer Fernschreibmaschine hat hier die meiste Arbeit zu bewältigen und das Signal nimmt die maximal vorkommende Bandbreite ein. Es handelt sich also um ein ideales Abstimmsignal. Schreibt eine Fernschreibmaschine ein ankommendes ry-Signal einwandfrei mit, so ist das Empfangssignal optimal eingestellt und die Sendemaschinengeschwindigkeit ist ebenfalls identisch mit der Empfangsmaschinengeschwindigkeit oder liegt in der Toleranz der Empfangsmaschine.

Viele RTTY-Funkstellen haben es sich angewöhnt, bereits im CQ-Ruf das eigene QTH anzugeben. DX-QSO-Partner haben so die Möglichkeit, Richtantennen auszurichten. Beispiel für einen CQ-Ruf:

#### **ryryryryryryryryryryryryryryryryryryryryryryryryryryryryryryry cq cq cq cq cq de dl3no dl3n0 dl3no dl3no dl3no rheinhausen ryryryryryryryryryryryryryryryry**

Auch hier gilt es, den cq-Ruf nicht endlos zu wiederholen, sondern gelegentlich auf Empfang zu schalten. Nur so ist es nämlich möglich, einem qso-Partner die Möglichkeit zu geben, selbst auch zu senden.

Wir fordern also unseren qso-Partner in spe zum Senden auf:

#### **ar pse k [wr wr zl bu bu]**

Es ist ausgesprochen unhöflich, den Wagen einfach mitten auf einer beschriebenen Zeile stehen zu lassen. Nachfolgendes qrm kann den Text Überdrucken und so unlesbar machen. Dies ist ärgerlich, auch wenn dort nur die Aufforderung zum Senden steht. Ist aber diese Aufforderung überdruckt, so weiß der evtl. kurz abwesende Empfänger nicht, soll er senden, oder ist der cq-Rufer nun doch abgebrannt (ein Wunder, dass der Sender zwei Stunden cq-Rufen überhaupt aushielt).

Anruf und qso folgen wie in anderen Betriebsarten auch üblich. Es ist im Fernschreibverkehr allerdings nicht so üblich, Abkürzungen zu benutzen wie im CW-Verkehr. Dieses ist auf die hohe und unkomplizierte Übertragungsgeschwindigkeit zurückzuführen. Die Bedeutungen der Abkürzungen sind auf dem Fernschreiber schnell ausgeschrieben.

Nach Zustandekommen einer Fernschreibverbindung bietet diese Betriebsart einen Komfort wie keine andere. Vorausgesetzt, die beteiligten Sender und Empfänger sind stabil genug, kann der empfangende Operateur sich anderen Tätigkeiten widmen. Er kann einen Lochstreifen mit dem nächsten Durchgang herstellen; er kann ein FM-qso fahren; er kann basteln; er kann fernsehen; oder auch alles dieses sein lassen. Der Partner kann bei der Übergabe mittels Klingel Kl dem Empfangenden die Umschaltung signalisieren. Ein Mikroschalter am Kl-Hebel kann sogar den eigenen Sender hochfahren.

Von höchster Wichtigkeit ist es, dass bei allen beteiligten Funkstellen Sendefrequenz, Hub und Maschinengeschwindigkeit (Telegrafiergeschwindigkeit) übereinstimmen! Es ist hier ärgerlicher als bei anderen Betriebsarten, wenn die Frequenz nachgestimmt werden muss. Bedenken Sie, einer Ihrer qso-Partner kann den Funkraum verlassen haben. Er wird das folgende nicht oder nicht sinnvoll empfangen, wenn nicht alle Parameter bei allen Stationen identisch sind.

Der Anwendung von Lochstreifen im Sende- und Empfangsbetrieb sind keine Grenzen gesetzt. Auch Halbleiterspeicher oder Digital- und Analog-Kassettenrekorder können sehr behilflich sein. Während des QSOs gelochte Streifen beschleunigen die Abwicklung. Vorgelochte Streifen mit Stationsbeschreibung und Vorstellung ermöglichen die Abkürzung des formellen qso-Teils, sodass mehr Zeit zum persönlichen "Gespräch" bleibt. Obwohl ein RTTY-gso in drei Minuten beendet sein kann, dauert ein qso meist länger als eine 3/4 Stunde.

### **2.2 Conteste**

Auch in Fernschreiben haben verschiedene Verbände und Gruppen Wettbewerbe ausgeschrieben. Bei der Übermittlung standarisierter Contesttexte kann sich ein versierter RTTY-Anwender richtig austoben. Trotzdem finden viele Contestteilnehmer in RTTY-Contesten noch Zeit zu einigen persönlichen Zeilen. Interessant und wie für RTTY zugeschnitten, ist der qtc-Verkehr im WAE-DX-RTTY-Contest. Die Rückmeldung von gearbeiteten Verbindungen in Blocks erwartet geradezu die Benutzung von Lochstreifen und anderen Speichern. Fernschreibconteste gibt es über das ganze Jahr verstreut und in verschiedenen Längen. Lokale Kurzconteste ergänzen das Programm.

### **2.3 Autostart**

Seit Langem gibt es in den Vereinigten Staaten und auch einigen anderen Ländern sogenannten Autostart-Verkehr. Hier gestatten es gewisse Vorkehrungen an der Station, dass diese beim Empfang eines Fernschreibzeichens automatisch die Fernschreibmaschine einschaltet und den gesandten Text aufzeichnet.

Eine Einrichtung, die sogenannte Autostartstufe, überprüft die am Eingang des Empfangskonverters liegende Spannung ständig, ob es sich um ein Signal oder um Störungen handelt. Signale werden ferner überprüft, ob es Fernschreibsignale sind. Welche Kriterien hierbei zur Anwendung kommen, ist von Fall zu Fall verschieden und nicht zuletzt von den Ansprüchen des Anwenders abhängig.

Grundsätzlich ist also Autostartverkehr möglich, wenn oben genannte Stufe vorhanden ist und – jetzt kommt der Pferdefuß – wenn eine vereinbarte Frequenz nicht nur aufgefunden, sondern auch über längere Zeit gehalten werden kann. Dieses erfordert im Allgemeinen Quarzstabilität. Treffen diese Voraussetzungen zu, so schreibt die Station in Abwesenheit des Operateurs alle einlaufenden Sendungen mit. Die Betonung liegt hier auf alle, da auch Sendungen dabei sein können, die für einen anderen OP sein können. Dieses wird nicht weiter tragisch sein, wenn das Autostartsystem nicht viele Teilnehmer hat. Andernfalls werden weitere technische Maßnahmen nötig. Das in 1.33 beschriebene Gerät bewirkt die Auswertung einlaufender Fernschreibsignale. Es kann das Rufzeichen oder eine Zeichengruppe auswerten und so gezielte Anrufe ermöglichen. Derartige Netze befinden sich in der Bundesrepublik insbesondere auf den Fernschreib-Relais im VHF/UHF-Bereich im Aufbau. Einige Stationen an geeigneten Standorten haben automatische Empfangslocher, welche vom Sende-OP eingeschaltet werden können. So wird ein Radiogramm von Station zu Station über das gesamte Gebiet der BRD vermittelt werden können.

Übrigens: Drittenverkehr ist in der Bundesrepublik erlaubt in allen Angelegenheiten des Amateurfunks. Die gleichen Auswerteschaltungen werden bei einigen zentralen Funkstellen (Relaisfunkstellen) Test- und Service-Programme abzurufen erlauben. Geplant sind Testtexte, Datum/Uhrzeit, Entzerrerbenutzung etc.

### **2.4 Formaler Verkehr**

Der Begriff des formalen Funkverkehrs ist in der Bundesrepublik – und auch in Europa – im Amateurfunk fast gänzlich unbekannt. Aber nach dem vorangegangenen Kapitel über Autostart scheint es angebracht, auch darauf einzugehen. Was ist formaler Verkehr, und wann bzw. warum soll er verwendet werden?

Beim formalen Funkverkehr handelt es sich um die Übermittlung von Meldungen, welche in einen formalen Rahmen gebracht worden sind. Dieses geschieht ähnlich wie beim öffentlichen Telegrammverkehr. In den Vereinigten Staaten, wo derartige Übermittlungen vollkommen gebräuchlich sind, haben sich gewisse Formen – für den Amateurfunkdienst modifiziert – durchgesetzt. Alle Nachrichten, welche weitergeleitet werden sollen oder welche im Autostartsystem zugeschrieben wurden, sollen formal abgefasst sein. Ähnlich wie ein Telegramm hat solch ein "Radiogramm" eine Präambel, aus welcher der Empfänger – oder die Relaisstation – sehen kann, von wem die Nachricht stammt; welches der Aufgabeort (qth des Absenders) ist und was sehr wichtig ist, von wann das Radiogramm ist! Es gibt Autostartnetzteilnehmer, welche nicht jeden Tag zu Hause sind, und gerade hier ist das Datum wichtig. Zusätzlich befinden sich im Kopf: Nummer des Radiogramms, Rang, Wortzahl.

Wofür die Nummer? Soll die Nachricht über eine Kette von Funkstellen geleitet werden, sind unter Umständen Rückfragen nötig. Hier hilft die Nummer, da der Rückfrager sich auf diese beziehen kann. Bei der zurzeit geringen Anzahl von Radiogrammen in der europäischen Region ist ein Rang wohl noch nicht nötig. Später kann er jedoch die Reihenfolge der Abarbeitung bestimmen. Bei der ARRL sind drei wichtige Abstufungen gebräuchlich:

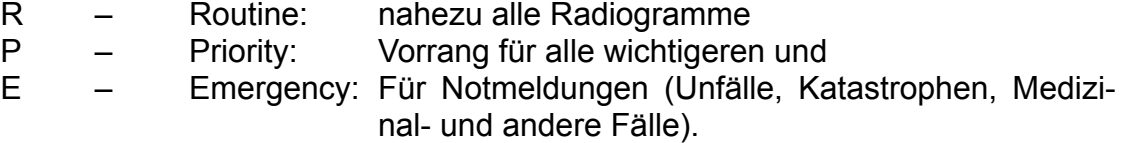

Den Rang bestimmt die abfassende Funkstelle. Rückfragen haben immer den gleichen Rang. Eine Änderung des Ranges durch andere Operateure ist nicht zulässig. Aber die Wortzahl, die ist doch wohl nicht nötig?! Doch, auch diese ist wichtig! Durch Nachzählen und Vergleich mit der Wortzahl in der Präambel können sehr leicht fehlende Worte ermittelt werden. Nun ist viel über die Präambel geschrieben worden,

aber aus wie viel Teilen besteht nun ein solches Radiogramm? Ein Radiogramm besteht aus vier Teilen:

- 1. Kopf oder Präambel
- 2. Anschrift
- 3. Text
- 4. Unterschrift

Die Präambel besteht nach ARRL-Standard für den Amateurfunk aus acht Teilen (sieben können auch hier übernommen werden); dies in einem Beispiel:

**1 R DK0AF 10 RHEINHAUSEN 1000 75/O6/30 =**

Es bedeutet:

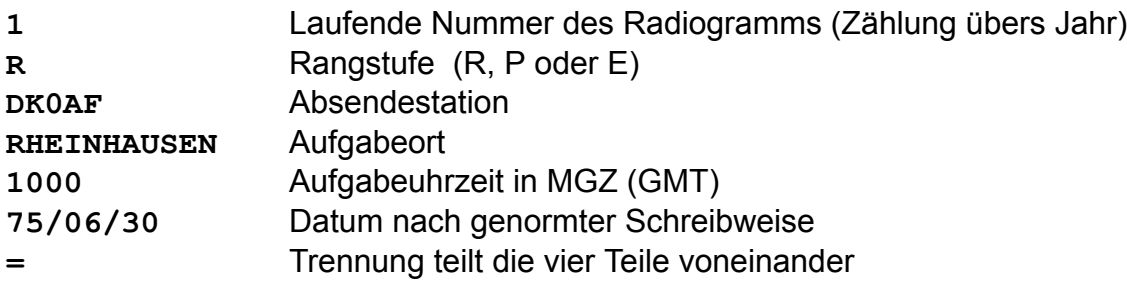

Hinter dem Radiogrammende – gekennzeichnet durch + – kann noch eine Vergleichszeile gesendet werden, in der wichtige Zahlen und Wörter sicherheitshalber nochmals wiederholt werden. Diese Zeile beginnt mit "con". Beendet wird ein Radiogramm mit "NNNN". Dieses Signal schaltet die Empfangsstation ab. Liegt noch mehr für diese Station vor, wird statt "NNNN" "BBBB" gesendet. Begonnen wird jedes Radiogramm mit "**ZCZC**". Relaisstationen können hier eine eigene Zählung anbringen. Diese Richtlinien beruhen auf Jahrzehnte langer Erfahrung und sind nicht willkürlich festgelegt worden. Auf dem unteren Rand können die beteiligten Funkstellen vermerken, von wem und wann sie das Radiogramm erhalten haben oder an wen und wann sie es gesandt haben. Im Falle eines qsp auch beides.

Übermittelte, verfasste oder empfangene Radiogramme werden üblicherweise zum Logbuch geheftet. Es sind Urkunden.

### **2.5 RTTY-Kunst (RTTY-ART-Contest)**

Eine Gruppe von Fernschreibfunkamateuren hat sich der sogenannten Fernschreibkunst verschrieben. Hierbei wird mit den üblichen Typen der Fernschreibmaschine ein Muster auf dem Papier erzeugt, welches bei geeigneter Betrachtung Bilder erkennen lässt. Dieses geht von einfachen Darstellungen bis zu komplizierten Gemälden. Auch populäre Fotografien aus Illustrierten werden von diesen Künstlern maschinell überarbeitet. Der Fantasie sind hier keine Grenzen gesetzt. Einige bekannte Bilder seien hier genannt und veröffentlicht.

Zur Herstellung eines derartigen Lochstreifens bedarf es nicht nur einer Vorlage, sondern auch einer großen Portion Geduld. Ferner muss der Grauwert des Bildes und der zu verwendenden Buchstabentypen zueinander ausgewählt werden. Hat man sich für ein Objekt entschieden und hat die Vorlage das richtige Format, so schneidet man einen langen Streifen von der Fernschreibpapierrolle ab. Die Vorlage wird nun sorgfältig auf dem Fernschreibpapier ausgerichtet und festgeklebt. Dabei muss man darauf achten, dass die Länge des Papierstreifens nicht zu knapp gewählt wird. Nun wird das Papier aus dem Fernschreiber entfernt und stattdessen die Vorlage eingeführt; mithilfe einiger Zeilenvorschübe so weit, bis die erste Zeile sichtbar wird. Nun wird etwas Übung benötigt, um den nötigen Grauwert zu treffen. Es genügt meist, eine kleine Anzahl, von Buchstaben für die verschiedenen Graustufen immer wieder zu verwenden.

#### Als Beispiel: **MMHMHHIHII:I::.:... ...:.::I:IIHIHHHHMM**

Auch möglich, jedoch unerwünscht ist das mehrfache Überschreiben einer Zeile. Da einige Maschinen dagegen geschützt sind, ist es nach Möglichkeit zu vermeiden. Mit diesen Graustufen wird nun die Vorlage überdruckt. Gleichzeitig wird ein Lochstreifen angefertigt. Ist das Bild fertig, so wird der Lochstreifen auf unbenutztem Papier abgespielt und das Werk begutachtet. Mit einem Rotstift wird nun angezeichnet, wo Veränderungen und Korrekturen angebracht sind. Nun lässt man den Streifen nochmals laufen, wobei gleichzeitig ein neuer Streifen gestanzt wird. Während des Ablaufs wird ständig Zeile für Zeile der Druck kontrolliert und mit der Rotstiftkorrektur verglichen. An den entsprechenden Stellen werden die Korrekturen eingefügt. Nach fünf bis sechs Durchgängen liegt eine recht gute Kopie vor. Es ist sinnvoll, den Druck gut zu beleuchten. Dieses ist bei Farbfotos besonders wichtig! Eventuell mag es nützen, von dem Original erst eine Fotokopie anzufertigen. Selbstverständlich müssen die Typen sauber sein. Die Zeit für die Anfertigung eines 30 Minuten langen Bildes hängt sehr von der Geschicklichkeit des Herstellers ab, beläuft sich aber auf ca. 20 Stunden! Einige zusätzliche Tipps:

Beginnen und beenden Sie jeden Lochstreifen mit einigen ZV WR und Bu. Der Empfänger kann so selbst geeignete Vorbereitungen zum Mitlochen oder Mitschreiben treffen. Bei neuen Zeilen wie auch im normalen qso immer mit wr wr zl bu bu umschalten. (entsprechend wr wr zl zi zi). Bilderlochstreifen sind im Allgemeinen sehr lang. Daher sind alle unnötigen Zeichen zu vermeiden. Zusätzliche bu, bu's gefolgt von zi und zusätzliche zwr sind deshalb völlig überflüssig.

Lochstreifen mit Bildern, Broschüren mit Abbildungen usw. werden in den USA getauscht und auch verkauft. Aber auch über Funk – dafür ist das ja wohl auch eigentlich gedacht?! – findet der Austausch statt. Hierbei sind die Vorschriften über die Rufzeichennennung zu beachten!

Neuerdings (1975) wurde auch ein Wettbewerb ausgeschrieben. Hierbei galt es, neue Bilder zu produzieren, die von einer Jury bewertet wurden. Die Ausschreibungen derartiger Wettbewerbe werden in den entsprechenden Amateurfernschreibpublikationen (z. B. *RTTY* der DAFG, *RTTY JOURNAL* USA) veröffentlicht.

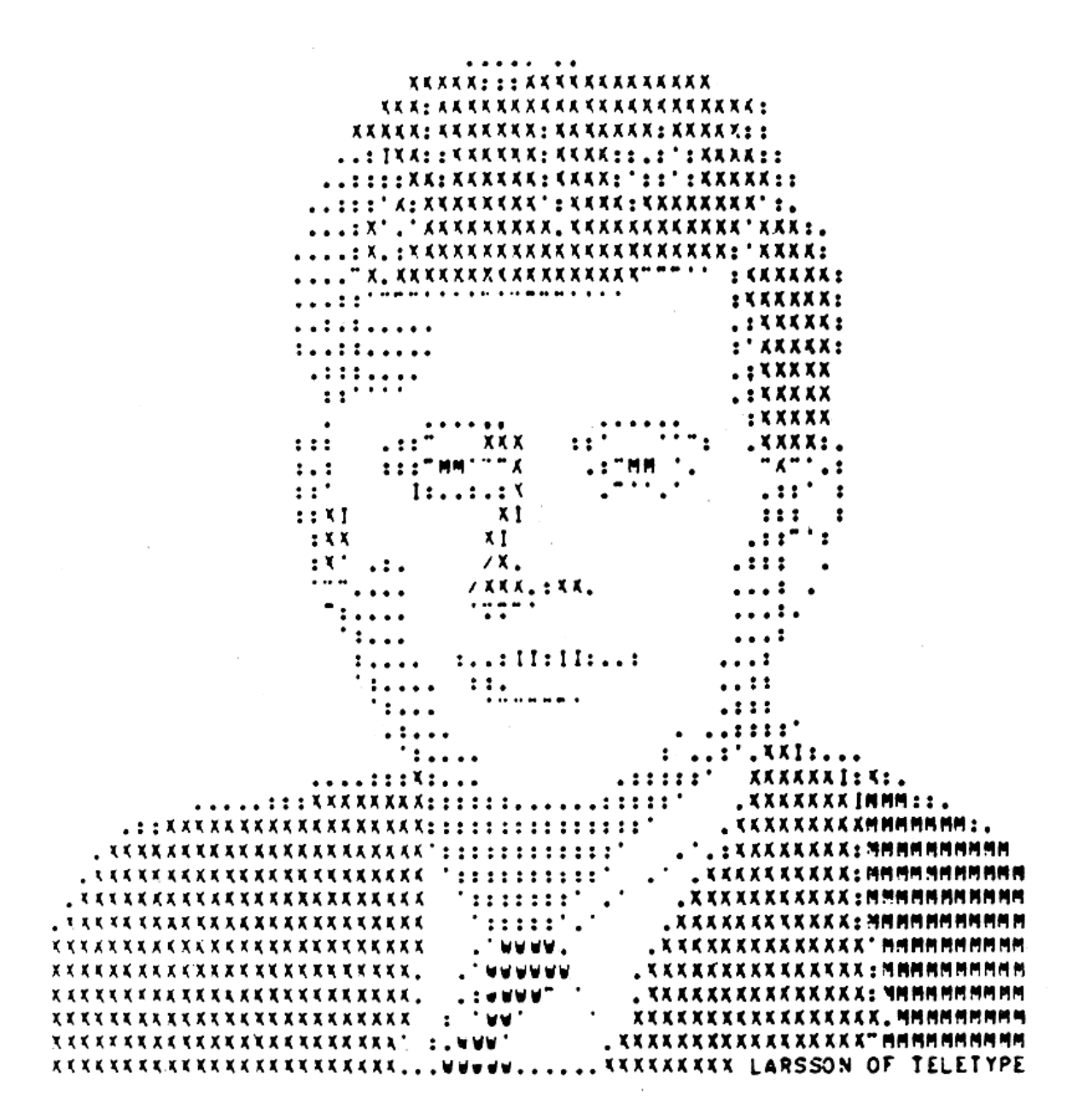

Portrait of John F. Kennedy by Ralph Larsson

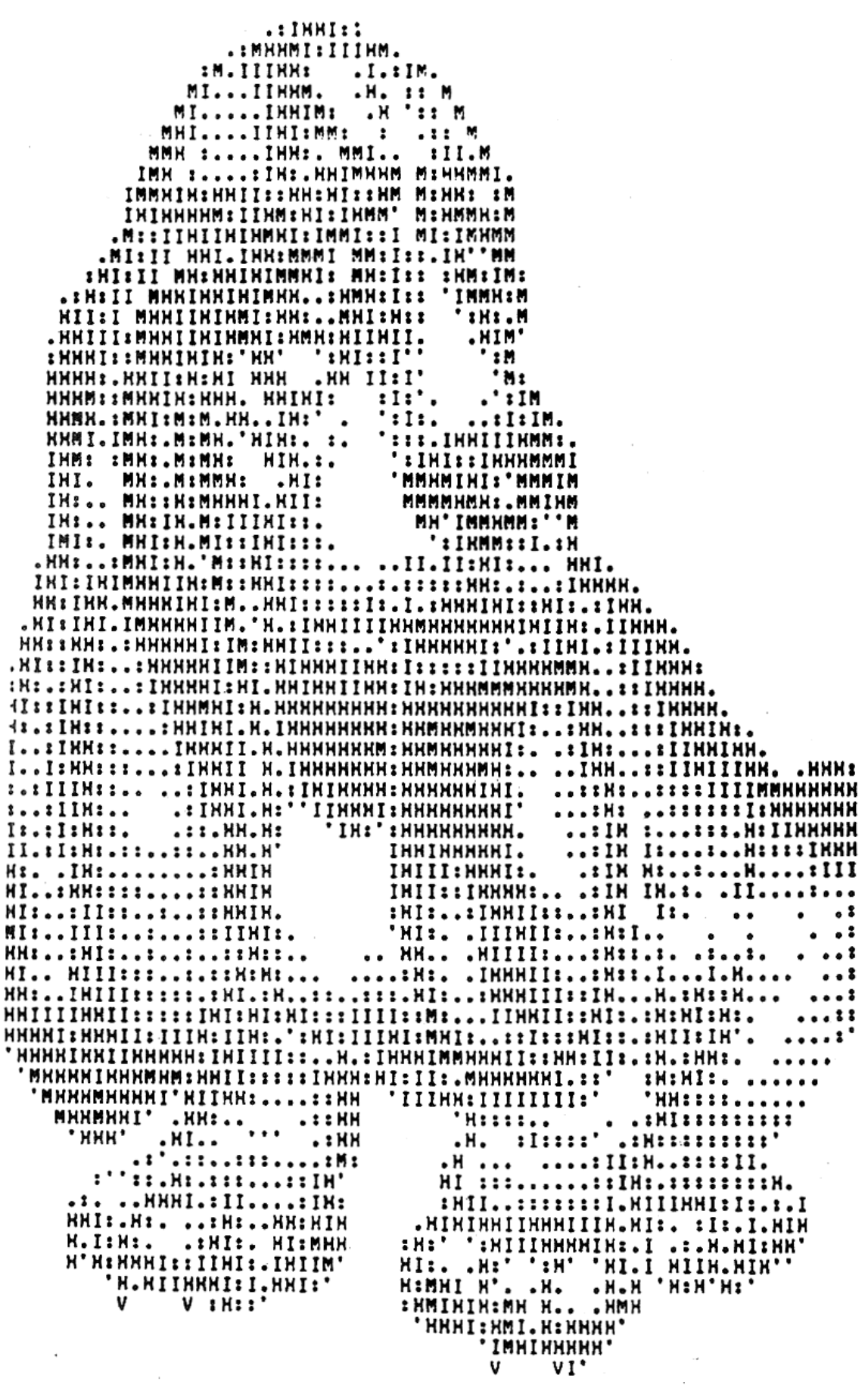

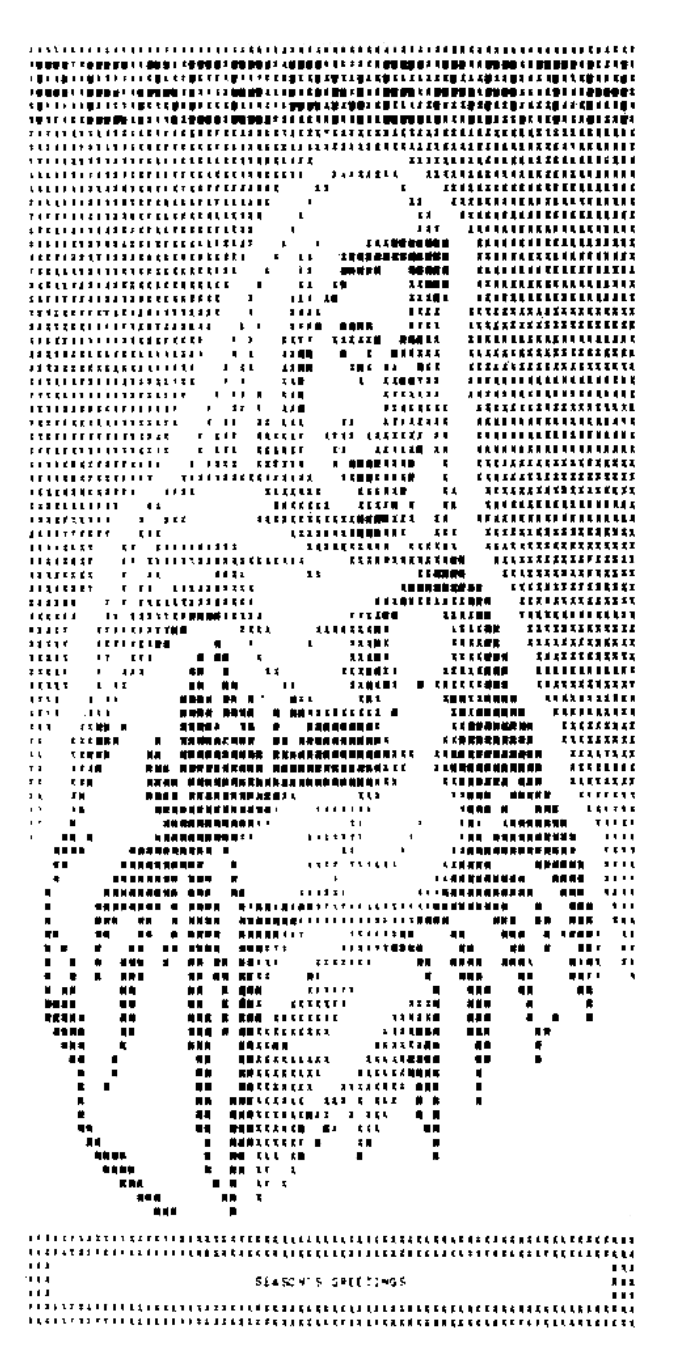

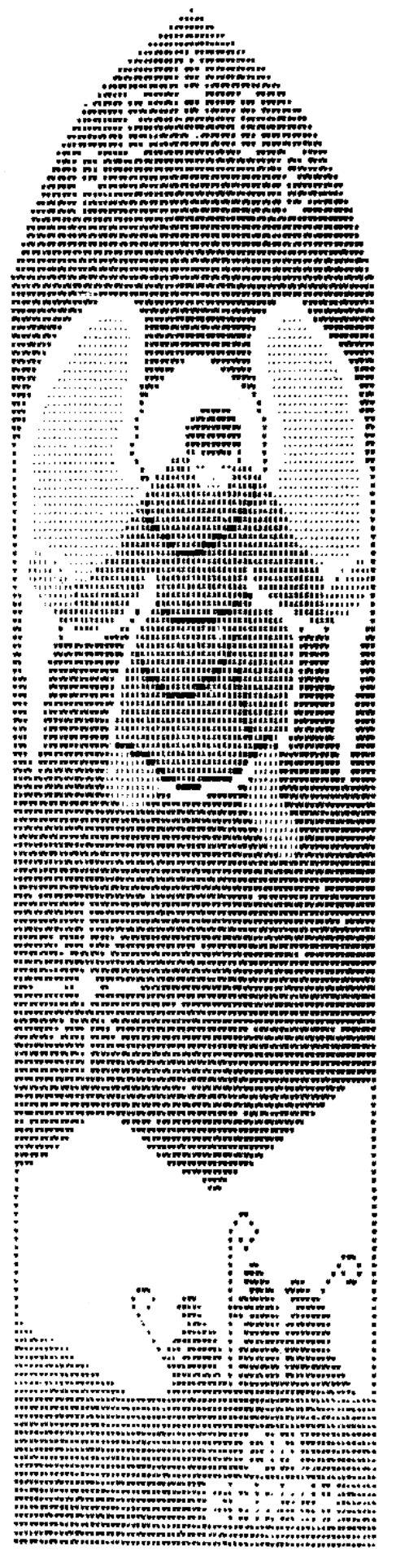

Meyer Hill's "Madonna"

 $\frac{1}{1}$   $\frac{1}{1}$   $\frac{1}{1}$   $\frac{1}{1}$   $\frac{1}{1}$   $\frac{1}{1}$   $\frac{1}{1}$   $\frac{1}{1}$   $\frac{1}{1}$   $\frac{1}{1}$   $\frac{1}{1}$  $\mathbf{F}$ EXMEXX .  $x_1 x_2 x_3 x_4 x_5 x_6 x_7 x_8 x_9 x_1 x_1 x_2 x_3 x_4 x_5 x_6 x_7 x_8 x_9 x_1 x_1 x_2 x_3 x_4 x_5 x_6 x_7 x_8 x_9 x_1 x_2 x_3 x_4 x_5 x_6 x_7 x_8 x_9 x_1 x_2 x_3 x_4 x_5 x_6 x_7 x_8 x_9 x_1 x_2 x_3 x_4 x_5 x_6 x_7 x_8 x_9 x_1 x_2 x_3 x_4 x_5 x_6 x_7 x_8 x_9 x_1 x_2 x_3 x_4 x_5 x_6 x_7 x_8 x$  $\frac{1}{2}$  . XXMX<sup>2</sup><sup>2</sup>: . YYMMYY. *IXMMMMX*  $\ldots$ MHMMM". $x_1$   $\ldots$  $\cdot$   $\cdot$ EXXMMMM"I  $\cdots$  $\cdot$  :  $\overline{x}$ x"..-xi .XXIMXX".X  $\mathbf{r}$ .:XX"MXX"XX  $\mathbf{1}$   $\mathbf{1}$ .  $\mathbf{R}$  $1$   $1$ XXX.  $35X^*$ .NX:XXXXX x xx I I xxxxxxxx :xxx  $\prod_{i=1}^{n}$ ..XXMXXXII **XXXXX** MXMXXX1.1"  $11 - 11$ ..: MMXXXXXXX XXX.X.X X.  $\widetilde{\mathbf{x}}$  ,  $\widetilde{\mathbf{x}}$  ,  $\widetilde{\mathbf{x}}$  ,  $\widetilde{\mathbf{x}}$  ,  $\widetilde{\mathbf{x}}$ xxxx.x. ∵. **XXXXX I** : ...:HAARHA"--"-.<br>.:XMMHXXMXI::..."<br>.:MMXMXXXXXXXI:.<br>.:XMXMXXXXXXXXI:.  $\cdot \overline{x}$ -x.  $\ldots x$ .  $ii$  $\pmb{\cdot}$  $\frac{1}{12}$ وي.<br>بارېږي Î ∷ :אני≛<br>י /MMMA. ź  $rwP: :$ **TMV**  $\mathbf{r}$  $\mathbf{u}$ ı 1  $\begin{bmatrix} \mathbf{1} & \mathbf{1} & \mathbf{$ 1:.  $\mathbf{I}$  $\begin{smallmatrix}1&1\\1&1\end{smallmatrix}$  $1 \cdot \cdot \cdot$   $\cdot$   $\cdot$   $\cdot$  $\cdot$  $1.1111.$  $1.1111$  $:IIIII.X$ **HILL HILL**  $1:1:1:1$ IIIIIIX  $\frac{11}{1}$ .  $\frac{1111}{1111}$ 

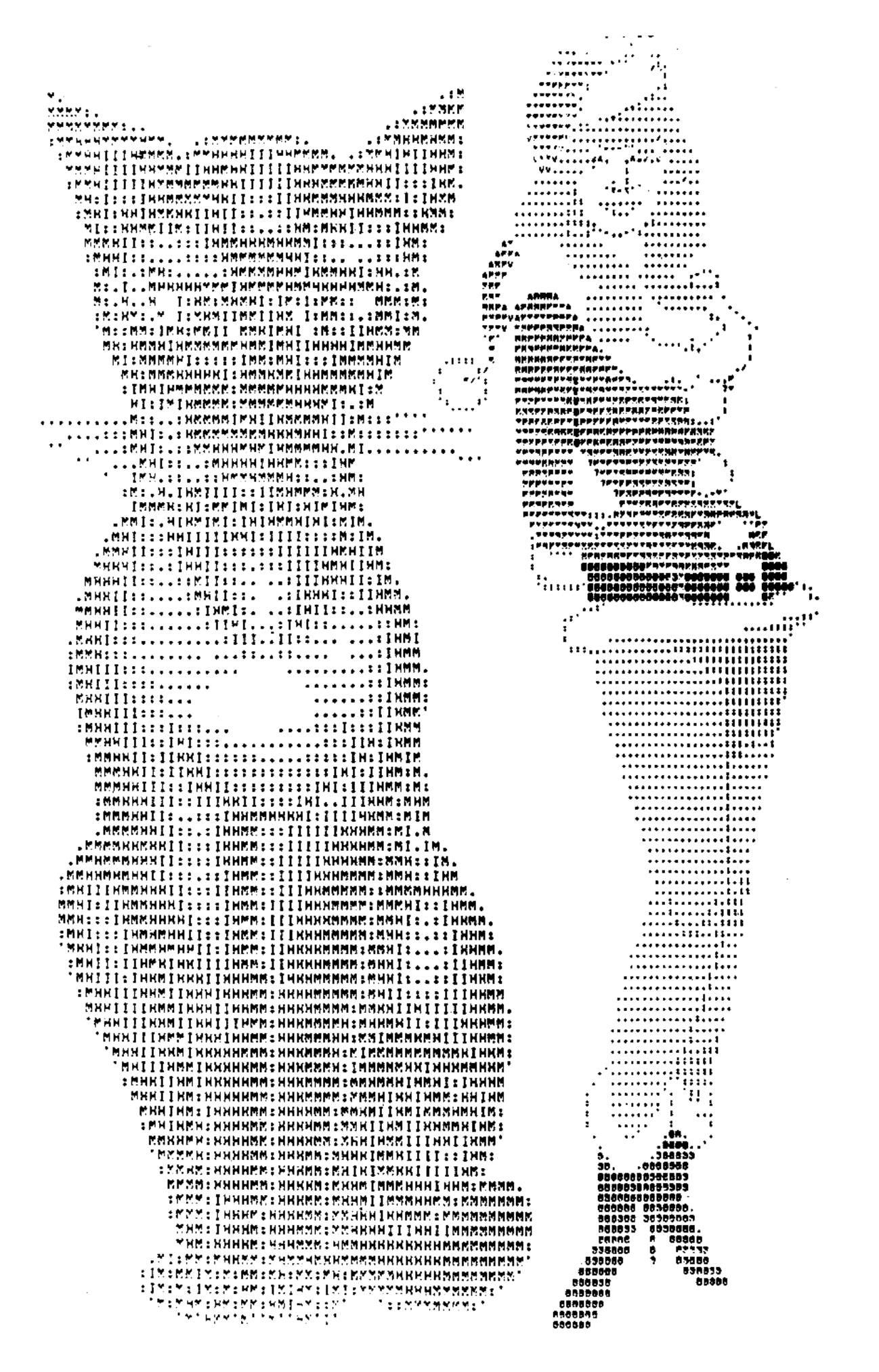

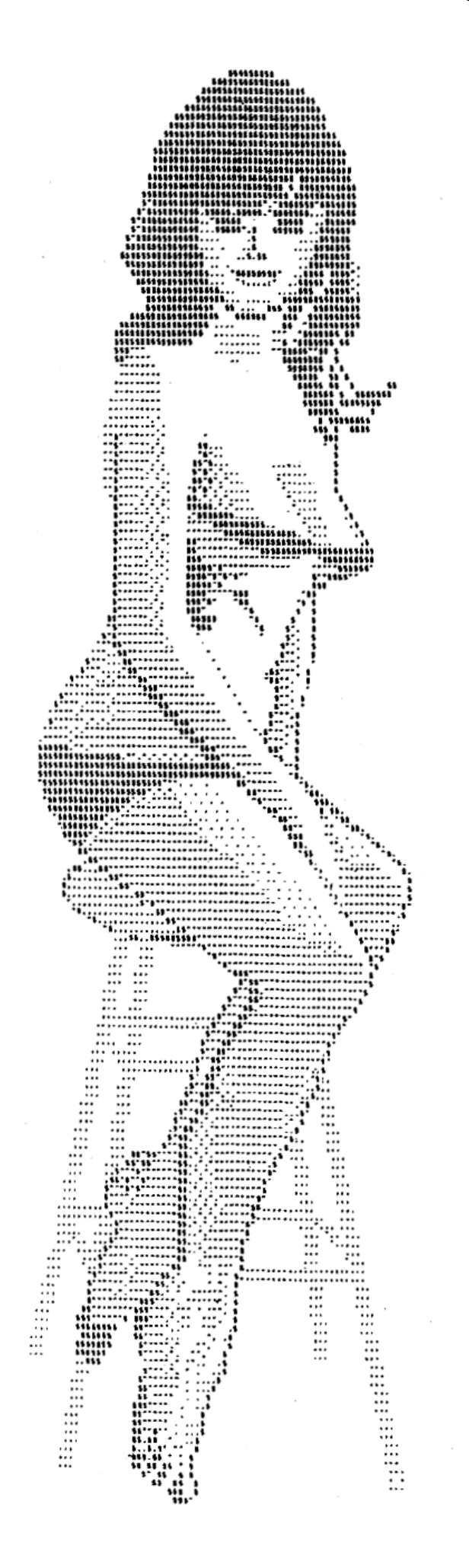

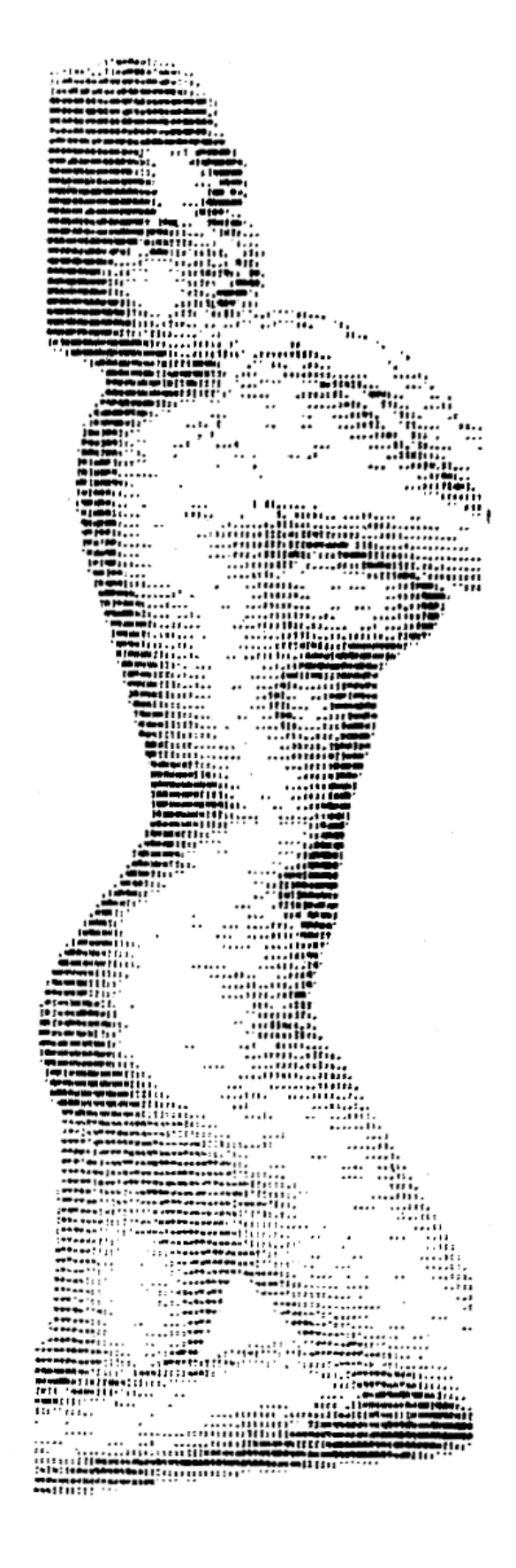

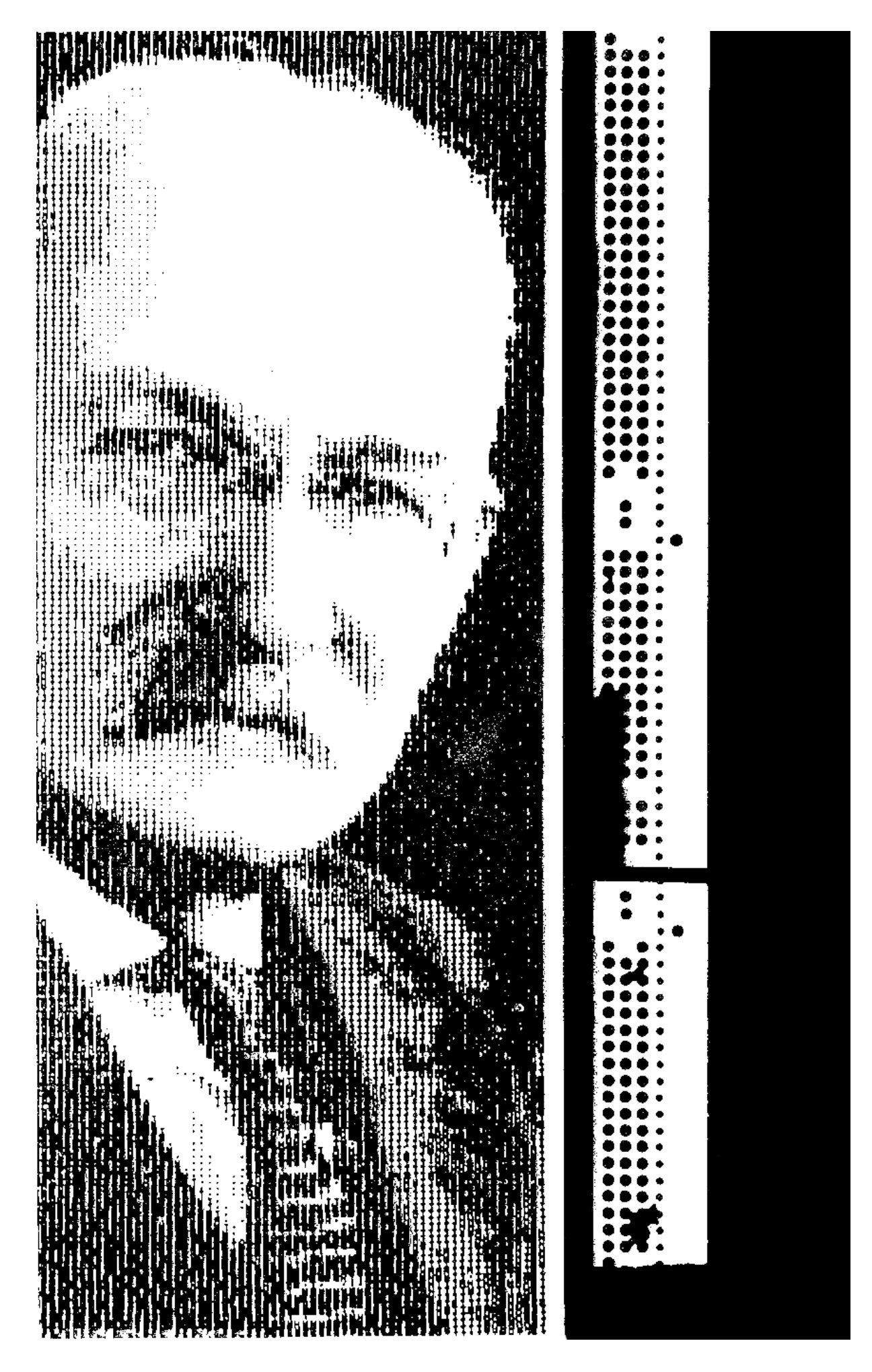

### **2.6 Allgemeine Ratschläge**

### Der cq-Ruf

Der cq-Ruf sollte ca. drei Minuten dauern. In Zeiten geringen Fernschreibfunkverkehrs kann er auf fünf Minuten ausgedehnt werden. Bei längeren cq-Rufen wandern die ersten qso-willigen Partner bereits wieder ab. Unbedingt eine oder mehrere Zeilen ry einstreuen. Die Kombination **ryr ryr ryr** ist sinnlos.

### Die Aufforderung zum Senden

erfolgt durch: **ar pse k**. Endlose Reihen von **kkkkkkkk** beschleunigen die Übergabe nicht, sondern verzögern sie. Der qso-Partner kann nur einmal kommen.

### **Sendebeginn**

Zu Anfang einer Verbindung und bei schlechter Übertragungsstrecke ist es sinnvoll, eine Zeile **ryryryry** zu senden. Insbesondere sind diesbezügliche Aufforderungen des Partners zu beachten (z. B. ZAI, ZRY).

### Anruf

Der Anruf folgt den üblichen Gepflogenheiten des 3×3 oder 1×1. Das bedeutet, drei mal das Rufzeichen des zu Rufenden gefolgt von **de**, darauf dreimal das eigene Rufzeichen. Steht die Funklinie oder ist mit Sicherheit zu erwarten, dass der Empfang gewährleistet ist, so kann der Anruf verkürzt 1×1 erfolgen, d. h. jedes Rufzeichen nur einmal. Eventuell ist es auch hier wieder **ry** sinnvoll. Anrufe sind kurz zu halten, dafür evtl. zu wiederholen. Andere Anrufer sind abzuwarten, ein Fernschreiber kann im Gegensatz zu einem CW-OP nicht selektieren. Günstiger ist es, ein "pile-up" abzuwarten und den eigenen Anruf nur ganz kurz anzufügen, wenn die anderen Anrufe beendet sind. Bei seltenen DX-Stationen evtl. neben der Frequenz rufen, auf jeden Fall entsprechenden Anweisungen folgen.

### **Irrungen**

Als Irrungszeichen gilt international "eee". Es folgt das letzte richtige Wort mit dem sich daran anschließenden Text.

### Zeilenumschaltung

Es ist üblich, am Ende einer Zeile die Kombination "wr wr zl bu bu" auszustrahlen. Sinn dieser Maßnahme ist es, auch älteren Maschinen Zeit für den Wagenrücklauf zu geben. Die zwei BUs bewirken ferner eine einheitliche Ausgangsstellung von Sendeund Empfangsmaschine. Diese Kombination wird auch vor dem Abschalten des Senders gegeben!

### **BU**

Denkpausen, vor allem bei ungeübten Neulingen üblich, sind nicht tragisch, wenn kein qrm da ist. Sinnvoll ist es aber in jedem Fall, während der Denkpause ständig die BU-Taste zu betätigen. Dadurch wird die Empfangsstation ständig synchronisiert und schreibt bei Beendigung der Denkpause wieder korrekt mit. Wird die EU-Taste jedoch nicht betätigt, so kann es geschehen, dass durch einen Störimpuls ein Startschritt vorgetäuscht wird, worauf die Empfangsmaschine anläuft. Wird nun ein Buchstabe übermittelt, so geht er verloren, da die beiden Maschinen nicht synchron 'sind. Im ungünstigsten Fall gehen auch noch folgende Zeichen verloren! Bei starkem qrm oder schwachem Signal ist es empfehlenswert, öfters – je nach Umständen vor jedem Wort oder sogar Buchstaben – die BU-Taste zu betätigen. Bei der Übermittlung von Ziffern entsprechend ZI. Hier sei auch noch erwähnt, dass es Maschinen gibt,

welche automatisch bei Empfang der zwr-Kombination von BU auf ZI zurückschalten. Dieser Tatsache ist Rechnung zu tragen, indem grundsätzlich vor jeder Zahlengruppe die ZI-Taste betätigt wird (wichtig in Contesten!).

#### Abkürzungen

Abkürzungen sind bei guten Bedingungen im Fernschreibverkehr nicht so üblich wie bei CW, da durch die hohe Übertragungsgeschwindigkeit ein Text auch ohne Abkürzungen schnell übertragen ist. Bei schwachen Signalen jedoch gewinnen Abkürzungen immens an Bedeutung. Wiederholt gesendet erhöhen sie die Wahrscheinlichkeit, dass die zu übermittelnde Nachricht auch ankommt.

Speziell für den Fernschreibbetrieb eignen sich die Gruppen des Z-Codes, aufgeführt in einer Auswahl in Kapitel 2.7. Die Z-Gruppen sind im kommerziellen Funkverkehr wesentlich verbreiteter als die Q-Gruppen.

# **2.7 Z-Gruppen**

- ZAC Teilen Sie uns das Rufzeichen der Frequenz mit, auf der Sie uns empfangen, .... läuft für Sie parallel.
- ZAL Ändern Sie Ihre Wellenlänge (Frequenz).
- ZAN Wir können nichts empfangen.
- ZAP Bitte bestätigen Sie den Empfang.
- ZAR Gehen Sie auf automatische Übertragung.
- ZBN Unterbrechen Sie und fahren Sie mit einem neuen Streifen fort.
- ZBR Unterbrechen Sie die Übermittlung Nachstimmen erforderlich.
- ZBS Ihre Zeichen sind verschwommen.
- ZBY Unterbrechen Sie, ziehen Sie Ihren Streifen ein Yard (Meter) zurück.
- ZCA Verbindung ernstlich gefährdet. Alle Zeichen oder Kanäle von .... sind unlesbar. Versuchen Sie bitte, uns mit einem lesbaren Zeichen oder einer anderen Frequenz zur Aufrechterhaltung der Verbindung zu versorgen.
- ZGB Verbindung unterbrochen. Es sind keine Zeichen zu hören. Bitte beobachten Sie und teilen Sie uns mit, sobald Sie .... hören.
- ZCC Vergleichen Sie Codetext.
- ZCD Ihre Vergleichung ist falsch.
- ZCF Bitte überprüfen Sie Ihre Mittenfrequenz.
- ZCI Verbindung unterbrochen. Wir wurden verständigt, dass .... läuft und verfügbar ist. Bitte beobachten Sie auch und nehmen Sie die Zeichen, die zuerst aufnehmbar sind.
- ZCK Überprüfen Sie Ihre Tastung.
- ZCL Übermitteln Sie das Rufzeichen zur Stationsidentifizierung leserlich (Internationaler Morse Code nicht schneller als 24 WPM oder durch Sprachansage).
- ZCO Ihre Vergleichung wurde nicht übermittelt.
- ZCP Die örtlichen Empfangsbedingungen sind ungünstig; bitte senden Sie mit voller Leistung.
- ZCR Wir benutzen jetzt Concentrator. Bitte geben Sie Ankündigung.
- ZCS Stellen Sie die Sendung ein.
- ZCT Senden Sie Codewörter doppelt.<br>ZCW Sind Sie in direkter Verbindung m
- Sind Sie in direkter Verbindung mit ....?
- ZDC Wir grenzen den Verbindungsfehler ein und werden Sie in Kürze benachrichtigen.
- ZDF/1-5 Ihre Frequenz wandert entsprechend der angegebenen Stufe.
- ZDH Ihre Punkte sind zu stark (zu lang), machen Sie sie schwächer (kürzer).
- ZDL Ihre Punkte sind zu schwach "(zu kurz), machen Sie sie stärker (länger).
- ZDM Ihre Punkte bleiben aus.
- ZDT Folgende Sender laufen parallel.
- ZDV Ihre Punkte sind ungleichmäßig lang, bitte nachstellen.
- ZED/1-5 Wir haben Ausfälle entsprechend der angegebenen Stufe
- ZEF/1-5 Wir haben Einstreuungen entsprechend der angegebenen Stufe.
- ZEG/1-5 Wir erhalten Entstellungen entsprechend der angegebenen Stufe.
- ZFA Ihr automatischer Zeichengeber setzt aus.
- ZFB Ihre Zeichen unterliegen starkem Schwund.
- ZFC Überprüfen Sie bitte Ihren Frequenzhub.
- ZFD/1-5 Die Schwundtiefe Ihres Zeichens ist entsprechend der angegebenen Stufe.

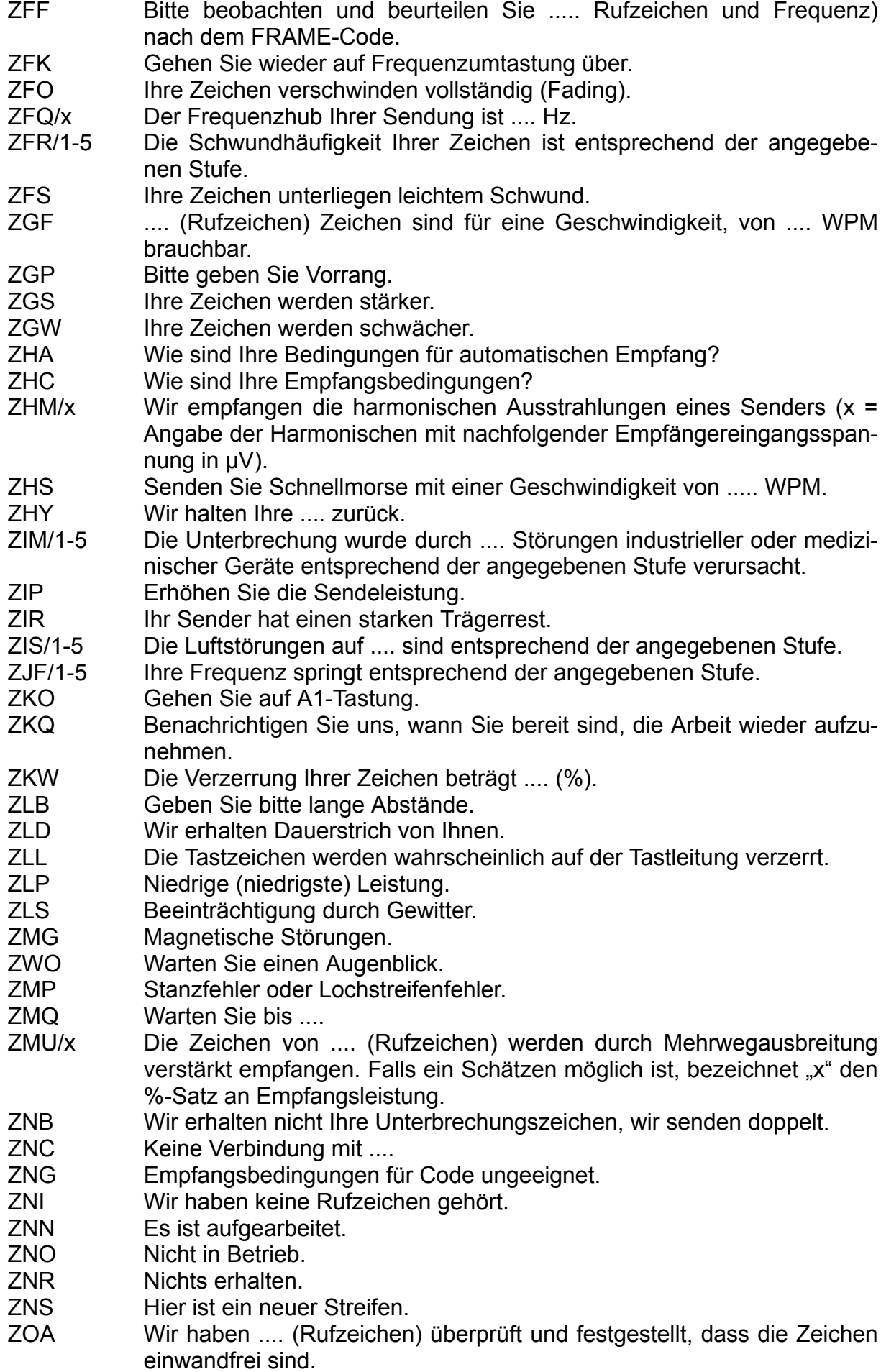

- ZOD Wir beobachten .... und werden umschalten, wenn die Bedingungen ebenso gut oder besser sind. ZOH Was haben Sie noch zu übermitteln? ZOK Der Empfang ist gut. ZOL Auf der Leitung ist alles in Ordnung. ZOR Senden Sie nur Wechsel. ZPA Wir haben keinen Zeilenvorschub erhalten.<br>ZPC Wir haben keinen Wagenrücklauf erhalten Wir haben keinen Wagenrücklauf erhalten. ZPE Stanzen Sie alles. ZPF Der Motor der Fernschreibmaschine läuft zu schnell. ZPO Senden Sie offenen Text einmal. ZPP Senden Sie nur offenen Text. ZPR Lassen Sie den jetzt laufenden Streifen noch einmal laufen. ZPS Der Motor der Fernschreibmaschine läuft zu langsam. ZPT Senden Sie offenen Text zweimal. ZRA Ihr Sendestreifen läuft umgekehrt. ZRB Die Aussendung Ihrer Relaisfunkstelle ist schlecht, stellen Sie bitte den Empfang nach. ZRC Können Sie Code empfangen? ZRK Negative Tastung. ZRL Wiederholen Sie den vorletzten Streifen. ZRM Nehmen Sie bitte die Modulation von .... weg. ZRN Unsauberer Ton. ZRO Erhalten Sie alles gut? ZRR Senden Sie Wechsel. ZRS Wiederholen Sie Telegramm Nr. .... (oder den Streifen, der Telegramm Nr. .... enthält) (ggf. folgt ZEG/1-5, ZPA, ZPC o. dergl.) ZRT Nehmen Sie den Verkehr wieder auf. ZRY Senden Sie bitte eine Prüfschleife. ZSF Senden' Sie schneller. ZSH Hier starke Luftstörungen. ZSI/x Bitte geben Sie uns die Empfängereingangsspannung von .... in µV an. ZSM/x Die Empfängereingangsspannung von .... ist .... µV. ZSN Bitte beobachten und beurteilen Sie .... (Rufzeichen und Frequenzangabe) nach dem SINPO-Code. ZSO Senden Sie den Streifen nur einmal. ZSR Ihre Zeichen sind stark und gut lesbar. ZSS Senden Sie langsamer. ZST Senden Sie jeden Streifen zweimal. ZSU Ihre Zeichen sind unlesbar. ZSV Ihre Sendegeschwindigkeit schwankt. ZTA Senden Sie mit automatischem Zeichengeber. ZTH Senden Sie mit der Hand. ZTI Die Sendung ist zeitweise unterbrochen. ZUA Unsere Empfangsbedingungen sind nicht für Undulator- oder automatische Aufnahme geeignet. ZUB Wir konnten Sie nicht unterbrechen. ZUC Es ist uns nicht möglich, nachzukommen. Versuchen wir es um .... ZVB Das Tastzeichenverhältnis schwankt. ZVF Ihre Zeichen schwanken in der Frequenz. ZVP Senden Sie bitte V's.
- ZVS Die Stärke der Zeichen schwankt.

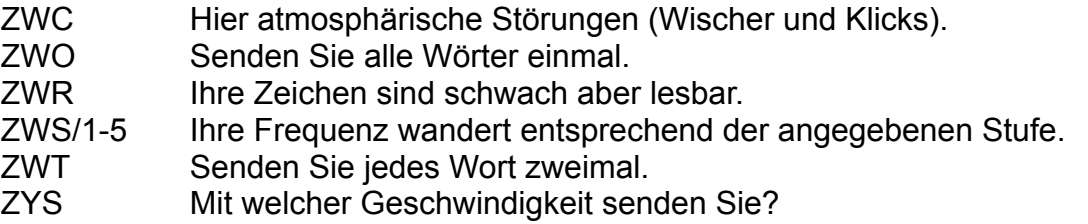

Wenn auf eine Z-Gruppe eine der Ziffern 1 bis 5 folgt, so bedeutet:

- 1 sehr leicht,<br>2 leicht,
- 2 leicht,<br>3 mäßig.
- 3 mäßig,<br>4 stark,
- stark,
- 5 sehr stark.

Falls notwendig, kann eine der Ziffern 1 bis 5 auch den anderen Z-Gruppen (und nicht nur den angegebenen) angehängt werden!

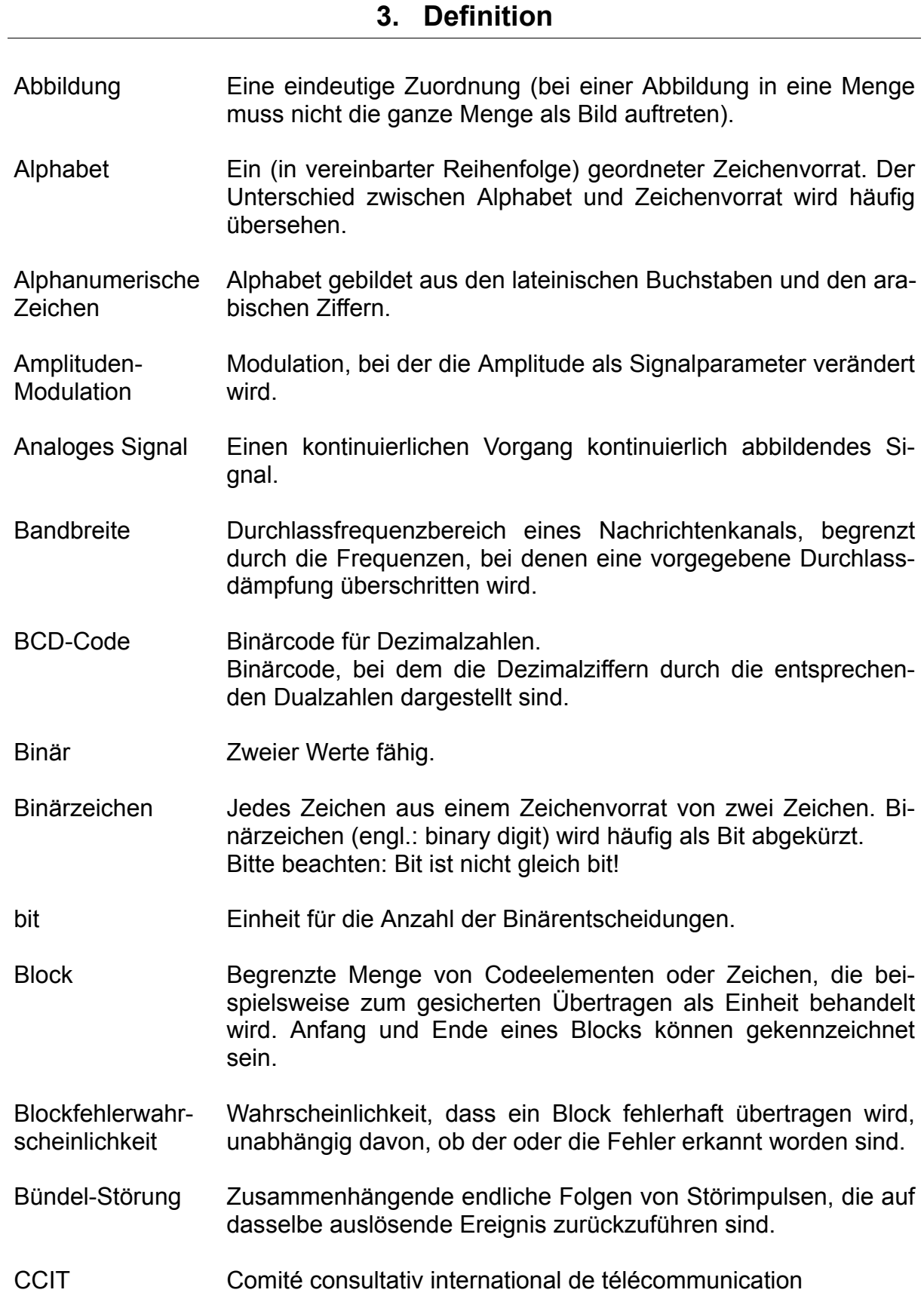

Code Code, gleichgewichtiger Code, korrigierbarer Codeelement Codeumsetzung Codewort Codierung Digitales Signal Distanz eines **Codes** Eine (nicht notwendig umkehrbare eindeutige) Zuordnung zwischen zwei Mengen von Zeichen, d. h.: Eine Vorschrift für die eindeutige Zuordnung (Codierung) der Zeichen eines Zeichenvorrates zu denjenigen eines anderen Zeichenvorrates (Bildmenge). auch: der bei der Codierung als Bildmenge auftretende Zeichenvorrat Binärcode, in dessen gleichlangen Codewörtern die Anzahl der Codeelemente mit dem gleichen Kennzustand konstant ist. Binärcode, bei dem sich die nach seinem Bildungsgesetz zulässigen Code-Wörter voneinander in mindestens drei Code-Elementen unterscheiden. Aufgrund eines solchen Bildungsgesetzes kann eine Teilmenge der gestörten Wörter ohne Rückfrage korrigiert werden. Kleinste Einheit zur Darstellung eines Codes. Die Anzahl der verfügbaren unterschiedlichen und einander ausschließenden Elemente heißt Stufenzahl. Zur Kennzeichnung der Stufenzahl verwendet man die folgenden Adjektive: n = 2 binär n = 3 ternär n = 4 quaternär  $n = 5$  quinär n = 6 senär n = 7 septenär n = 8 oktonär n = 9 novenär n = 10 denär n = 16 sedenär Umsetzung von Zeichen, die einem Code A angehören, in Zeichen eines Code B. Eine Kombination aus mehreren Codeelementen zur Darstellung eines Code. Ein Codewort aus *m* Codeelementen heißt mstellig. Mit einer m-stelligen Kombination aus *n*-stufigen Codeelementen können maximal  $N = n^m$  verschiedene Codewörter gebildet werden. Umsetzung eines Zeichens in das ihm entsprechende Codewort nach einem festgelegten Code. – Der umgekehrte Vorgang wird Decodierung genannt. Signal, dessen Signalparameter eine Information darstellt, die nur aus Zeichen besteht. Kleinste aller Hamming-Distanzen der Code-Wörter eines Code. (Zur Prüfbarkeit eines Code ist mindestens die Distanz d = 2 erforderlich.

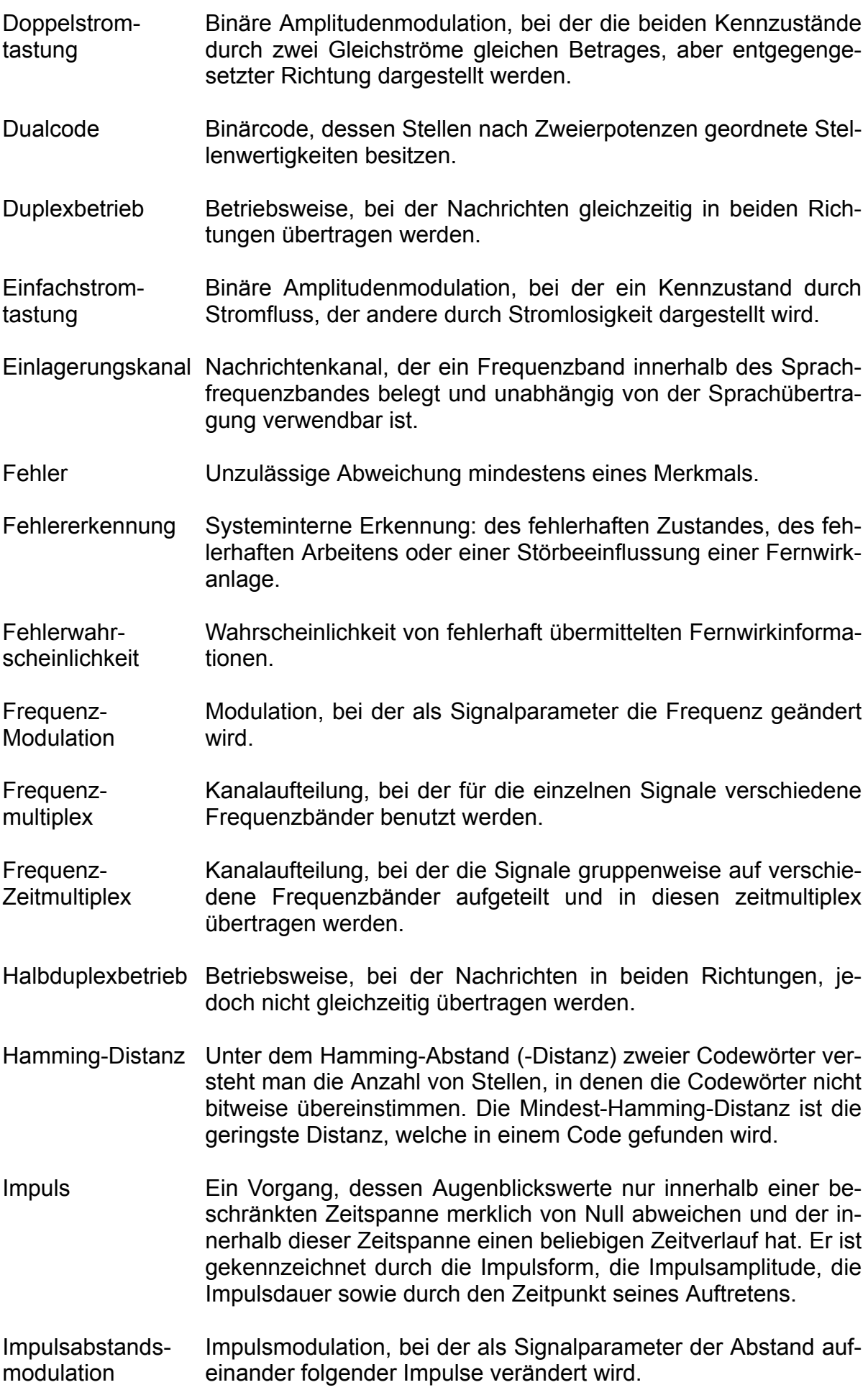

Impulsdauermodulation Impulsmodulation Impuls/Pausen-Modulation ISO Kanalart Kanalaufteilung Kanaleigenschaften Kanalkapazität Kanalumsetzung **Kennzustand Kurzimpuls** Langimpuls Laufzeit **Modulation** Nachrichtenkanal NF-Kanal Impulsmodulation, bei der als Signalparameter die Impulsdauer verändert wird. Modulation, bei der eine Impulsfolge als Modulationsträger benutzt wird. Impulsmodulation, bei der als Signalparameter sowohl die Dauer wie auch der Abstand der Impulse verändert wird. International Organization for Standarization (International Standards Organization). Unterscheidung von Nachrichtenkanälen nach ihrer physikalischen Realisierung. Aufteilung eines gegebenen Nachrichtenkanals in mehrere Kanäle, z. B. zum Zwecke des Fernwirkens. Physikalische Kenngrößen eines Nachrichtenkanals. Maximal mögliche Anzahl der Binärzeichen, die über einen Nachrichtenkanal je Zeiteinheit übertragen werden kann. Umsetzung der Ausgangssignale eines Kanals in die Eingangssignale eines anderen Kanals bei Aneinanderreihung unterschiedlicher Nachrichtenkanäle. Jeder von mindestens zwei elektrischen, mechanischen oder anderen physikalischen Zuständen, die bei digitaler Darstellung auftreten können. Gegenüber einer Bezugsdauer verkürzter Impuls. Gegenüber einer Bezugsdauer verlängerter Impuls. Zeitverzug eines Signals infolge seiner endlichen Fortpflanzungsgeschwindigkeit in einem Nachrichtenkanal. Veränderung eines oder mehrerer Signalparameter eines gegebenen Modulationsträgers (Wechselstrom, Puls usw.) durch ein Signal. – Die Rückgewinnung wird Demodulation genannt. Anordnung, die an ihrem Eingang Nachrichten aufnehmen und an ihrem Ausgang entsprechende Nachrichten abgeben kann. (Niederfrequenzkanal) Nachrichtenkanal im Bereich der Sprachfrequenzen (Übertragungsbandbreite im allgemeinen 300 bis 3400 Hz).

Parallel Parallel/Serien-Umsetzung Parallelübertragung Parität Phasenmodulation Modulation, bei der als Signalparameter die Phasenlage einer Prüfbarer Code Pulsamplitudende- Pulsmodulation, bei der als Signalparameter die Impulsamplitumodulation Pulscodemodulation Pulsdauermodula- Pulsmodulation, bei der als Signalparameter die Impulsdauer tion Pulsfrequenzmodulation Pulsmodulation Pulsphasenmodu- Pulsmodulation, bei der als Signalparameter die Lage eines Im**lation Quantisiertes Signal** Gleichzeitig auf mehreren Übertragungswegen – nämlich für jedes Bit eines zu übertragenden Codewortes einer Umsetzung von parallel dargestellten digitalen Signalen in zeitlich sequenziell dargestellte digitale Signale. Gleichzeitige Übertragung der zu jeweils einem Zeichen gehörenden Codeelemente. Die Bezeichnung Frequenzcode ist falsch und sollte nicht verwendet werden! Bei der Parität handelt es sich um die Ergänzung auf eine Quersumme. Es ist die Ergänzung auf eine gerade oder eine ungerade Quersumme möglich (even u. odd parity). Schwingung gegenüber einer Bezugsschwingung geändert wird. Binärcode, bei dem sich die nach seinem Bildungsgesetz zulässigen Codewörter voneinander in mindestens zwei Codeelementen unterscheiden. Durch Störungen verursachte Abweichungen können erkannt werden, sofern nicht aus einem gesetzmäßigen Codewort ein anderes gesetzmäßiges Codewort entsteht. de verändert wird. Pulsmodulation, bei der ein Digitalsignal durch einen Pulscode dargestellt wird, wobei aus einem Analogsignal durch Abtastung und A/D-Umsetzung dieses Digitalsignal gewonnen wird. verändert wird. Pulsmodulation, bei der als Signalparameter die Pulsfrequenz verändert wird. Modulation, bei der als Modulationsträger ein Puls benutzt wird. pulses gegenüber einem Bezugszeitpunkt verändert wird. Signal, dessen Wertebereich aus einer endlichen Zahl von Quantisierungsintervallen besteht, wobei jedem Intervall ein diskreter Wert zugeordnet ist.

Redundanz -Weitschweifigkeit- kann mathematisch berechnet werden. Allgemein gilt folgende Definition:

> Ist  $S = 2<sup>h</sup>$ die Anzahl der maximal möglichen und H die Anzahl der ausgenutzten Codeworte, so ist  $R = Id S - Id H$  die absolute und Id H<br> $r = 1 - \frac{1}{1 - \frac{1}{1$ die relative Redundanz. Id S

Die Redundanz ist ein Maß für die Sicherheit gegen Übertragungsfehler.

- Redundanz einer Nachricht Anteil, einer Nachricht, der über das einer Nachricht für richtiges Erkennen Notwendige hinausgeht. Er ist nicht immer für sich abtrennbar.
- Satz Folge von Wörtern, die in einem bestimmten Zusammenhang als Einheit betrachtet wird.
- Schrittfehlerwahrscheinlichkeit Wahrscheinlichkeit, dass ein Informationselement fehlerhaft übertragen wird. Bei Binärzeichen ist die Schrittfehlerwahrscheinlichkeit gleich der Bitfehlerwahrscheinlichkeit. Die Schrittfehlerwahrscheinlichkeit ist von der Modulationsart abhängig. Wegen der von der Telegrafentechnik abweichenden Definition des Schrittes ist die Definition auf das Informationselement innerhalb des Schrittes abgestellt worden.
- Seriell Seriell beschreibt die zeitliche Aufeinanderfolge von Signalelementen.

Serien/Parallel-Umsetzung Umsetzung von zeitlich sequenziell dargestellten digitalen Signalen in parallel dargestellte digitale Signale.

Serienübertragung Übertragung der zu jeweils einem Zeichen gehörenden Codeelemente zeitlich nacheinander über denselben Kanal.

Signalumsetzung Änderung der Darstellung von Informationen. Die Änderung kann sich sowohl auf die Codierung als auch auf die zur Darstellung benutzte physikalische Größe beziehen.

- **Signalverzerrung** Störende Beeinflussung der Signalform durch die Übertragungseigenschaften des Nachrichtenkanals.
- Störimpuls Kurzdauernde, stoßartige Störbeeinflussung.

Störspannung Störbeeinflussende elektrische Spannung.

Telegrafiergeschwindigkeit Kehrwert des in Sekunden gemessenen Sollwertes der kürzesten Dauer eines Kennzustandes. Einheit ist das Baud.

- TFH-Kanal (Trägerfrequenzkanal auf Hochspannungsleitungen) TF-Kanal, für den eine Hochspannungsleitung als Übertragungsmedium verwendet wird.
- TF-Kanal (Trägerfrequenzkanal) Nachrichtenkanal mit Sprachfrequenzbandbreite (300 bis 3400 Hz), wobei das Sprachband einem höherfrequenten Träger aufmoduliert ist.
- Tonfrequenzkanal Kanal für die Übertragung von Nachrichten unter Verwendung einer Trägerschwingung im Tonfrequenzbereich.

Überlagerungskanal Nachrichtenkanal, der ein Frequenzband oberhalb des nach oben begrenzten Sprachfrequenzbandes (300 bis 3400 Hz) belegt und unabhängig von der Sprachübertragung verwendbar ist.

Übertragungsgeschwindigkeit Mittlere Anzahl der je Zeiteinheit übertragenen Binärzeichen (Einheit: bit/s).

Übertragungsmedium Materieller bzw. physikalischer Träger von Kanälen. Beispiele: Adernpaar eines Kabels mit Verstärkern, Funkverbindung.

Unterlagerungska-Nachrichtenkanal, der ein Frequenzband unterhalb des nach nal unten begrenzten Sprachfrequenzbandes belegt und unabhängig von der Sprachübertragung verwendbar ist. Die untere Begrenzung kann im Sprachfrequenzband (300 bis 3400 Hz) liegen oder unter 300 Hz. In ersten Fall ist Sprachqualität beeinträchtigt.

- Vollständiger Code Code, in dem sämtliche möglichen Codewörter, die sich durch Kombination der Codeelemente bilden lassen, zur Informationsdarstellung zugelassen sind.
- Wechselstromtastung Binäre Amplituden-Modulation, bei der ein Kennzustand durch einen Wechselstrom, der andere durch Stromlosigkeit dargestellt wird. Bei tonfrequenten Wechselströmen wird hierfür auch die Benennung "Einfachton-Modulation" benutzt. Bei der sogenannten "Doppelton-Modulation", auch "Frequenzumtastung" genannt, werden die beiden Frequenzen durch getrennte Oszillatoren erzeugt. Sie ist als Kombination zweier Einfachton-Modulationen aufzufassen.
- **Wort** Eine Folge von Zeichen, die in einem bestimmten Zusammenhang als Einheit betrachtet wird.
- WT-Kanal (Wechselstromtelegrafie-Kanal) Tonfrequenzkanal für die Übertragung von Binärsignalen.
- Zeichen Ein Element aus einer zur Darstellung von Informationen vereinbarten endlichen Menge von verschiedenen Elementen. Die Menge wird Zeichenvorrat genannt.
- **Zeitmultiplex** Kanalaufteilung, bei der für die einzelnen Signale verschiedene aufeinanderfolgende Zeitintervalle benutzt werden.
- Zyklischer Code Prüf- oder korrigierbarer Code, der aus einem ursprünglichen Code durch einen zyklischen Verarbeitungsvorgang in einem rückgekoppelten Schieberegister erzeugt wird.

# **4. Anhang**

### **CCITT Code Nr. 5**

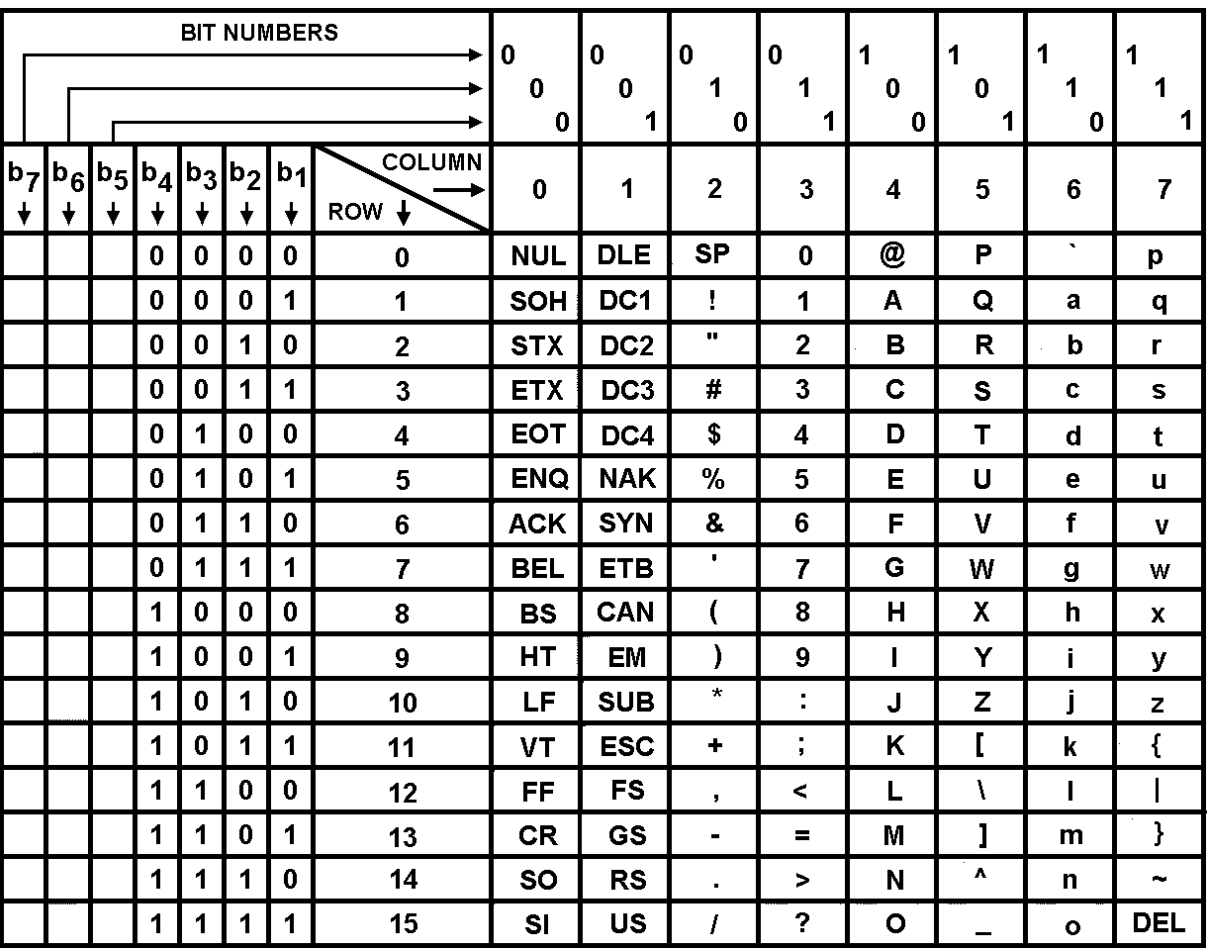

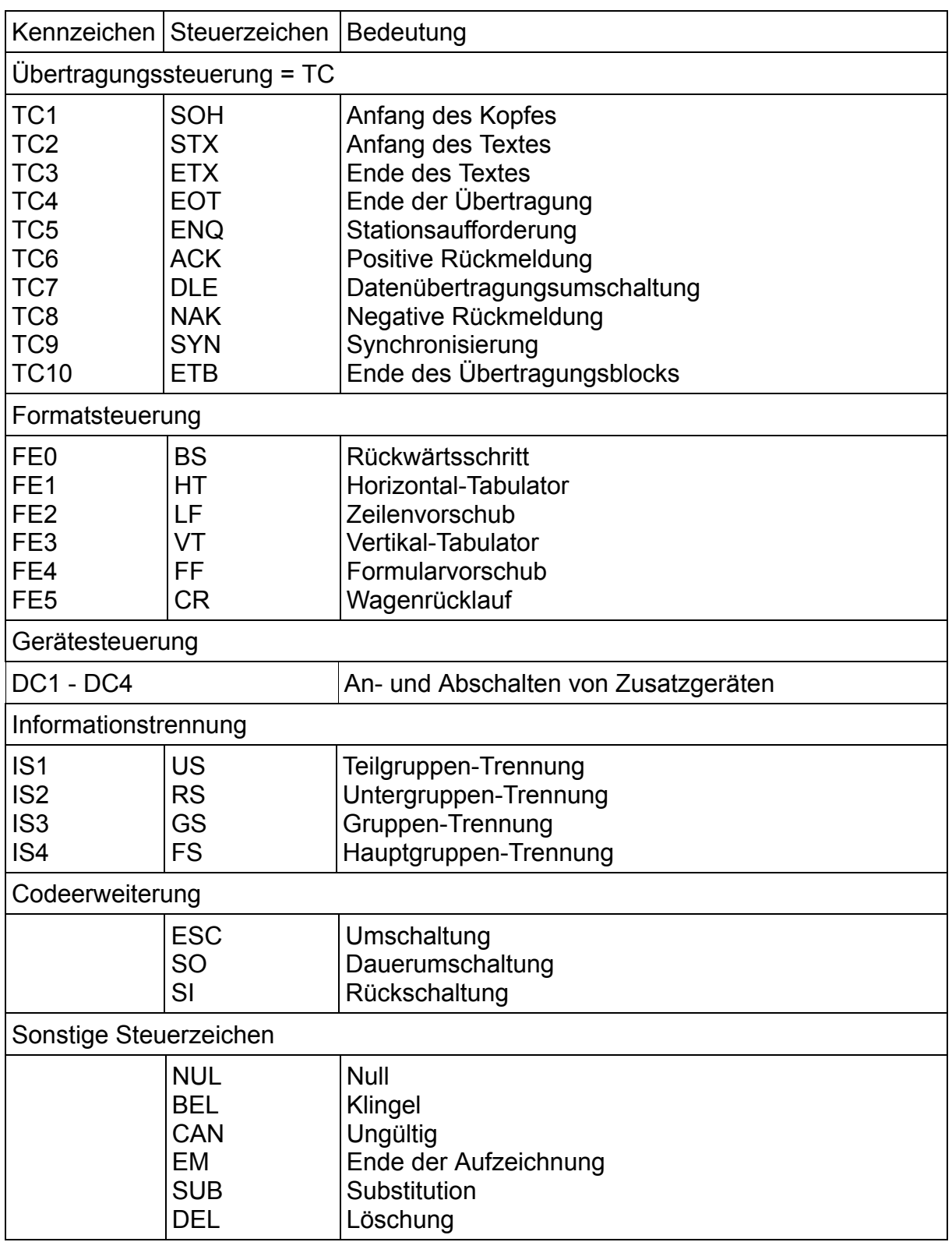
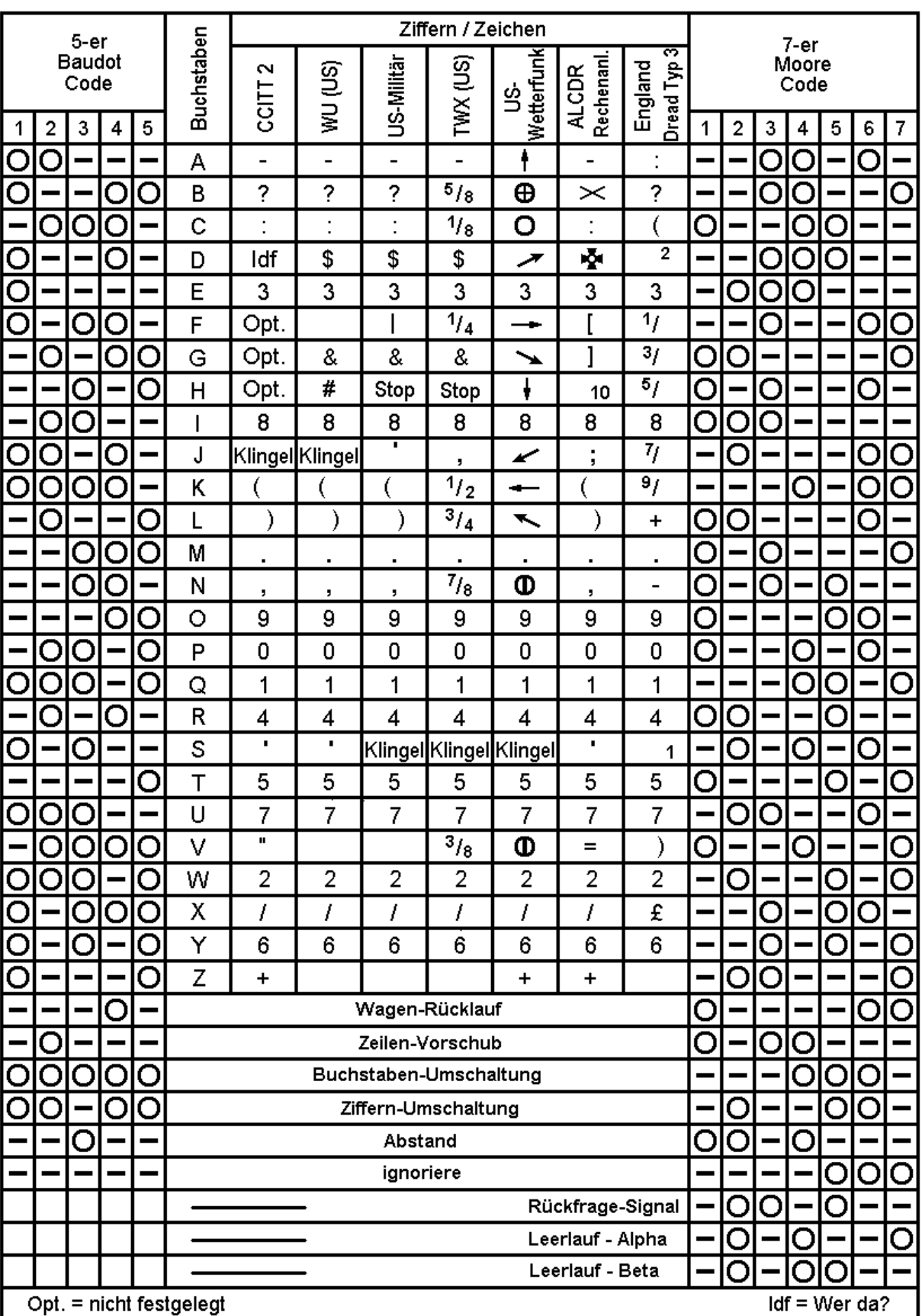

# **Schrittbelegung des 5-er- und 7-er-Codes**

## **Fernschreibtastgerät**

Inbetriebnahme:

- 1. Die Stromversorgung wird an den vorgesehenen Punkten (Stifte 1-31, 2-30, 3-29) angeschlossen.
- 2. An Stift 24 Tongenerator (z. B. Quarz-AFSK oder abgeglichene andere Tonquelle) mit 1275 Hz/500 mV anschließen. An MP1 mit Oszilloskop-Signal beobachten und mit P1 auf Maximum abgleichen. Hinweis: Sollte sich das Maximum am Anschlag des Reglers befinden, empfiehlt es sich, R3 zu verändern, sodass das Maximum einwandfrei im Regelbereich des Einstellreglers zu liegen kommt.
- 3. Signal an MP3 beobachten und mit P11 auf Symmetrie abgleichen. Dieses kann auch ohne anliegendes NF-Signal so geschehen, dass das Ausgangssignal von IC2 an MP3 möglichst genau auf 0 Volt eingestellt wird.
- 4. Oszilloskop an Stift 21 der Federleiste. (NF 1275 Hz liegt noch oder wieder an.) Mit P5 auf Maximum einstellen. Hinweis: Hier evtl. R19 verändern. Nach Abgleich auf Maximum mit P9 auf 8 V**SS** einstellen.
- 5. Oszilloskop an MP4 (Bauelement 2k7 an IC4 Stift 12). Ohne Eingangssignal mit P12 auf 0 Volt einstellen. Der Signalpfad für Space sowie Begrenzer und Schmitt-Trigger sind nun abgeglichen.
- 6. Der Abgleich auf 1445 Hz erfordert zwei Brücken an der Stiftleiste: 23-26, 4-7.
- 7. Das Oszilloskop wird an MP 2 angeschlossen. Am Eingang (Stift 24) werden 1445 Hz angelegt. Mit P4 wird auf Maximum abgeglichen. Der Einstellregler muss den gesamten Bereich von 1440 Hz bis 2130 Hz überstreichen. Evtl. ist R4 zu verändern. R4 bestimmt auch den Regelbereich des externen Reglers für variable Shift. Falls also Austausch nötig, R4 so wählen, dass der gesamte gewünschte Shiftbereich überstrichen wird.
- 8. Oszilloskop an Stift 20 anschließen. Mit P6 bei 1445 Hz auf Maximum abgleichen und mit P10 auf 8 Vss einstellen. (Anm.: wie in 7. mit R18).
- 9. Brücken trennen und zwischen 5-7 und 23-27 anbringen. Wie oben auf 1725 Hz für 450 Hz mit P3/P7 einstellen. Evtl. auch beliebigen eigenen Hub auf diese Regler einstellen.
- 10.Brücken trennen und zwischen 6-7 und 23-28 anbringen. Abgleich auf 2125 Hz für 850 Hz Shift mit P2/P8 vornehmen.
- 11. Oszilloskop an Basis von T1 (nicht nummerierter Messpunkt auch Videoanschluss) anschließen. Bei Variation der Eingangsfrequenz zwischen den beiden z. Zt. eingeschalteten Shiftfrequenzen muss die Spannung hier zwischen zwei diskreten Werten hin- und herspringen.

Der Abgleich ist beendet. Das Tastgerät kann eingebaut werden. Dazu finden Sie einige Tipps auf Seite 2 der Schaltungsunterlagen.

Eine Netzteilplatine im Europaformat 100 × 160 mm für ±15 V/500 mA, 5 V/500 mA, 110 V/100 mA mit Spannungsregler ICs und geeignetem Trafo kann auch bei mir bezogen werden.

Nachsatz zur fertigen und abgeglichenen Platine:

Nach Anschluss an Ihr eigenes Netzteil mit Ihren charakteristischen Spannungen empfiehlt sich eine Kontrolle der Symmetrie an MP4 und MP3. Ohne anliegendes Signal (24 evtl. erden) muss hier 0 Volt zu messen sein. Falls dies nicht der Fall ist, mit P11 bzw. P12 korrigieren.

Obwohl die eingestellten Frequenzen der Erfahrung nach recht konstant gehalten werden, empfiehlt sich unter Umständen in größeren Zeitabständen eine Kontrolle und ggf. ein Nachabgleich.

Zur Abstimmung auf Kurzwelle ist eine Oszilloskopanzeige keineswegs unbedingt notwendig. Eine Schaltung aus zwei LEDs und einem Messinstrument mit Vorwiderstand, falls erforderlich, bildet eine ausreichende Abstimmhilfe, welche auch sehr empfindlich ist. Das Instrument wird dabei auf einen ruhigen Maximalausschlag abgestimmt. Instrument und Vorwiderstand sind durch einen Elektrolytkondensator (4µ7/35 V) zu überbrücken.

Die Ausführung auf Europakarte ist zur Aufnahme in handelsübliche Kartenmagazine, z. B. Vero/Bremen, geeignet. Weitere Bausteine sind in Entwicklung oder bereits fertig.

Mit Ihrem Fernschreibkonverter wünsche ich Ihnen viel Erfolg. Sollte Ihnen eine AFSK fehlen, kann ich Ihnen die Quarz-AFSK 1975-3 empfehlen. Sie ist im gleichen Format aufgebaut und passt somit in das gleiche Kartensystem.

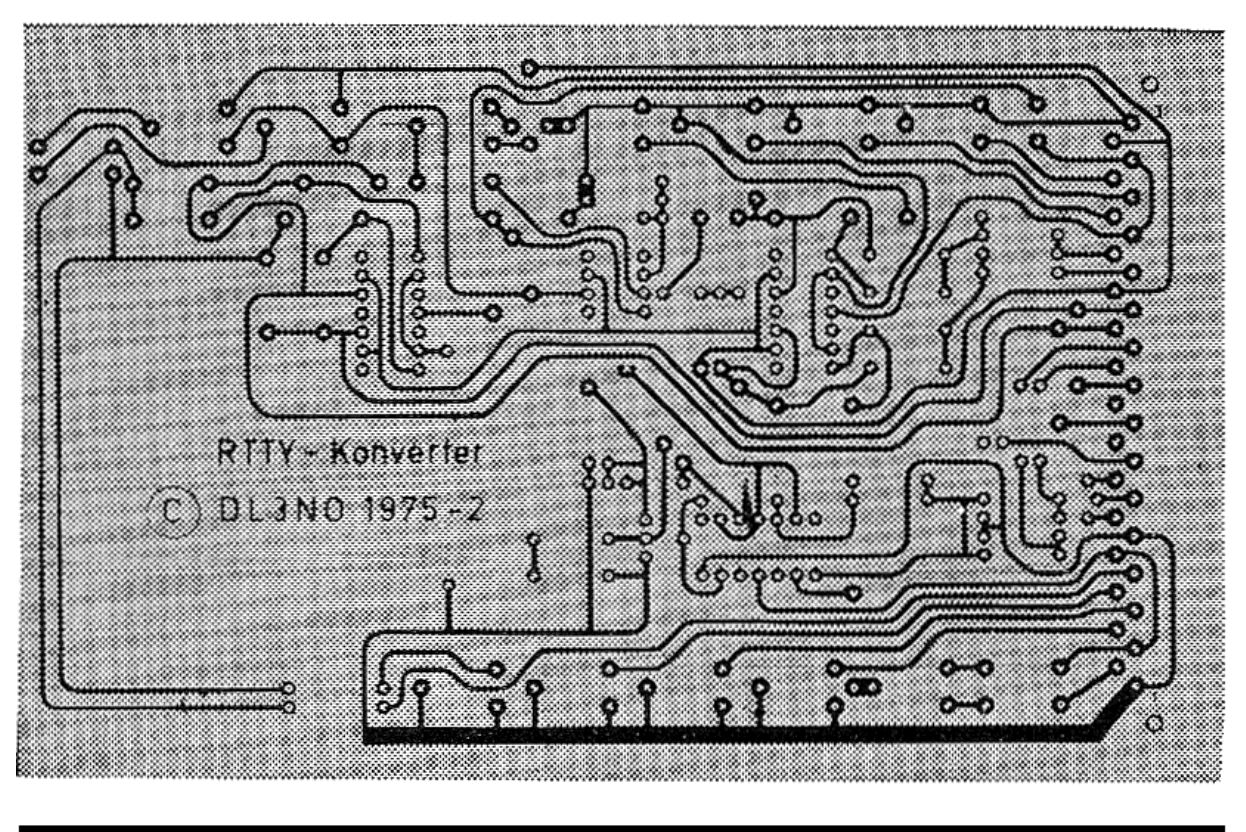

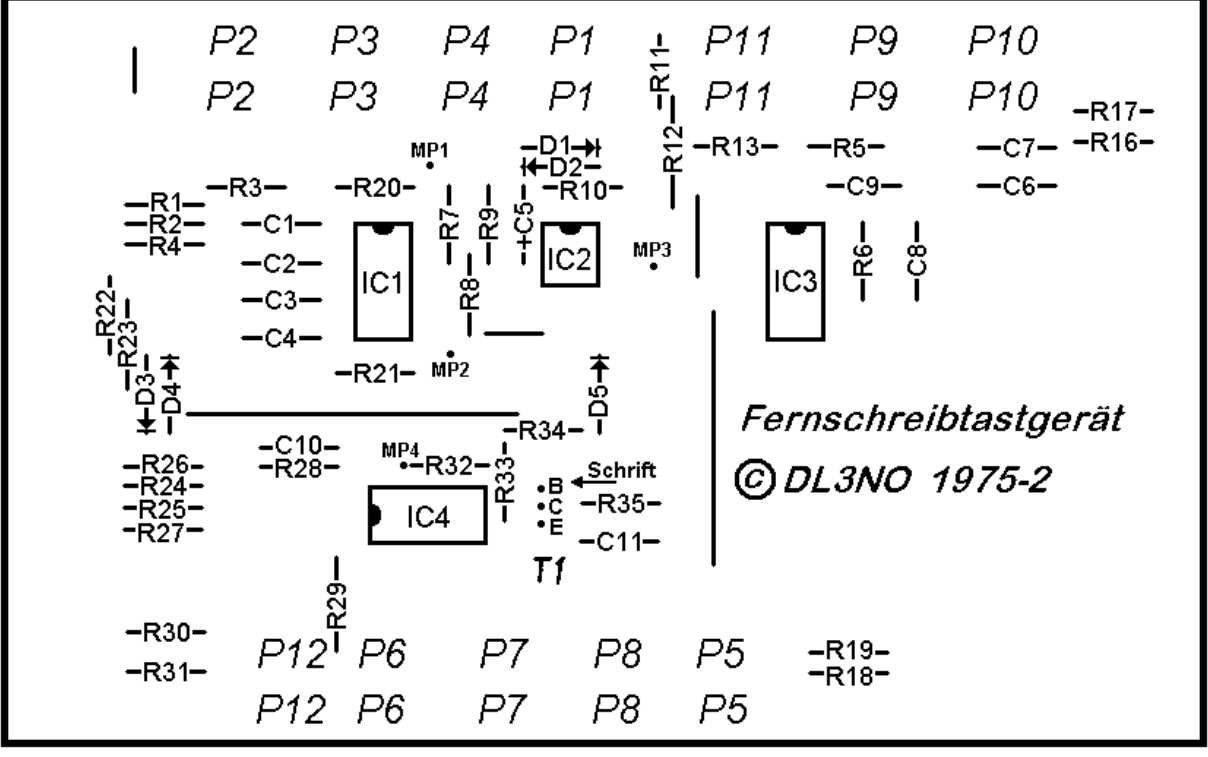

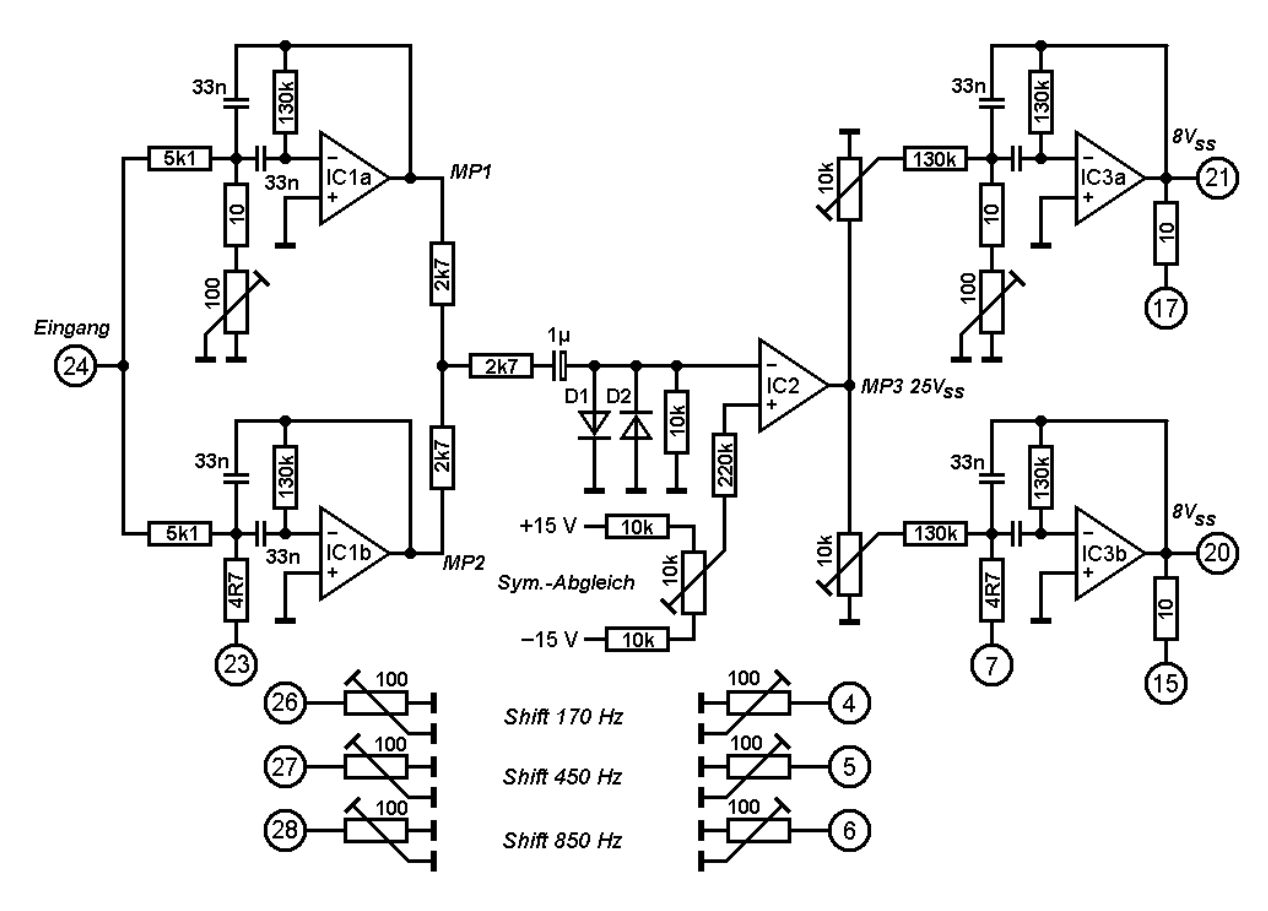

Selektiver Vorverstärker Begrenzer Filterstufe

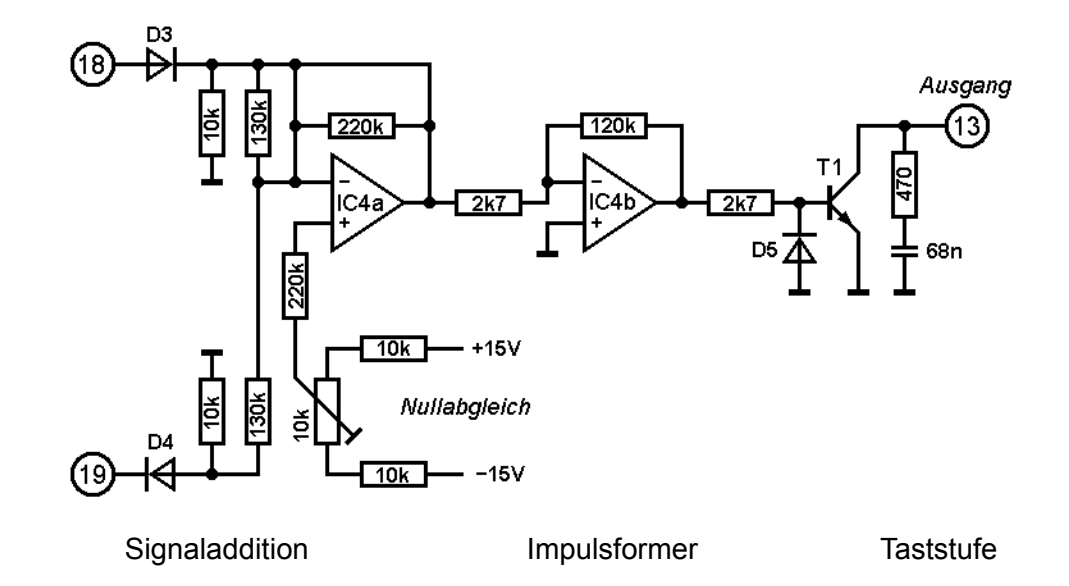

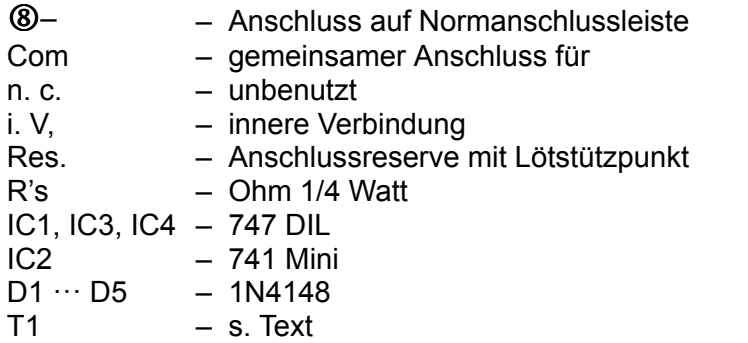

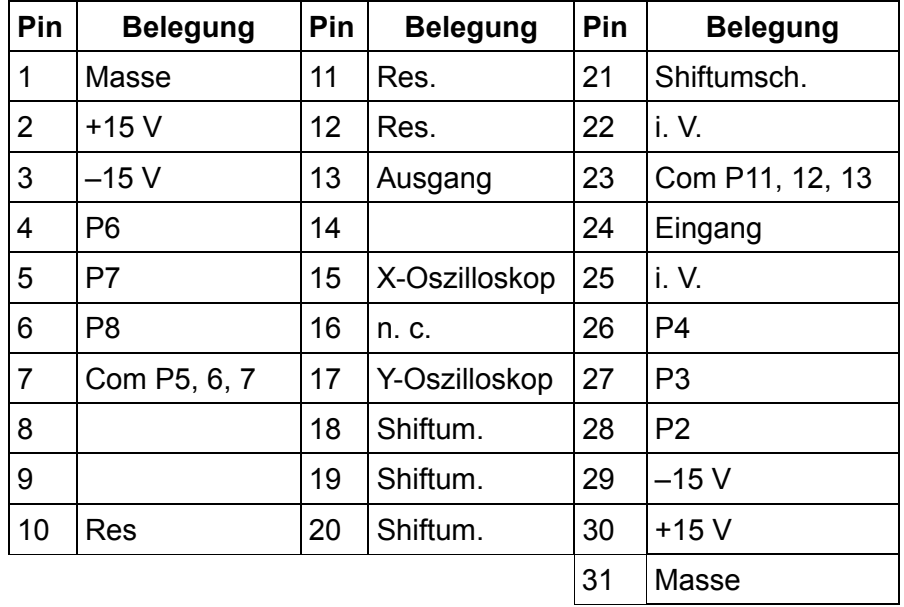

## Stückliste

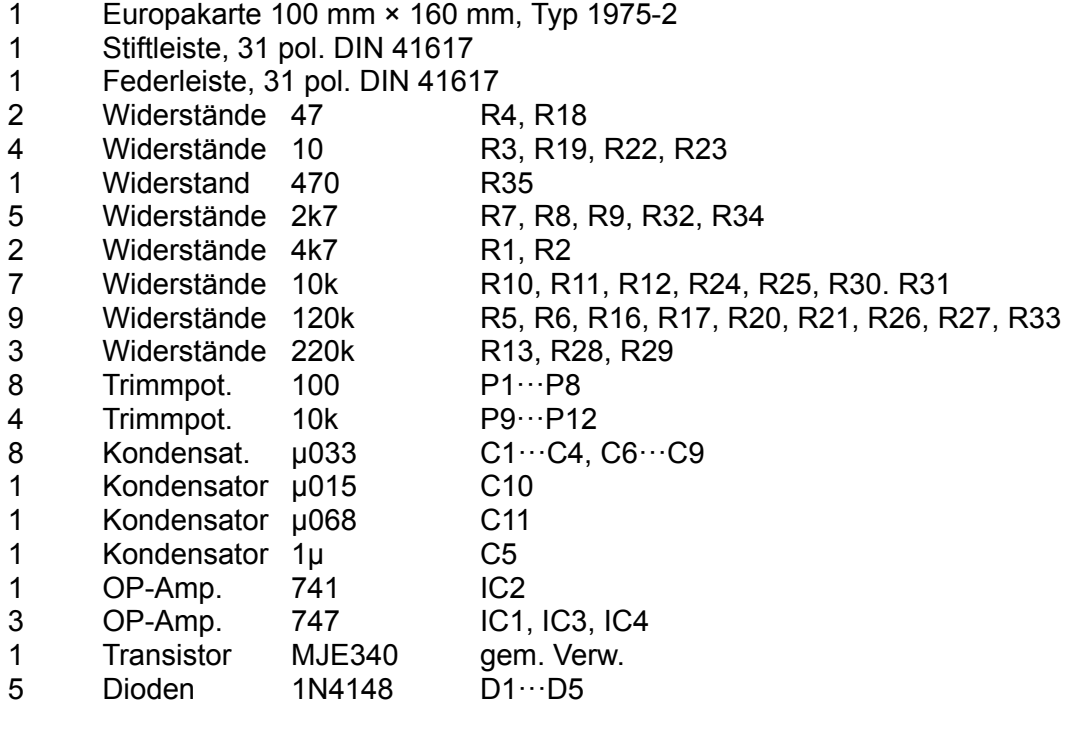

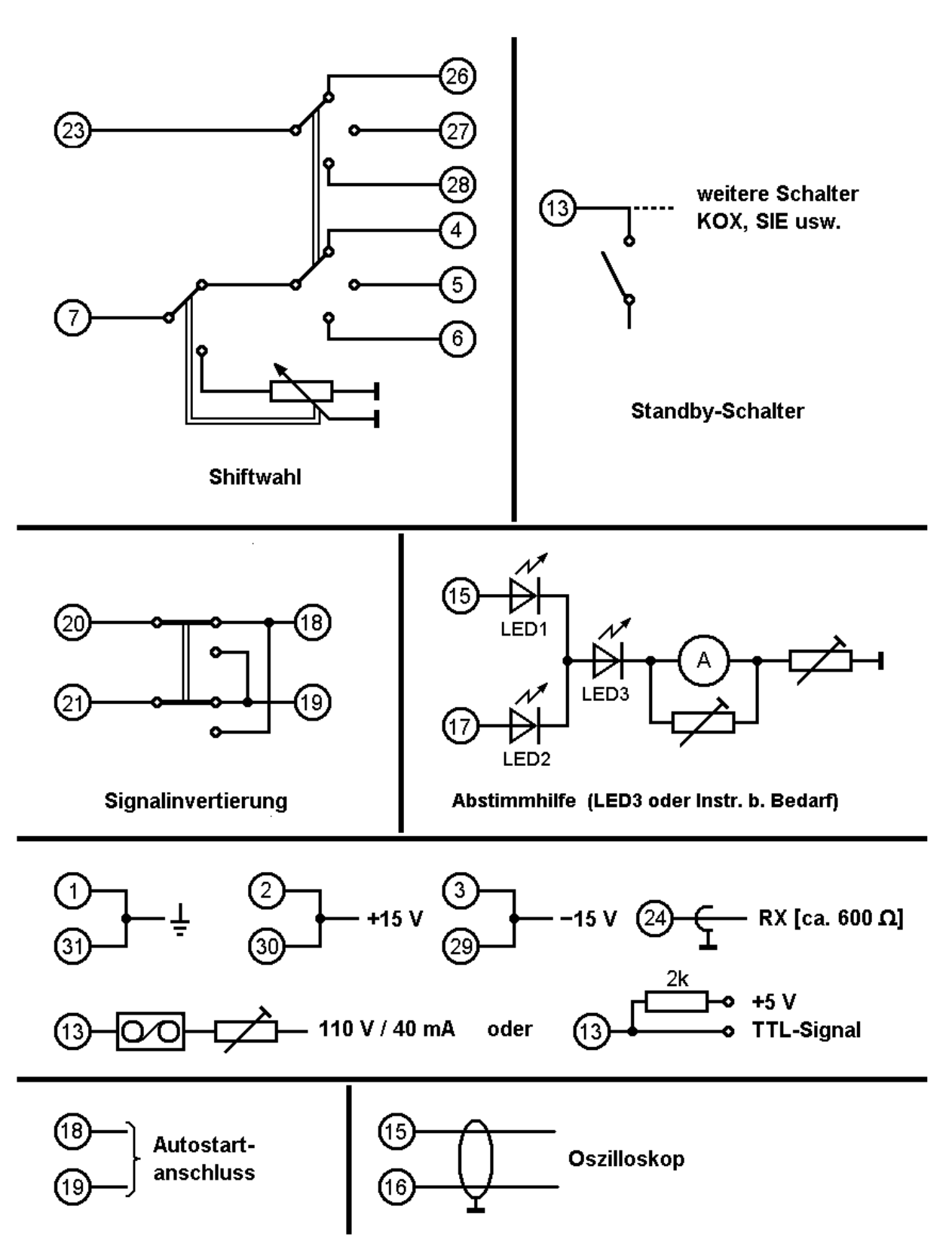

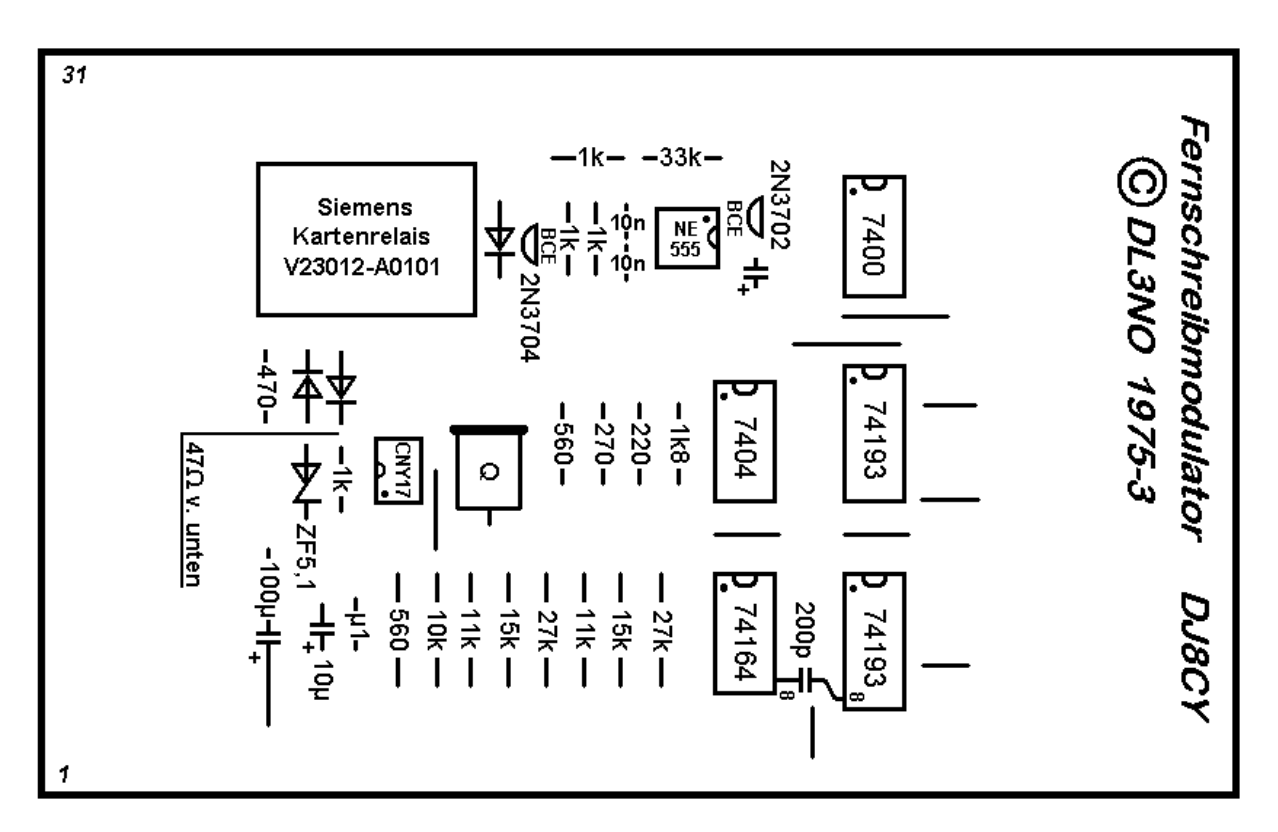

Anmerkung: Der 47 Ohm Widerstand ist von unten auf die Platine zu löten. Dazu ist die Leiterbahn aufzutrennen. Der 200 pF Kondensator wird an die IC-Beine angelötet; es können jedoch auch zwei geeignete Löcher gebohrt werden.

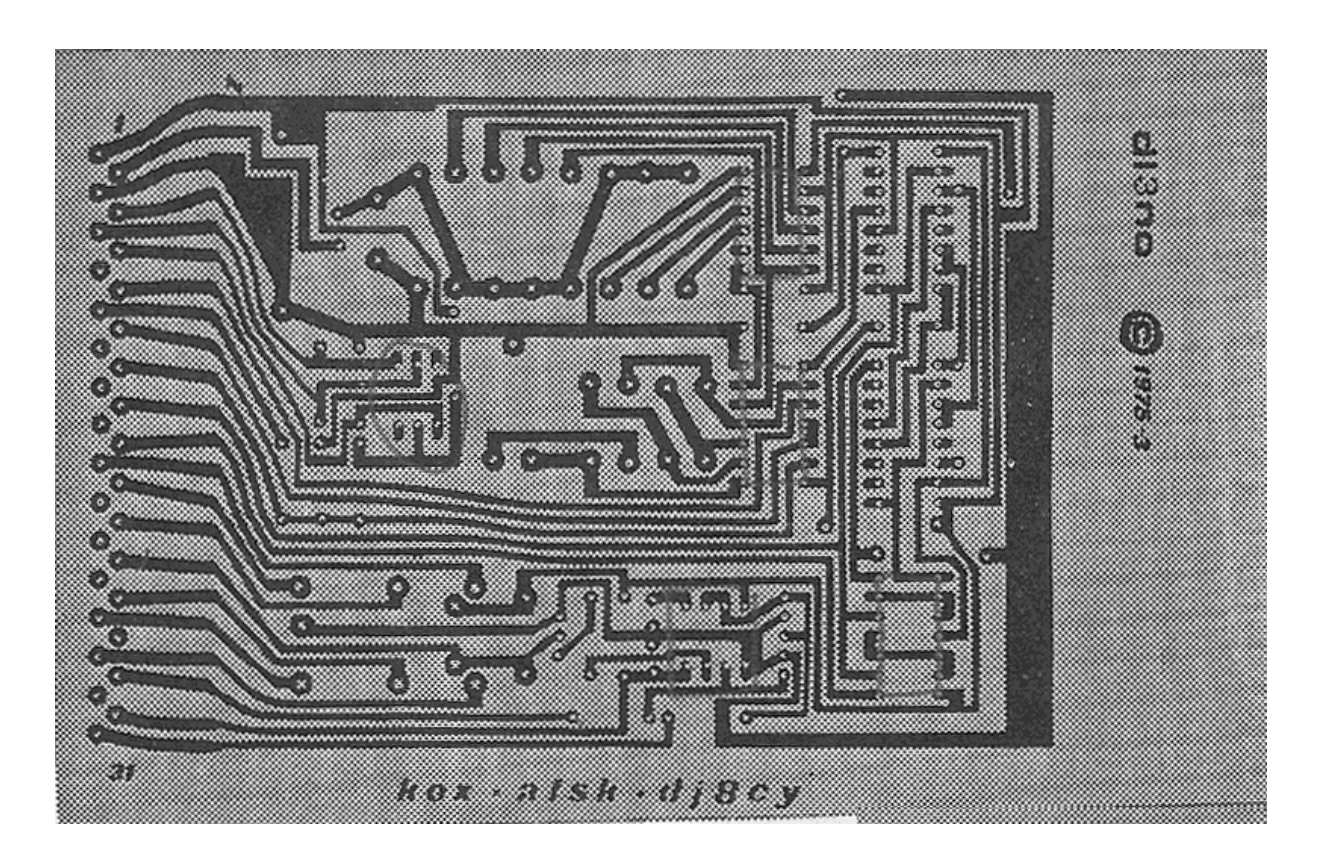

110

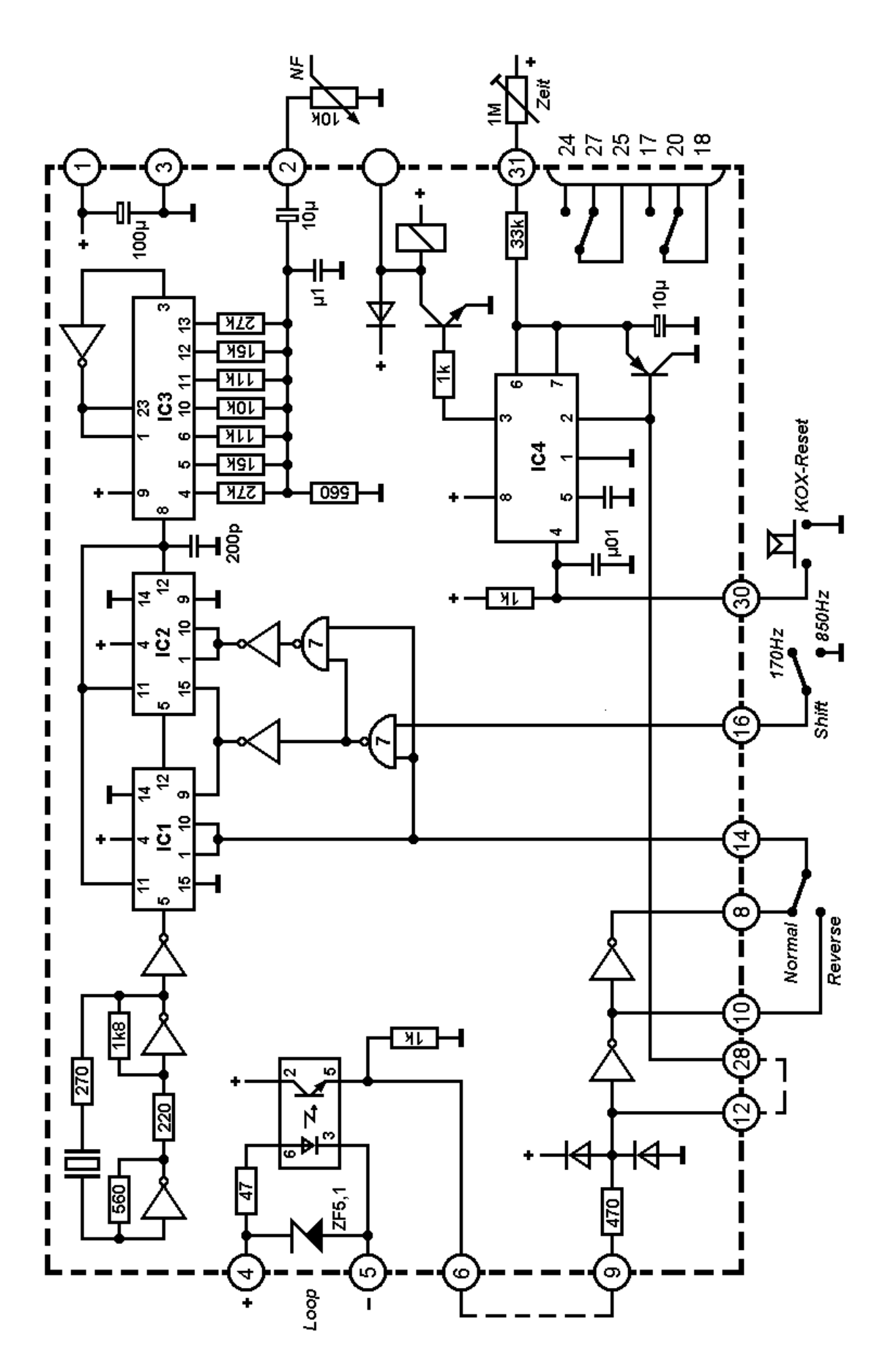

## **Stückliste**

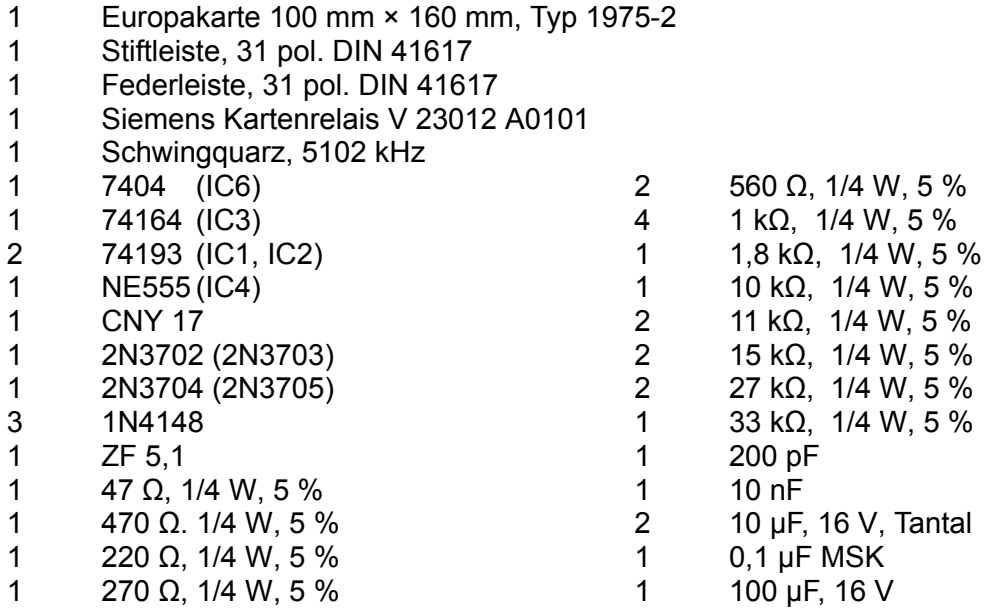

## **5. Literaturnachweis**

NH - USA

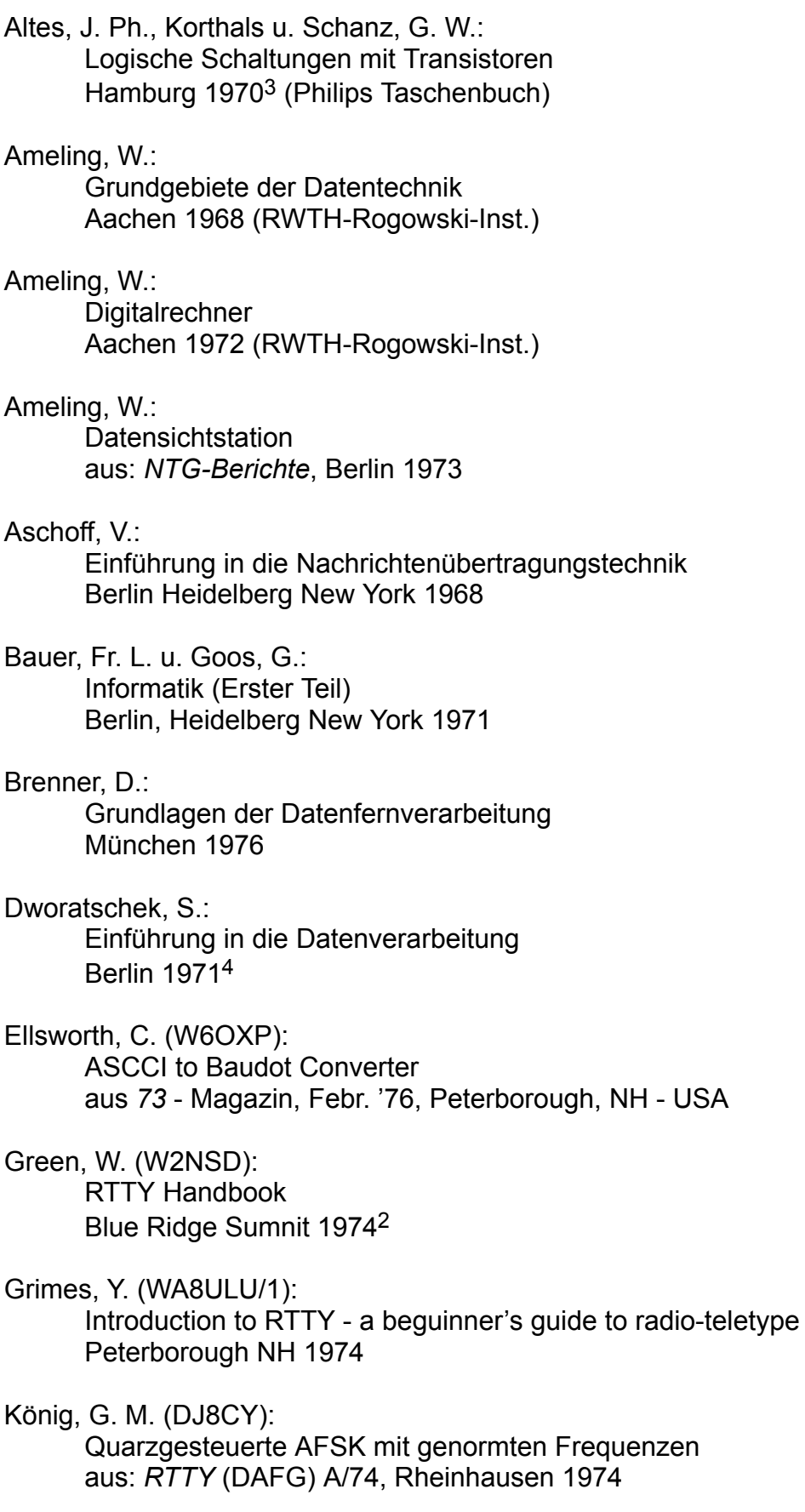

#### Lancaster, D.:

Keyboard and Encoder KBD-2 San Antonio, Texas

## Lehnert, J.:

Einführung in die Fernschreibtechnik Berlin München 1968 (Siemens AG)

## Lüke, H. D.:

**Signalübertragung** Einführung in die Theorie der Nachrichtenübertragungstechnik Berlin Heidelberg New York 1975

## Motorola GmbH

M6800 Application Manual Wiesbaden 1975<sup>1</sup>

#### Nordmeyer, B. D.:

Schaltungsaufgaben in der Fernschreib- und Signaltechnik Berlin München 1969<sup>3</sup> (Siemens AG)

## NTG (Herg.):

Definitionen Fernwirktechnik aus: *NTG-Berichte* 1/76, Berlin 1976

#### Pietsch, H. J. (DJ6HP):

Handbuch RTTY-TV-Display DJ6HP 014 Rheinhausen 1975<sup>2</sup> (DAFG)

## Sapper, G. R.:

Amateur-Funkfernschreiben Stuttgart 1967

## Schalk, H. J. (DJ8BT): RTTY-Verteiler aus: *RTTY* (DAFG) A74, Rheinhausen 1974

#### Stolz, U. (DJ9XB):

RTTY-Selektivrufsystem aus *RTTY* (DAFG) 3/75, Rheinhausen 1975

## Tafel, H. J.:

Passive Bauelemente der Nachrichtentechnik Aachen 1969

## Tafel, H. J.:

Einführung in die digitale Datenverarbeitung München 1971

## Texas Instruments Inc.:

The Semiconductor Memory Data Book for Design Engineers Dallas, Texas 1975

Tietze, U. u. Schenk, Chr.: Halbleiterschaltungstechnik Berlin 1974<sup>3</sup>

Tireford, H. J.:

Vom Computer zum Microprozessor Wiesbaden 1975 1 (Motorola GmbH)

Webb, P. E. (W4FQM):

Optimizing the phase-locked loop RTTY terminal unit aus: *ham radio magazine*, Sept. '75 Brooksville, Florida